## ČESKÉ VYSOKÉ UČENÍ TECHNICKÉ V PRAZE FAKULTA STROJNÍ ÚSTAV TECHNIKY PROSTŘEDÍ

# **CITLIVOSTNÍ ANALÝZA NÁVRHU SÁLAVÝCH PANELŮ**

# DIPLOMOVÁ PRÁCE

Bc. MARTIN ČESÁK  $\check{C}$ .6 – MS – 2018

### **SOUHRN**

Tato diplomová práce řeší citlivostní analýzu návrhu sálavých panelů, pro které je vytvořen jednoduchý matematický model výpočtu tepelných ztrát dle normy ČSN EN 12831 přizpůsobený pro menší průmyslové prostory. Model je doplněn o automatický návrh sálavých závěsných panelů. Výpočet byl vytvořen pro velké množství variant pro posouzení vlivu jednotlivých vstupních veličin na výstupní veličiny návrhu. Závěrem je provedeno zhodnocení výsledných dat a jsou navržena doporučení pro návrh sálavých závěsných panelů.

## **SUMMARY**

This diploma thesis focuses on the sensitivity analysis of radiant panels design for which a simple mathematical model of calculation of heat loss is created in accordance with the ČSN EN 12831 adapted for smaller industrial premises. The model is supplemented with automatic hanging radiant panel design. The calculation is intended for a wide range of variants to assess the influence of a particular input value on an output value of the design. In conclusion, an assessments of final results is done and recommendation for hanging radiant panel are drawn.

# **PROHLÁŠENÍ O SAMOSTATNÉM VYPRACOVÁNÍ PRÁCE**

Prohlašuji, že jsem diplomovou práci s názvem: "Citlivostní analýza návrhu sálavých panelů" vypracoval samostatně pod vedením Ing. Ondřeje Hojera, Ph.D.., s použitím literatury, uvedené na konci mé diplomové práce v seznamu použité literatury.

V Praze 16. 4. 2018 Martin Česák

# **PODĚKOVÁNÍ**

Děkuji Ing. Ondřeji Hojerovi, Ph.D.., za velmi cenné připomínky a rady při vypracování této diplomové práce. Dále děkuji rodičům za umožnění studia na této univerzitě.

# **OBSAH**

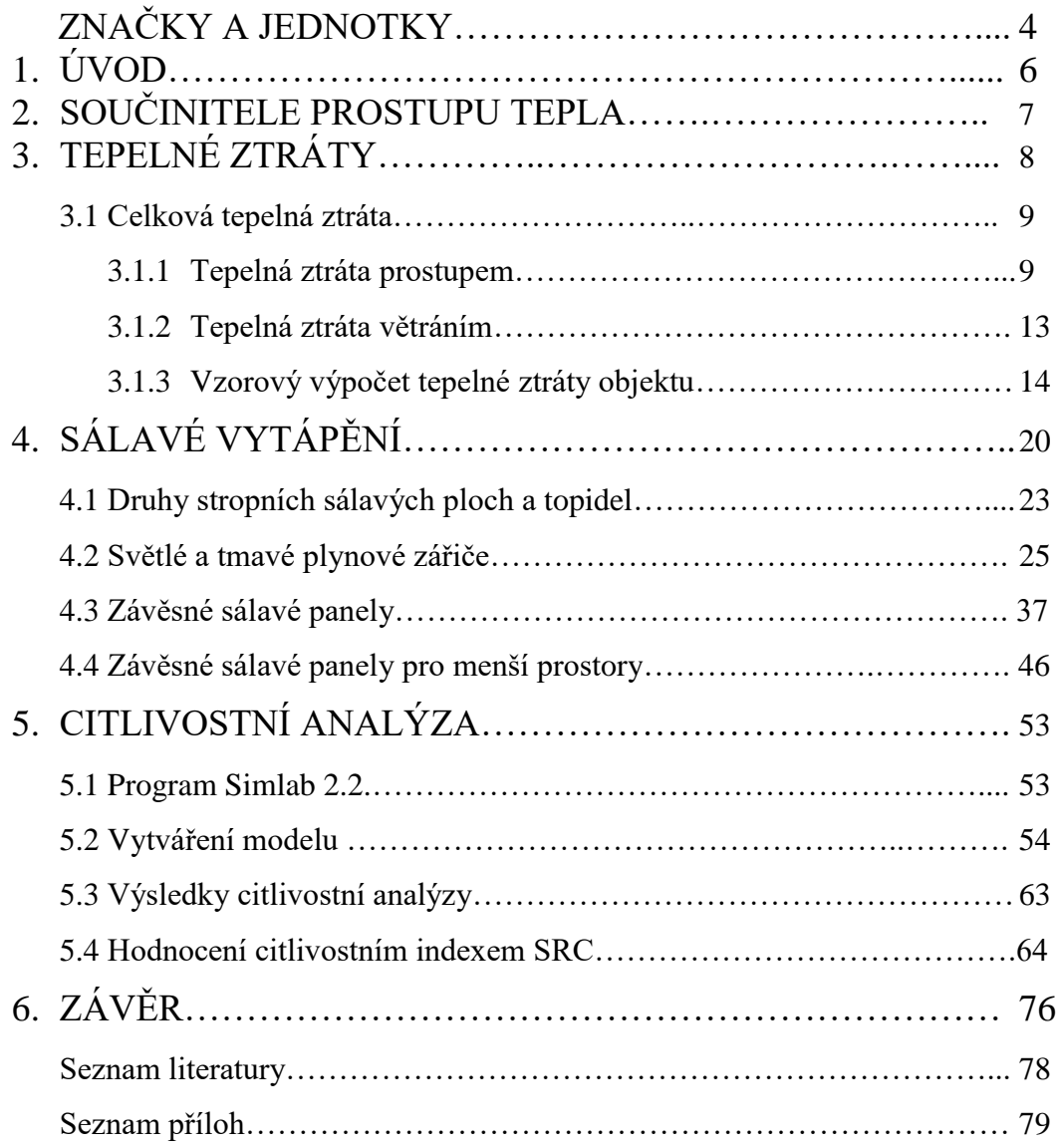

# **ZNAČKY A JEDNOTKY**

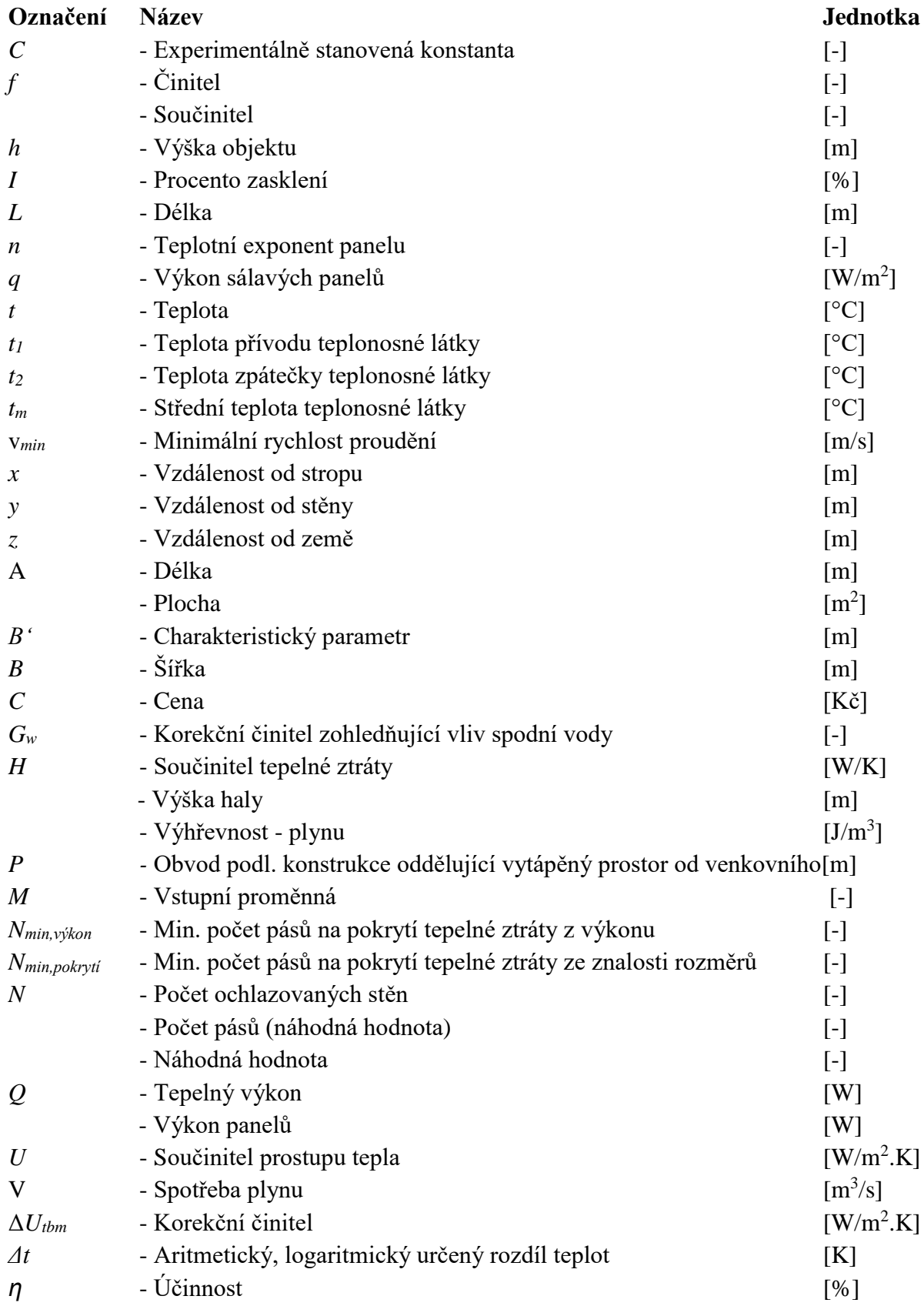

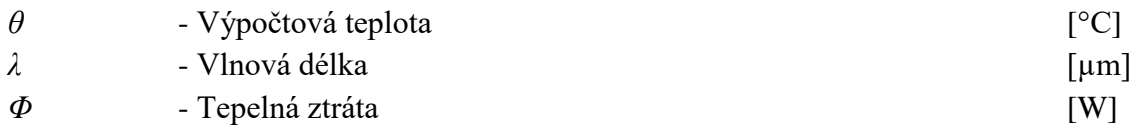

## **INDEXY**

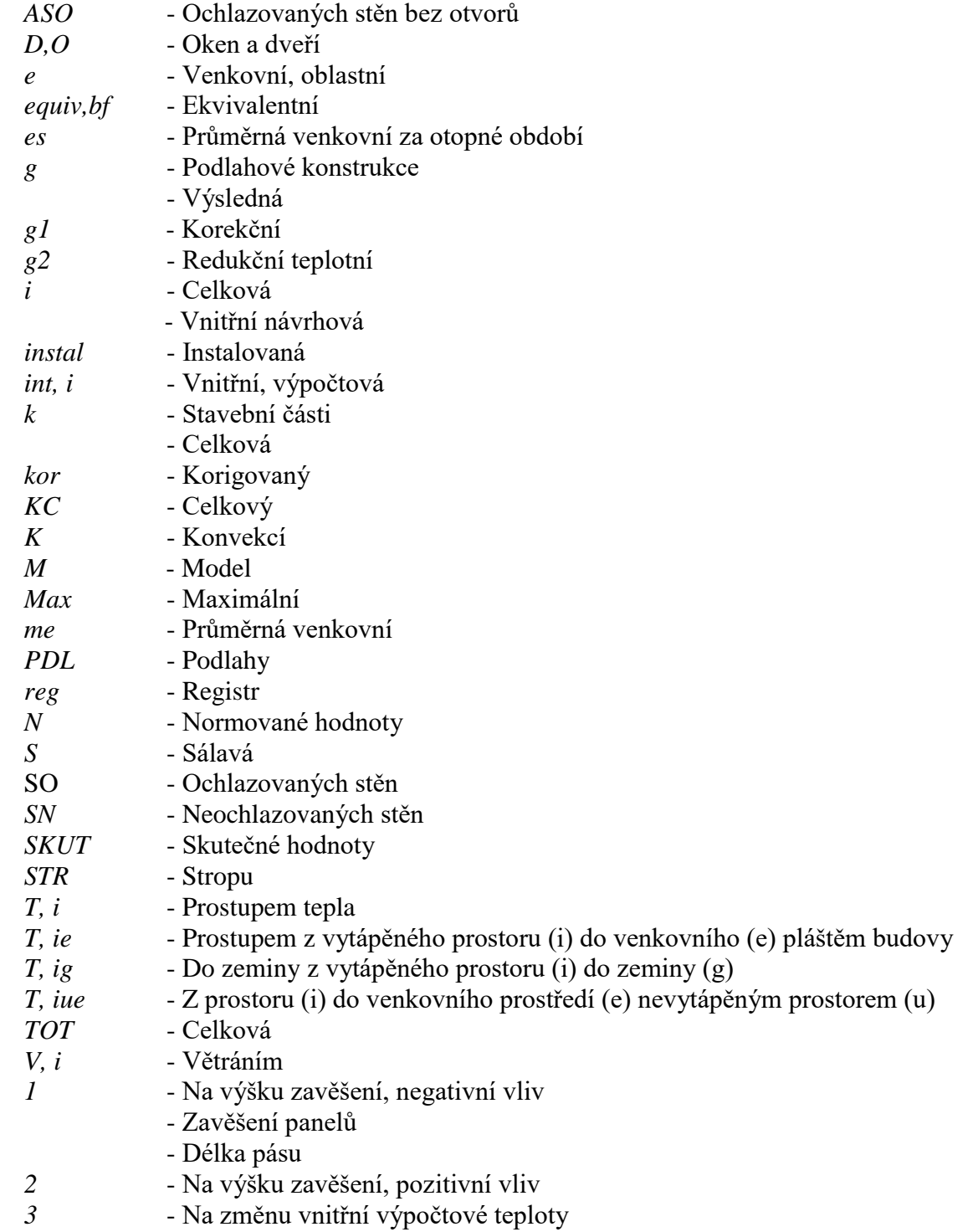

## **1. ÚVOD**

Od počátku využívání ohně se člověk snaží o vytvoření tepelné pohody. V počátcích šlo o prvek přežití a postupem času se člověk snažil o zvyšování komfortu svého obydlí. Tento krok měl za následek investice do vytápění budov a vývoj nových technologií. Nicméně člověk tráví velkou část svého života v pracovním prostředí, proto je velmi důležité, aby byl kladen stejný důraz i na toto prostředí. V práci může člověk strávit klidně i více jak 12 hodin denně a tepelná pohoda prostředí na pracovišti zajistí jeho maximální soustředění a požadovaný pracovní výkon.

V této diplomové práci se zabývám sálavým vytápěním přesněji sálavými závěsnými panely, které jsou nejčastěji instalovány do větších objektů (hal, sportovišť). Předmětem práce je nový koncept firmy KOTRBATÝ V.M.Z., spol. s.r.o. pro rok 2017, tzv. sálavé závěsné panely značky KSP to go. Ty využívají přednosti sálavých systémů instalovaných do rozlehlých objektů a aplikují je pro využití do menších prostorů. Koncept je odlišný zejména v oblastech návrhu, dostupnosti, způsobu dopravy a instalace.

V první části byl vytvořen zjednodušený model tepelných ztrát v programu Excel dle normy ČSN EN 12831. Do modelu byla vygenerována vstupní data z programu Simlab 2.2 (rozměry, teploty). Program může být použit i individuálně, když si uživatel do něj zanese přímo své parametry řešeného objektu. Následuje návrh sálavých panelů. Program vypočte potřebný výkon na hrazení tepelné ztráty a dále počet a délku panelů. Dále program stanoví celkovou cenu dodávky za panely a příslušenství. V poslední fázi přichází na řadu citlivostní analýza, která z vygenerovaných výstupů a zadávaných vstupních parametrů má stanovit jednotlivé citlivosti hodnocených parametrů. Pro vyhodnocení byl použit program Simlab 2.2. Konečný cíl je analyzovat jejich vliv na daný návrh a tím případně zúžit počet vstupních hodnot a nastavit je na určitou hodnotu nebo v určitém intervalu. To by mělo za následek zjednodušení návrhu sálavých panelů pro menší objekty.

# **2. SOUČINITELE PROSTUPU TEPLA**

Pro diplomovou práci byly zvoleny součinitele prostupu tepla *U<sup>N</sup>* [W/m<sup>2</sup> .K], dle normy ČSN 73 0540-2/2011[L1]. Výpočet zahrnoval doporučené hodnoty *U<sup>N</sup>* [W/m<sup>2</sup> .K]. Pro vytvoření obecného matematického modelu výpočtu tepelných ztrát byly použity jako vodítko hodnoty doporučených součinitelů prostupu tepla aktuálních i historických z let 1997 a 2005 [L2]. V programu Excel, lze tato data libovolně upravit a nahradit za hodnoty z jiných let nebo přímo za vypočítané hodnoty jednotlivých konstrukcí konkrétního objektu.

| Popis konstrukce                                      | $U_N$ [W/m <sup>2</sup> .K] |      |      |
|-------------------------------------------------------|-----------------------------|------|------|
|                                                       | 1997                        | 2005 | 2011 |
| Stěna vnější                                          | 0.89                        | 0.30 | 0,20 |
| Stěna vnitřní mezi prostory s rozdílem teplot do 5 °C | 0.90                        | 1,70 | 1,80 |
| Podlaha a stěna vytápěného prostoru přilehlá k zemině | 1,04                        | 0.60 | 0,30 |
| Strop k venkovnímu prostředí                          | 0.97                        | 0.30 | 0,16 |
| Dveře vnější                                          | 2,70                        | 1,50 | 1,20 |
| Okna                                                  | 2,70                        | 1.50 | ,20  |

Tab. 1 *Doporučené součinitele prostupu tepla UN [W/m<sup>2</sup>K]*

# **3. TEPELNÉ ZTRÁTY**

Výpočet tepelných ztrát je důležitou součástí stanovení návrhového tepelného výkonu. Tepelný výkon, který předá otopná soustava, musí hradit tepelnou ztrátu v námi požadovaném objektu s ohledem na tepelnou pohodu člověka. Tepelná ztráta se skládá z tepelné ztráty prostupem a tepelné ztráty větráním a jejím součtem získáme celkovou tepelnou ztrátu objektu. Při vytváření matematického modelu pro výpočet tepelných ztrát byla použita norma ČSN EN 12831 [L3] v platnosti od roku 2005, tato norma nahradila dříve používanou a dnes již zrušenou normu ČSN 060210. Norma ČSN EN 12831 zohledňuje tepelné mosty ve výpočtech oproti zrušené normě ČSN 0602010, kde se ve výpočtech tepelné mosty přímo nevyskytují, ale byly zohledněny pomocí přirážek k hodnotě součinitele prostupu tepla. Vliv tepelných mostů se výrazně zvyšuje s požadavky na tepelnou ochranu budov. Proto tepelné mosty mají velký význam ve stavebnictví z energetického a ekonomického hlediska. Tepelné mosty vznikají nejčastěji špatným provedením stavebních prací nebo nevhodně zvoleným stavebním materiálem. V objektu dochází k vzniku tepelných toků nebo vzniku chladných stěn v interiéru. V místech, kde se vyskytují tepelné mosty, může dojít nejdříve ke vzniku kondenzace vodních par, v důsledku skutečnosti, že tyto povrchy mají nejnižší teplotu. V těchto místech může dojít nejen k narušení konstrukce, ale i k možnému vzniku plísní. Prostředí, které je takto ovlivněno, je pak nevhodné pro pobyt osob [L4].

Pro výpočet tepelných ztrát byl vytvořen zjednodušený model, do kterého uživatel zadá vstupní parametry, které charakterizují objekt nebo řešenou místnost. Parametry, které uživatel musí zadat, jsou hlavně rozměry charakterizující místnost: šířka, délka a výška. Poté je nutné zadat teploty. V případě tohoto modelu se jedná o venkovní oblastní výpočtovou teplotu  $\theta_e$  [°C], vnitřní návrhovou teplotu  $\theta_{int,i}$  a vnitřní návrhovou teplotu sousední místnosti  $\theta_{me}$ [ °C].

### **3.1 Celková tepelná ztráta**

Výpočtový program tepelných ztrát pro objekt nebo místnost byl proveden dle normy ČSN EN 12831. Tento postup výpočtu patří k základním znalostem, a proto zde uvedu pouze popis zvolených hodnot či zjednodušení výpočtu.

Pro výpočet tepelných ztrát byla využita zjednodušená metoda, která zohledňuje tepelné mosty dle klasifikace budov Δ*Utbm* [W/m<sup>2</sup> .K] definující budovy dle výsledného řešení.

Celková tepelná ztráta  $\Phi_i$  [W]

$$
\Phi_i = \Phi_{T,i} + \Phi_{V,i} \text{ [W]},\tag{1}
$$

kde

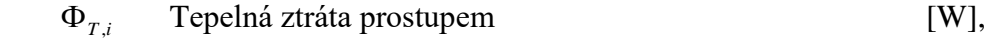

 $\Phi_{v,i}$ Tepelná ztráta větráním [W].

### **3.1.1 Tepelná ztráta prostupem**

Tepelná ztráta prostupem  $\Phi_{T,i}$  [W] je obecně řečeno tepelný tok do vnějšího nebo vnitřního prostředí okolními plochami. Tepelná ztráta prostupem podle ČSN EN 12831 obsahuje součinitele tepelné ztráty prostupem, které se dělí na prostupy z vnitřního vytápěného prostoru do venkovního, do zeminy, z vnitřního prostoru do jiného vnitřního vytápěného prostoru na jinou vnitřní návrhovou teplotu. Pro výpočet tepelných ztrát musíme rozdělit stěny na ochlazované a neochlazované. Program byl zjednodušen přidáním hodnoty počtu ochlazovaných stěn v objektu, která definuje počet stěn, které jsou v kontaktu s venkovním prostředí. Tímto byl zjednodušen model. Do modelu byly nedefinovány tři venkovní ochlazované stěny a jedna stěna přilehlá k vnitřnímu prostoru vytápěného na jinou výpočtovou teplotu. Dále byly řešeny prostupy prvky jako jsou dveře a okna, které byly pro zjednodušení vyřešeny procentem zasklení, který určuje kolik procent bude z celkové plochy stěn tvoří okna a dveře. Tato hodnota se dá opět volit, ale pro vytvořený model byla hodnota pěvně stanovena 20 %, abychom snížili počet proměnných. Zkoumané objekty pro model jsou nepodsklepené, jednopatrové, s obdélníkovým tvarem.

### $K$ orekční činitel  $\Delta U_{tbm}$   $[ W/m^2,K ]$

Pro vytvořený model tepelných ztrát by bylo velmi složité podrobněji počítat tepelné mosty z důvodů velkého množství řešených variant. Proto byl použit korekční činitel *Utbm* [W/m<sup>2</sup> .K]. Pro účel této diplomové práce byla zvolena klasifikace budovy jako standardní řešení. Korekční činitel  $\Delta U_{tbm}$  [W/m<sup>2</sup>.K] volím dle normy ČSN 730540–4 [L5].

Korekční činitel slouží ke stanovení součinitele prostupu tepla zjednodušenou metodou, dle profesora Vaverky [18]. Jedná se o navýšení součinitele prostupu tepla *USKUT* [W/m<sup>2</sup>.K] vlivem tepelných mostů mezi jednotlivými stavebními konstrukcemi.

Tab. 2 Tabulka pro klasifikaci korekčního činitele  $\Delta U_{tbm}$ [W/m<sup>2</sup> K]

| Klasifikace řešení budov      | $\Delta U_{tbm}$ [W/m <sup>2</sup> K] |  |
|-------------------------------|---------------------------------------|--|
| Úspěšně optimalizované řešení | ).02                                  |  |
| Typové (opakované) řešení     | 0.05                                  |  |
| Standardní řešení             | $0.10\,$                              |  |
| Zanedbané řešení              |                                       |  |

## **Součinitel tepelné ztráty prostupem z vnitřního vytápěného prostoru (i) do venkovního (e) prostoru pláštěm budovy**  *H<sup>T</sup>* ,*ie* **[W/K],** [L6]

Pro výpočet součinitele *H<sup>T</sup>* ,*ie* byla využita zjednodušená metoda, analogicky je vzorec upraven i pro součinitel tepelné ztráty prostupem z vytápěného prostoru (i) do venkovního prostředí (e) nevytápěným prostorem (u) *H<sup>T</sup>* ,*iue* .

$$
H_{T,ie} = \sum_{k} A_k \cdot (U_{SKUT} + \Delta U_{thm}) \text{ [W/K]},\tag{2}
$$

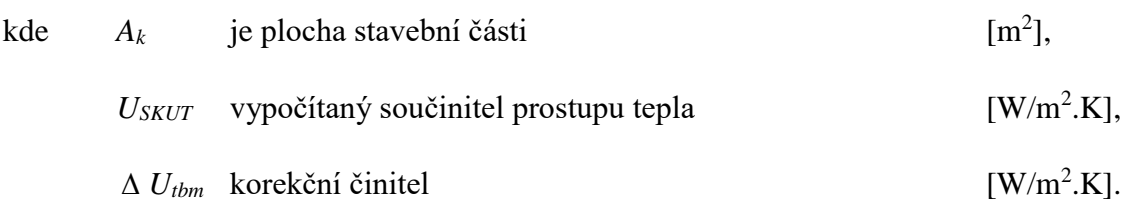

## **Součinitel tepelné ztráty prostupem z vytápěného prostoru (i) do zeminy (g)**   $H_{T,ig}$  **[W/K],** [L6]

Součinitel  $H_{T,ig}$  zohledňuje tepelné ztráty podlahami, základovými stěnami nebo jiným přímým stykem s přilehlou zeminou. Rozděluje výpočet, dle provedení podlahové desky, na podlahu na zemině a vytápěné podlaží s podlahovou deskou pod úrovní zeminy. Dále zohledňuje vliv spodní vody, ročních změn venkovní teploty a vliv průměrné venkovní teploty.

### **Korekční činitel** *fg1* **[-],** [L6]

Jedná se o korekční činitel, který zohledňuje vliv ročních změn venkovní teploty. Je stanoven pomocí národní přílohy, nebo je použita jeho základní hodnota. Pro účely této diplomové práce byla použita základní hodnota korekčního členu *fg1* = 1,45 [-], dle normy ČSN EN 12831.

### **Teplotní redukční činitel** *fg2,* [L6]

Tento teplotní redukční činitel zohledňuje rozdíl mezi roční průměrnou venkovní teplotou a venkovní výpočtovou teplotou pro danou oblast.

### **Korekční činitel zohledňující vliv spodní vody** *G<sup>w</sup>* **[-],** [L6]

Pokud je hladina spodní vody blíže než 1 [m] pod základy, pak hodnota korekčního činitele je *G<sup>w</sup>* = 1,15 [-]. Vzdálenost hladiny spodní vody v použitém modelu je větší než 1 m, tedy hodnota korekčního činitele je *G<sup>w</sup>* = 1 [-].

### **Ekvivalentní součinitel prostupu tepla** *Uequiv,bf* **[W/m<sup>2</sup> .K],** [L6]

Tento ekvivalentní součinitel prostupu tepla zohledňuje provedení konstrukce podlahy vůči zemině. Rozlišujeme podlahovou desku na zemině a podzemní podlaží s podlahovou deskou pod úrovní zeminy. Hodnotu *Uequiv,bf* odečítáme z grafu obr. 1.

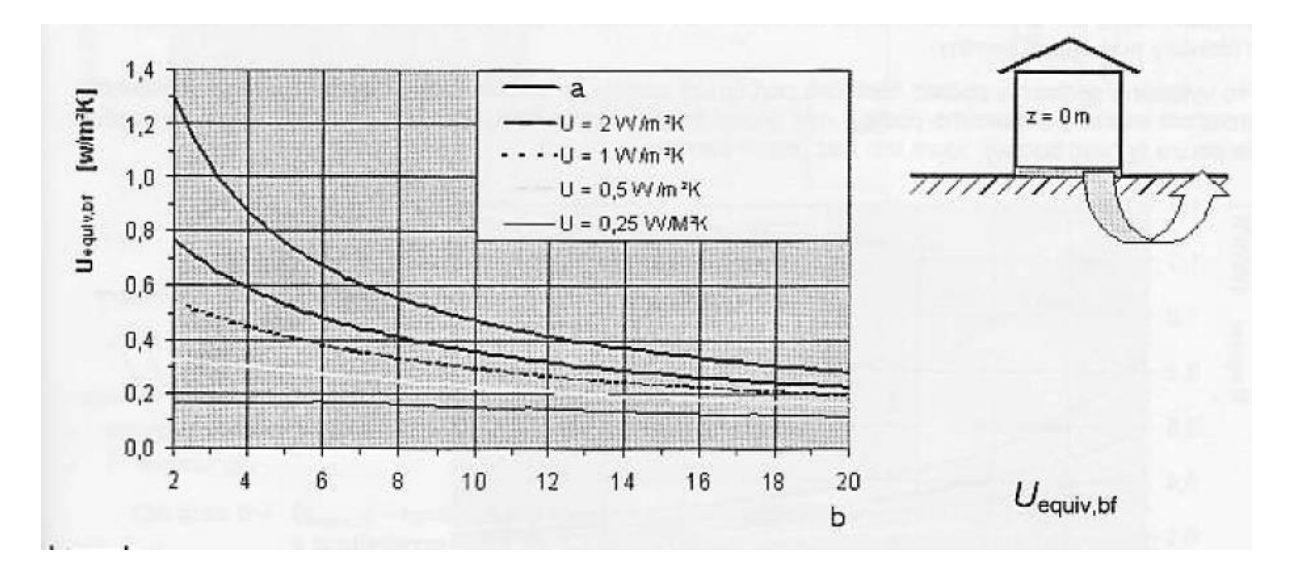

Obr. 1. Určení *Uequiv,bf [W/m<sup>2</sup> .K] v závislosti na b=B'[m] pro podlahovou desku na zemině,*[L6]

Pro zjednodušení modelu byla zvolena varianta, že se nebude jednat o podsklepené prostory. Objekty tedy budou mít podlahové desky přilehlé k zemině. Hodnotu charakteristického parametru B' určíme podle vztahu (3), poté pomocí grafu na obr. 1 určíme hodnotu U*equiv,bf* .

Charakteristický parametr B', [L6]

Charakteristický parametr lze spočítat dosazením do rovnice:

$$
B' = \frac{A_g}{0.5 \cdot P} \text{ [m]},\tag{3}
$$

kde

 $A<sub>g</sub>$ 

je plocha podlahové konstrukce  $[m<sup>2</sup>],$ 

*P* obvod podlahové konstrukce, délka obvodové stěny oddělující vytápěný prostor od venkovního prostředí [m].

## **3.1.2 Tepelná ztráta větráním**

Tepelná ztráta větráním, dle již zmíněné normy ČSN EN 12 831, se rozlišuje pro nucené a přirozené větrání. Nucené větrání není v této diplomové práci řešeno. Výpočty objemového průtoku větracího vzduchu se provádí samostatně pro infiltraci, pro zajištění minimální výměny vzduchu požadované z hygienických důvodů, případně dle dalších požadavků např. technologie. Následně z těchto vypočítaných hodnot se vybere ta vyšší hodnota, která bude použita pro stanovení tepelné ztráty větráním. Pro model výpočtu tepelných ztrát v této DP byla opět z důvodu zjednodušení uvažována hodnota půl násobné výměny vzduchu.

Návrhová tepelná ztráta větráním  $\Phi_{v,i}[\text{W}]$  se stanoví následovně:

$$
\Phi_{V,i} = H_{V,i} \cdot \left(\theta_{\text{int},i} - \theta_e\right) \text{ [W]},\tag{4}
$$

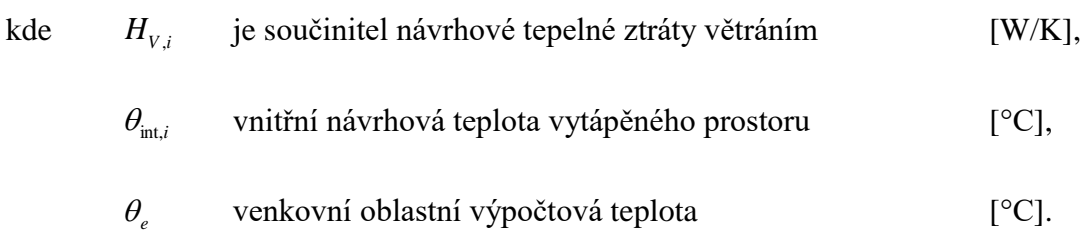

## **3.1.3 Vzorový výpočet tepelné ztráty objektu**

Pro stanovení tepelné ztráty je nutná znalost parametrů, které nám dostatečně charakterizují řešenou místnost nebo objekt. Zvolíme tedy potřebné hodnoty pro vzorový výpočet. Výpočet bude proveden pro místnost o vnitřních rozměrech  $A = 3$  [m],  $B = 5$  [m] a výšce  $h = 3.5$  [m]. Dále musíme určit, kde se daný objekt nachází a stanovit potřebné teploty. Objekt se nachází v oblasti Praha s venkovní oblastní výpočtovou teplotou  $\theta_e = -12$  [°C], průměrná venkovní teplota  $\theta_{me}$  = 4,3 [°C], vnitřní návrhové teploty  $\theta_{int,i}$  = 20 [°C], vnitřní návrhovou teplotu sousední místnosti  $\theta_{me} = 15$  [°C]. Objekt má 3 ochlazované stěny s 20 % zasklením. Hodnoty součinitele prostupu tepla jsou dle doporučených hodnot *U<sup>N</sup>* [W/m<sup>2</sup> .K], dle normy ČSN 73 0540-2/2011. Jedná se o standardní řešení objektu, kde je korekční činitel  $\Delta U_{tbm} = 0.1$  [W/m<sup>2</sup>.K], tato hodnota je zároveň v modelu brána jako nejnepříznivější. Pro výpočet tepelných ztrát větráním uvažujeme půl násobnou výměnu vzduchu.

V první řadě provedeme rozdělení jednotlivých stavebních konstrukcích. Stěna venkovní ochlazovaná označena SO (stěna ochlazovaná), stěna vnitřní neochlazovaná SN (stěna neochlazovaná), dveře ochlazované OD (dveře ochlazované), ochlazované okno OO, podlaha PDL, strop STR.

Vzorový výpočet pro SO.

Celková plocha stěn  $A_K$  [ $m^2$ ],

Jako proměnné do modelu jsou voleny vnitřní rozměry místnosti, kvůli návrhu sálavých panelů. Proto do výpočtu přidáváme 0,6 [m]. Tato hodnota nahradí tloušťku stěny.

Pro celkovou plochu stěn pak platí:

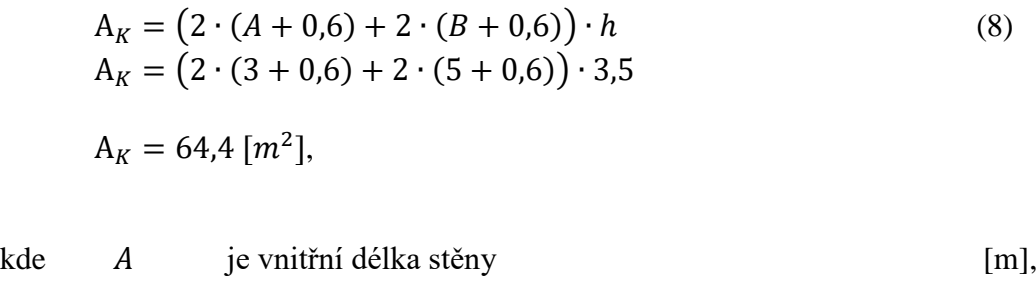

- B vnitřní šířka stěny [m],
	- h výška objektu [m].

Hodnota  $A_K$  [ $m^2$ ] je plocha všech stěn. Abychom zjednodušili návrh tepelných ztrát, definovali jsme hodnotu N, která říká, kolik stěn je v kontaktu s venkovním prostorem.

Plocha ochlazovaných stěn včetně dveří a oken Aso [ $m^2$ ],

Pro ochlazovanou plochu stěn pak platí:

$$
A_{SO} = \left(\frac{A_K}{4}\right) \cdot N
$$
\n
$$
A_{SO} = \left(\frac{64.4}{4}\right) \cdot 3
$$
\n
$$
A_{SO} = 48.3 \, [m^2],
$$
\nkde  $A_K$  je plocha všech stěn

\n
$$
[m^2],
$$

počet ochlazovaných stěn [-].

Plocha ochlazovaných stěn zahrnuje i plochu dveří a okenních otvorů. Pro určení plochy otvorů využijeme procento zasklení  $I$  [%] v uvažované ploše  $A_{SO}$  [ $m^2$ ].

Plocha oken a dveří  $A_{D,0}$   $[m^2]$ ,

Pro plochu oken a dveří pak platí:

$$
A_{D,O} = A_{SO} \cdot I
$$
  
\n
$$
A_{D,O} = 48,3 \cdot 0,2
$$
  
\n
$$
A_{D,O} = 9,66 [m2],
$$
\n(10)

kde  $A_{SO}$  je plocha ochlazovaných stěn  $[m^2]$ ,

procento zasklení [%].

Plochu oken a dveří použijeme pro stanovení tepelné ztráty prostupem.

Plocha ochlazovaných stěn bez otvorů a dveří  $A_{ASO}$   $[m^2]$ ,

Pro plochu ochlazovaných stěn bez otvorů a dveří pak platí:

$$
A_{ASO} = A_{SO} - A_{D,O}
$$
  
\n
$$
A_{ASO} = 48,3 - 9,66
$$
  
\n
$$
A_{ASO} = 38,64 [m2],
$$
\n(11)

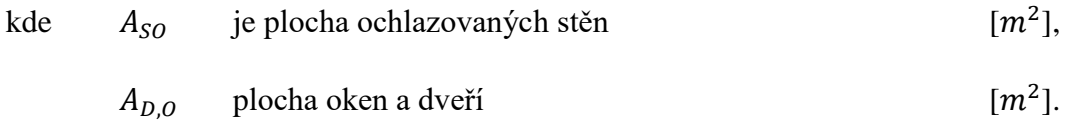

Po stanovení všech ploch potřebných k výpočtu SO pokračujeme výpočtem nebo zvolením součinitelů prostupu tepla *U<sup>N</sup>* [W/m<sup>2</sup> .K]. Jelikož by bylo velmi náročné vypočítat u každého objektu součinitele prostupu tepla dle volených skladeb, byla vzhledem k cílům této diplomové práce zvolena zjednodušující metodika, která součinitele prostupu tepla definuje skupinově, dle doporučených hodnot ČSN 73 0540-2 z roku 1997, 2005 a 2011. Pro SO použijeme  $U_N$ = 0,2 [W/m<sup>2</sup>.K]. Norma ČSN EN 12831 zohledňuje tepelné mosty, které jsou v modelu vyřešeny pomocí korekčního činitele  $\Delta \text{ U}_{tbm}$  [W/m<sup>2</sup> K].

Celkový součinitel prostupu tepla konstrukce  $U_{KC}$  [W/m<sup>2</sup> K],

Celkový součinitel prostupu tepla konstrukce se stanoví následovně:

$$
U_{KC} = U_{k, SO} + \Delta U_{tbm}
$$
  
\n
$$
U_{KC} = 0,2 + 0,1
$$
  
\n
$$
U_{KC} = 0,3 [W/m2 K],
$$
\n(12)

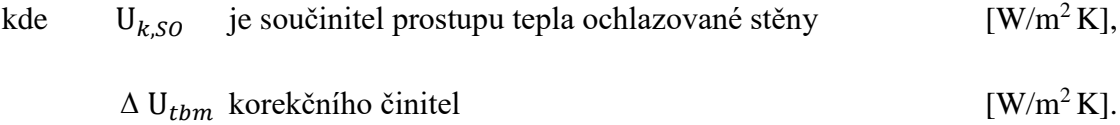

Následně vypočítáme součinitel tepelné ztráty  $H_{T,ie}$  [W/K] prostupem pro ochlazovanou stěnu.

Součinitel tepelné ztráty  $H_{T,ie}$  [W/K] získáme z rovnice:

$$
H_{T,ie} = A_{ASO} \cdot U_{KC}
$$
  
\n
$$
H_{T,ie} = 36,12 \cdot 0,3
$$
  
\n
$$
H_{T,ie} = 10,84 \text{ [W/K]},
$$
\n(13)

kde 
$$
A_{ASO}
$$
 je plocha ochlazovaných stěn bez otvorů a dveří [m<sup>2</sup>],  
\n $U_{KC}$  celkový součinitel prostupu tepla konstrukce [W/m<sup>2</sup> K].

Abychom stanovili další potřebné součinitele tepelných ztrát, musíme do modelu tepelných ztrát implementovat další potřebné plochy tak, aby je nemusel uživatel ručně zadávat nebo vypočítat. Plochy, které musíme stanovit, jsou plocha neochlazované stěny, podlahy a stropu.

Plocha neochlazované stěny vychází z předpokladu počtu ochlazovaných stěn, které obklopují řešený objekt a celkové plochy stěn.

Plocha neochlazované stěny  $A_{SN}$  [ $m^2$ ],

Pro plochu neochlazované stěny pak platí:

$$
A_{SN} = A_K - A_{S0}
$$
  
\n
$$
A_{SN} = 60,2 - 45,15
$$
  
\n
$$
A_{SN} = 15,05 [m2],
$$
\n(14)

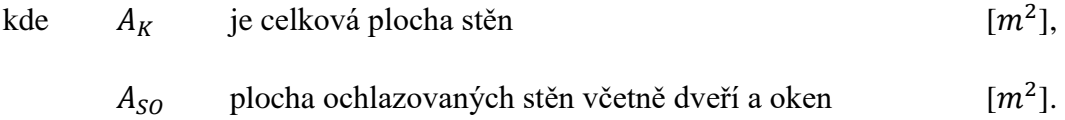

Plocha podlahy A<sub>PDL</sub> [m<sup>2</sup>] a stropu A<sub>STR</sub> [m<sup>2</sup>] vychází z vnitřních rozměrů A, B [m]. Plocha podlahy  $A_{PDL}$   $[m^2]$  se určí následovně:

$$
A_{PDL} = A \cdot B
$$
  
\n
$$
A_{PDL} = 3 \cdot 5
$$
  
\n
$$
A_{PDL} = 15 [m2],
$$
\n(15)

kde je vnitřní délka stěny [m], vnitřní šířka stěny [m].

Stejný vzorec byl použit i na výpočet plochy stropu  $A_{PDL} = A_{STR} [m^2]$ .

Pro výpočet tepelné ztráty podlahy je nutné stanovit charakteristický parametr podlahy ′ [m], který vychází ze vzorce (16). Jelikož se ve vzorci vyskytuje obvod uvažované podlahové konstrukce P [m] (pouze délka obvodových stěn oddělujících vytápěný prostor uvažované části budovy od venkovního prostředí), byl vzorec (16) poupraven na vzorec (17) tak, aby model tepelných ztrát byl zjednodušen.

Charakteristický parametr podlahy B' [m] se určí:

$$
B' = \left(\frac{A_g}{0.5 \cdot P}\right) \text{[m]},\tag{16}
$$

kde 
$$
A_g
$$
 je plocha uvažované podlahové konstrukce [m<sup>2</sup>],

P obvod uvažované podlahové konstrukce [m].

Upravený charakteristický parametr podlahy B' pro model tepelných ztrát [m] se stanoví,

$$
B'_M = \left(\frac{A_{PDL}}{0.5 \cdot P_M}\right) \text{ [m]},\tag{17}
$$

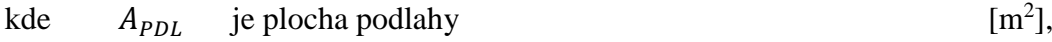

### $P_M$  obvod uvažované podlahové konstrukce pro model [m].

Zjednodušení parametru  $P$  [m], který se vypočítá ze součtu obvodových stěn, které jsou v kontaktu s venkovním prostředím. Spočívá v zavedení nového parametru  $P_M$  [m] (18). Využijeme zde předem stanovené hodnoty počet ochlazovaných stěn  $N$  [-] a rozměry stěn  $A, B$ [m].

Obvod uvažované podlahové konstrukce pro model je sestaven,

$$
P_M = \left(\frac{(2 \cdot A + 2 \cdot B)}{4}\right) \cdot N \text{ [m]},\tag{18}
$$

- kde A je vnitřní délka stěny [m],
	- B vnitřní šířka stěny [m].
	- počet ochlazovaných stěn [-].

Z rovnice (18) vyplývá, že se jedná o průměrnou hodnotu obvodových stěn, která je vynásobená počtem ochlazovaných stěn. Tento vzorec nahrazuje ruční dosazovaní.

Provedeme dosazení do rovnic (18),

$$
P_M = \left(\frac{(2 \cdot A + 2 \cdot B)}{4}\right) \cdot N
$$
  
\n
$$
P_M = \left(\frac{(2 \cdot 3 + 2 \cdot 5)}{4}\right) \cdot 3
$$
  
\n
$$
P_M = 12.9 \text{ [m]}.
$$
  
\n(18)

Vypočítanou hodnotu  $P_M$  z (18) dosadíme do rovnice (17),

$$
B'_{M} = \left(\frac{A_{PDL}}{0.5 \cdot P_{M}}\right)
$$
\n
$$
B'_{M} = \left(\frac{15}{0.5 \cdot 12.9}\right)
$$
\n
$$
B'_{M} = 2.33 \, [\text{m}].
$$
\n(17)

Objekty budou mít podlahové desky přilehlé k zemině. Hodnotu charakteristického parametru B' určíme podle vztahu (17), poté pomocí grafu na obr. 1 určíme hodnotu U*equiv,bf*  .Ostatní výpočty se již shodují s normou, dle ČSN EN 12 831.

# **4. SÁLAVÉ VYTÁPĚNÍ**

Základem vytápění je zajistit ve vytápěném prostoru tepelnou pohodu. Tepelnou pohodu lze charakterizovat jako subjektivní pocit, při kterém je zachována tepelná rovnováha za optimálních fyziologických parametrů (teplota povrchu pokožky a množství tepla odvedené vypařováním). Můžeme tedy říci, že tepelné pohody je dosaženo pokud, při nichž člověku v daném pobytovém prostoru není chladno ani horko. Pocit člověka v prostoru je tedy příjemný nebo neutrální. Tepelnou pohodu ovlivňují různé faktory, které můžeme rozdělit na faktory prostředí a osob. Faktory osoby jsou vyjádřeny činností člověka, která je charakterizována metabolickým tepelným tokem nebo tepelným odporem oblečení. Druhý podstatně širší faktor je prostředí, který se skládá z teploty vnitřního vzduchu, střední radiační teploty, rychlosti proudění vzduchu a tlaku vodních par ve vzduchu. Kombinací těchto parametrů získáme rovnici tepelné pohody [L7].

Proto si při vytváření pracovního prostředí pomocí sálavého vytápění volíme za cíl zajistit člověku optimální stav životního prostředí, současně s minimální energetickou náročností pro zvolenou otopnou soustavu. Dodržení této podmínky není zrovna jednoduché v objektech jako jsou tělocvičny, průmyslové haly, tržnice. Působí zde mnoho negativních faktorů, které ovlivňují tepelnou pohodu člověka a také energetickou náročnost objektu. Proto vhodnou volbou je využití sálavého vytápění tedy např. závěsných sálavých panelů [L8].

Z fyzikálního hlediska se jedná o proces, kterým se vnitřní energie tělesa šíří do okolí přímo, tj. bez prostřednictví vzduchu. Při dopadu tepelného záření na jiné těleso může docházet k jeho pohlcení a přeměně na vnitřní energii těchto těles (jejich teplota vzrůstá). Emise záření je výsledkem změn v mikrostruktuře těles, v jejich elektronové resp. iontové skladbě a podle toho vzniká také elektromagnetické vlnění, kterým se tato energie šíří. Z fyzikálního hlediska má jak korpuskulární, tak vlnový charakter [L9]:

### **Korpuskulární teorie:**

Vnímá sálání jako vznik souboru částic fotonů nebo kvant. Foton má energii, hybnost a elektromagnetickou hmotnost. Pohyb fotonů látkou je proces absorpce a emise energie fotonů atomy a molekulární látky [L9].

### **Vlnová teorie:**

Mluví o přenosu energie elektromagnetickým vlněním určité frekvence a vlnové délky. Tyto dvě vlastnosti jsou svázané rychlostí světla, kterou se záření šíří. Vlnové vlastnosti záření se projevují až při dlouhodobém záření [L9].

Celkové spektrum je znázorněno na obr. 2. Krátkovlnné záření,  $\gamma$  – záření, roentgenové záření a ultrafialové záření jsou domény fyziky vysokých energií a jádrové techniky. Dlouhovlnné, mikrovlnné a radiové záření zase elektrotechniky. Mezi nimi se nalézá oblast tepelného záření ( $\lambda = 0.1 \div 100 \ \mu m$ ), která obsahuje část ultrafialového záření, celé světelné a infračervené záření. Právě tato část odpovídá za efekt tepelného záření šířícího se rychlostí 300 000 [km/s] [L9].

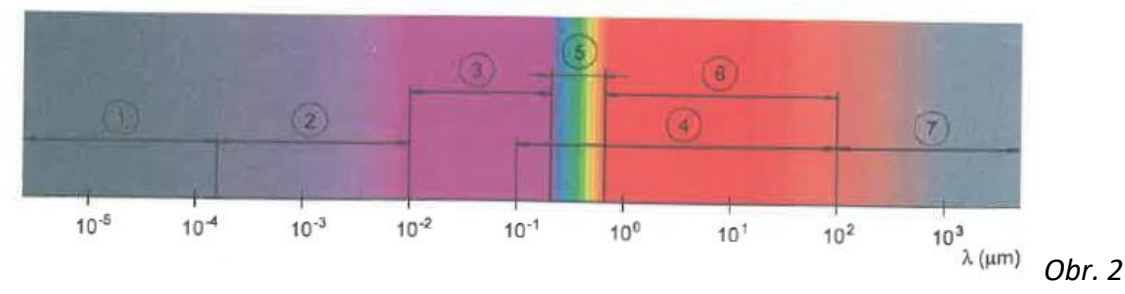

*Spektrum elektromagnetického záření, 1- – záření, 2 - roentgenové, 3 – ultrafialové, 4 – světelné, 6, infračervené, 7 – mikrovlnné záření* [L10]

Z pohledu závěsných sálavých panelů se teplo z teplonosné látky (voda, pára) přenáší vedením stěnou otopné trubky až na její nejvrchnější vrstvy a stejně pak na roznášecí plech, který je s trubkou v těsném kontaktu. Takto vzniká plocha, z které se dále uvolňuje tepelná energie sáláním ve formě dlouhovlnného tepelného záření. Část tepelné energie je odváděna konvekcí do horních prostor vytápěného objektu. Sálavá složka proniká vzduchem, dopadá na okolí ochlazované plochy, zahřívá je a stává se z nich prakticky druhotná otopná plocha (obr. 3) [L9].

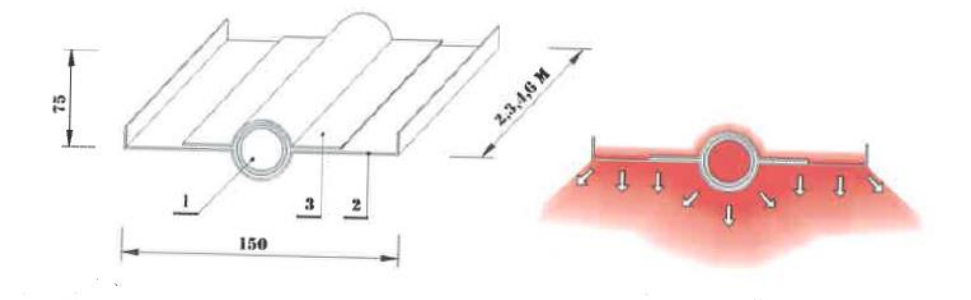

*Obr. 3 Přenos tepla z otopného látky na povrch modulu závěsného sálavého panelu 1 – otopná trubka, 2 – roznášecí plech – otopná lamela – hliníkový plech, 3 – hliníkový pás* [L10]

Ohřátý vzduch od podlahy směřuje poměrně malou rychlostí zespodu směrem vzhůru. Přenos z velkých ploch umožnuje rovnoměrné rozložení teplot v celém prostoru (obr. 4) [L9].

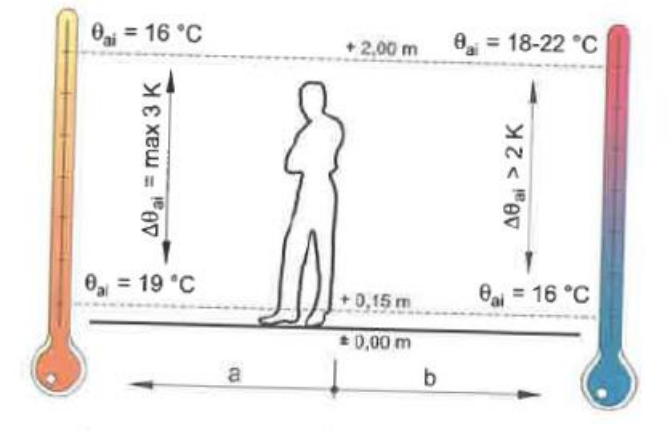

*Obr. 4 Průběh teploty vnitřního vzduchu v pracovní oblasti a – sálavé vytápění, b – teplovzdušné vytápění*[L10]

Tepelná pohoda, jakou tato otopná soustava vytváří je člověku velice blízká, neboť vzniká na principu, na kterém je vytvářeno prostředí na zemi. Slunce svým zářením ohřívá nejprve zemský povrch a od něho se poté ohřeje okolní vzduch. Teplota okolí je vyšší než teplota vzduchu [L9].

### **4.1 Druhy stropních sálavých ploch a topidel**

Stropní sálavé vytápění můžeme pro naše potřeby rozdělit na 2 druhy:

- Plynové zářiče (světlé a tmavé)

- Vodní otopné plochy (např. závěsné sálavé panely)
- Elektrické zářiče (v DP nejsou popsány)

Pro vytvoření pracovního prostředí v objektech (haly, tělocvičny, průmyslové objekty…) vycházíme z komplexního pohledu na řešený projekt. Neřešíme jen mikroklimatické podmínky, ale i vliv této činnosti na energetickou náročnost samotného objektu. Další faktory, které mají velký vliv, jsou hospodárnost celé tepelně technické soustavy, zdroje tepla a sítě. Halách, ve kterých bude umístěno stropní sálavé vytápění, se díky rozměrům a fyzikálním zákonům vytváří zóny, které se řeší samostatně. Rozbor, který pro tyto zóny provedeme, musíme zohlednit v návrhu otopné soustavy. Cílem návrhu je vytvoření optimálního prostředí v zóně pobytu člověka nebo optimálního prostředí pro provozovanou technologii. Tyto podmínky musí být v souladu s minimální energetickou náročností celé soustavy [L11].

### **Charakter vytápěného objektu:**

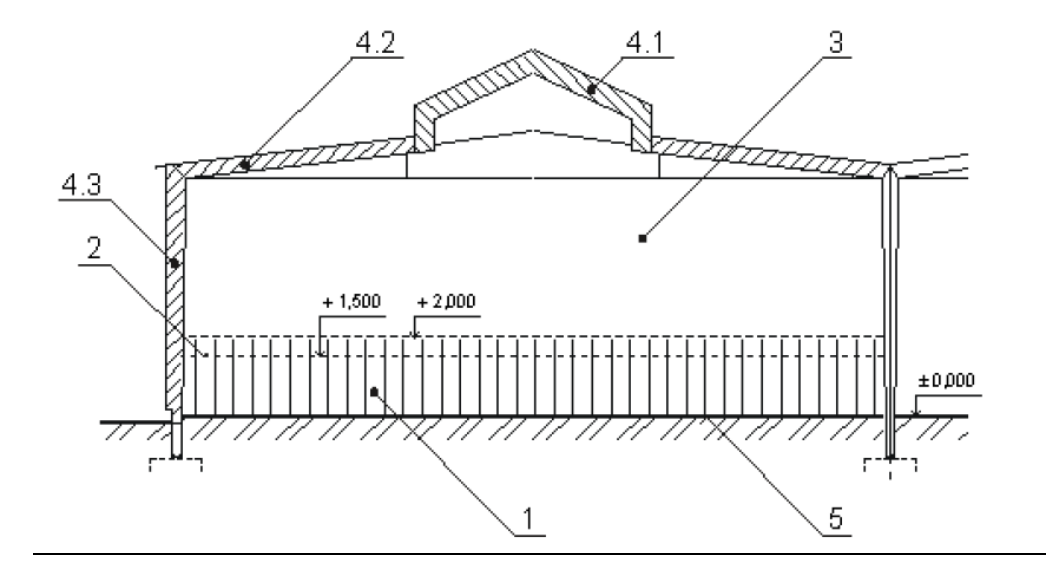

Obr. 4 – *Zóny vlivu na řešení otopných soustav v průmyslové hale 1 - zóna pobytu člověka ( 0 ÷ 2 m), 2 - rovina hodnotících kritérií prostředí (1,5 m), 3 neutrální zóna, 4 – zóna energetické náročnosti objektu, 4.1 - zóna v přímém kontaktu se světlíkem, 4.2 - zóna v přímém kontaktu se střechou, 4.3 - zóna v přímém kontaktu se stěnou a okny, 5 - druhotná "otopná" plocha,* [L12]

### **Pracovní oblast:**

Pro pracovní oblast je požadavek optimálních teplot a nízkých rychlostí proudění. Je zde kladen důraz na mikroklimatické podmínky, které ovlivňují činnost v pracovním procesu. Důležité je v této oblasti dodržení tepelné rovnováhy člověka, která má vliv na dodržení požadovaného pracovního výkonu. Množství tepla, které tělo vyprodukuje, závisí na mnoha faktorech. Nejvýznamnější z těchto faktorů je fyzická námaha, kterou člověk vyvine při své činnosti. Větší pracovní zátěž má za následek větší množství vyprodukovaného tepla. Požadovaný stav, při kterém je dosaženo rovnováhy a dochází k suchému ochlazování lidského těla, dochází k vzniku tepelné pohody. Pokud by však teploty vnitřního vzduchu a okolních ploch byly menší než teploty potřebné k nastolení tepelné rovnováhy, vzniká tzv. pocit chladu. Aby bylo možné odhadnout a popsat stav tepelné pohody, používá se výsledná teplota měřená kulovým teploměrem. Výsledná teplota obsahuje vliv teploty vnitřního vzduchu a rychlosti jeho proudění, ale i vliv všech okolních sálajících ploch [L11].

### **Neutrální oblast:**

Pro neutrální oblast je požadavek nízký teplotní gradient. Teploty v této zóně neovlivňují přímo mikroklimatické podmínky v oblasti pobytu člověku. Teplotní gradient v tomto pásmu  $(0,3 \div 0.5$  [K/m] při sálavém a 1,0 [K/m] při teplovzdušném vytápění) má velký vliv na energetickou náročnost objektu, jelikož se podílí na zvyšování teploty pod střešním pláštěm objektu [L11].

### **Podstropní oblast:**

Pro podstropní oblast je požadavek na co nejnižší teplotu, tedy na nízké ztráty. Jedná se o zóny, které jsou v přímém kontaktu s vnějším pláštěm budovy, může to být střechou, stěnami, světlíky a okny. Záleží zde na vnitřní teplotě vzduchu v místnosti. Čím je teplota vzduchu vyšší, tím jsou vyšší i tepelné ztráty a energetická náročnost objektu. Tento vliv je možné omezit vhodnou volbou otopné soustavy, případně instalací destratifikačních ventilátorů [L11].

## **4.2 Světlé a tmavé plynové zářiče**

**Tmavé plynové zářiče (ČSN EN 416-1) (max. povrchová teplota do 550 [°C])** dosahují potřebného výkonu spalováním plynu v hořácích umístěných v hořákové trubce. Trubka se ohřívá a díky své vysoké teplotě předává do okolí značné množství tepla sáláním. Shora jsou trubice opatřené reflexními zákryty, které slouží ke směřování tepla do pracovní oblasti. Zavěšení u tmavých zářičů je vodorovně pod strop, nebo šikmo na stěny objektu. Pokud vybereme šikmé zavěšení zářiče, dochází zde k velkému poklesu jeho účinnosti. Povrchová teplota trubic, kde vstupují spaliny je cca 500 [°C], při výstupu mají spaliny teplotu cca 180 [°C]. Pokud dosáhneme na zářiči těchto rozdílů teplot, získáme nejvyšší účinnost využití plynu. Pokud máme kratší zářiče s větším průměrem trubic, dosáhneme stejných nebo vyšších výkonů, ale s malou účinností, protože teplota spalin cca 250 až 280 [°C] znamená vysokou komínovou ztrátu. Spaliny jsou poté odváděny mimo objekt pomocí kouřovodu. Části tmavého plynového zářiče jsou: hořáková a ventilátorová trubka, řídící automatika s hořákem a spalinovým ventilátorem, reflexní zákryt a závěsy (obr. 5, 6). Další komponenty, které je možné instalovat na tmavý zářič, záleží na investorovi nebo výrobci daného zařízení. [L11]

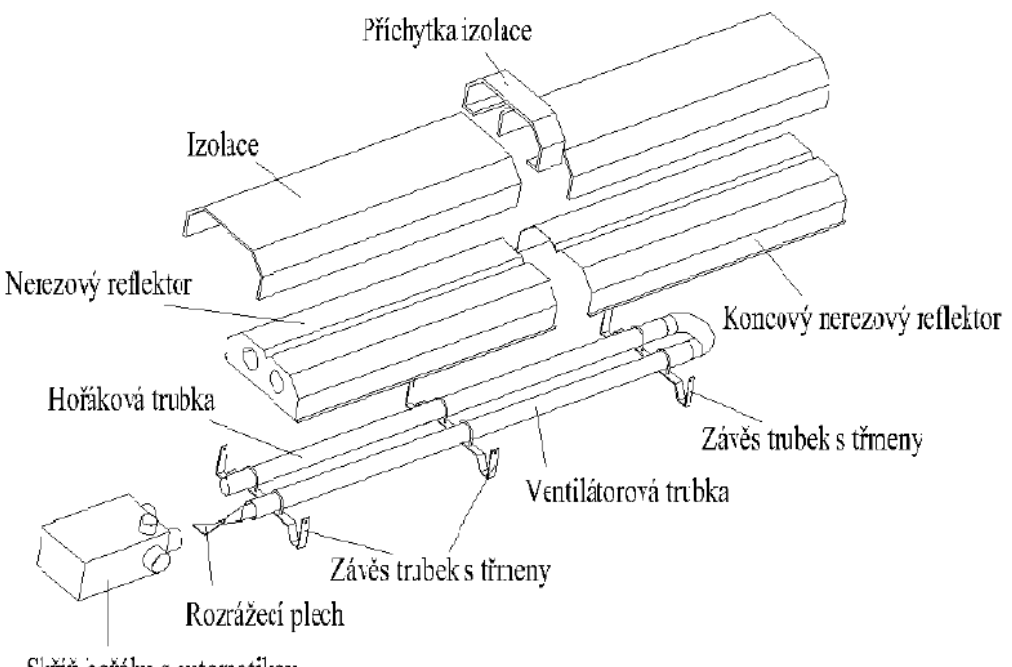

Skříň nořáku s autornatikou

Obr. 5 – *Konstrukce tmavého plynového zářiče* [L12]

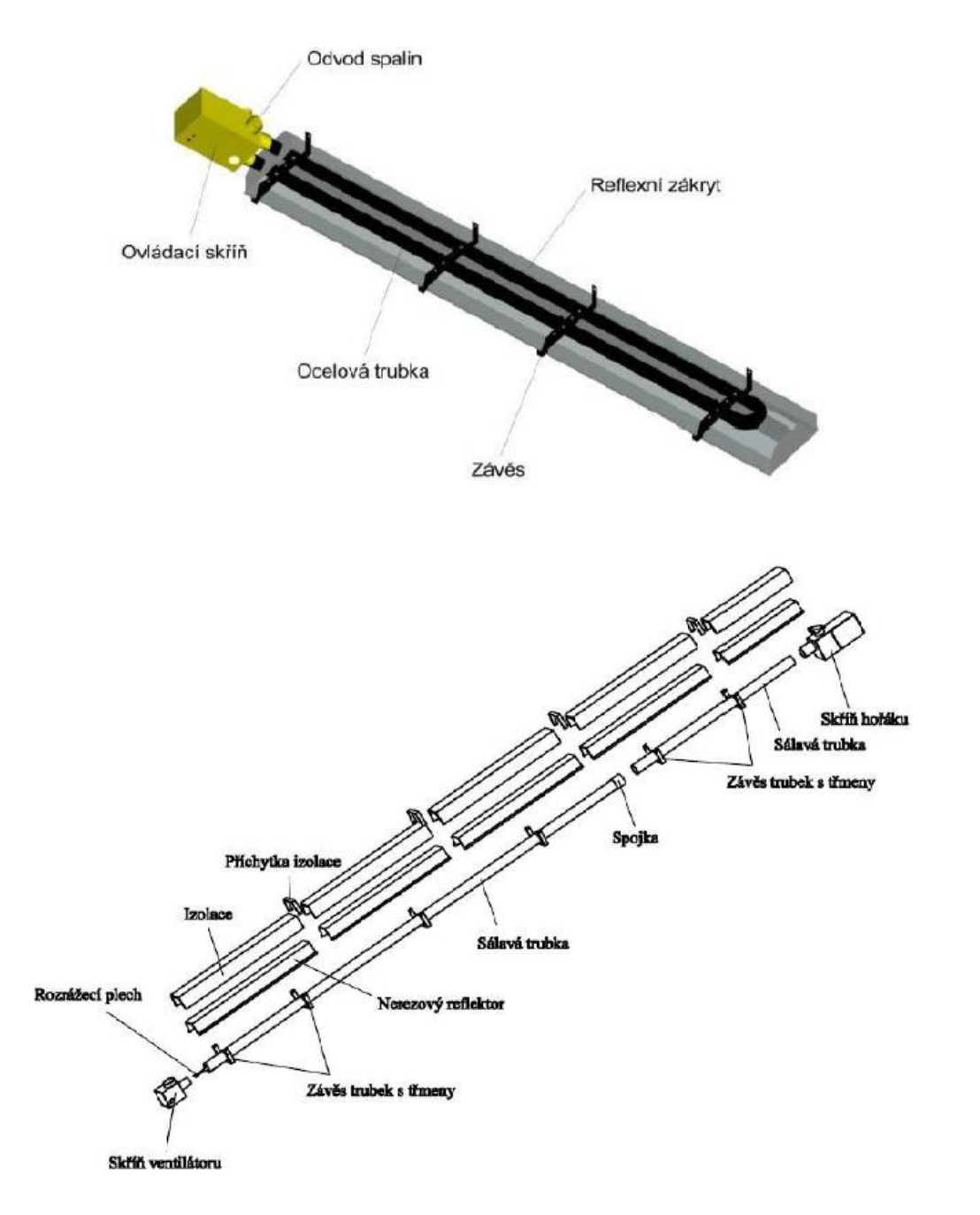

Obr. 6 – *Tmavý plynový zářič* [L12]

**Nízkoteplotní tmavé plynové zářiče s recirkulací spalin** (obr. 7) od běžných tmavých zářičů se liší nižší povrchovou teplotou (teplota pouze cca 250 [°C]). Menší teplotou ve spalinách dochází k lepšímu využití energie. U plynových zářičů dochází k intenzivní recirkulaci spalin, to má za následek rovnoměrné rozložení teplot po délce spalinového potrubí. Dosahují vysoké celkové účinnosti (cca 85 %). Tyto zářiče disponují možností regulace povrchových teplot spalinového potrubí (např. požadavek požární bezpečnosti, hygieny). Hořáková komora může být ve venkovním provedení, toto řeší požadavky na komfortní, čistý, bezhlučný provoz.

#### **Použití nízkoteplotních zářičů**

Abychom využili vyšší účinnost nízkoteplotních zářičů, musíme klást důraz i na samostatnou stavbu. Vhodné použití zářičů je pro nové moderní haly s nízkou tepelnou ztrátou a požadavkem na celoplošné vytápění. Pro objekty, kde je kladen důraz na účinnost zařízení a úsporu provozních nákladů.

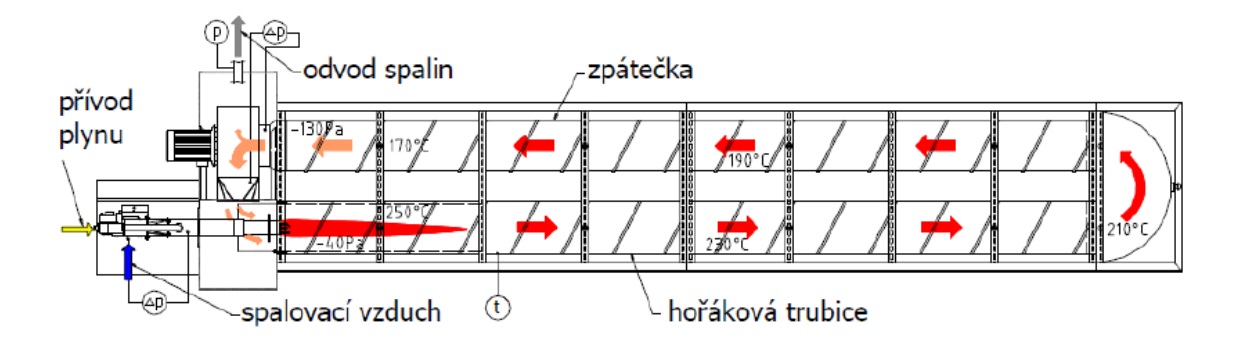

Obr. 7 – *Konstrukce nízkoteplotního tmavého plynového zářiče* [L12]

#### **Regulace a provoz zářičů**

Systém musí být navržen, tak aby pokryl tepelnou ztrátu i při extrémních venkovních výpočtových teplotách. Extrémní venkovní teploty, na které je systém navržen, jsou spíše ojedinělé a výkon, který byl navržen, musí být kvalitně regulován. Kvalita regulace má velký vliv na celkovou roční spotřebu tepla. Pro správnou funkci regulace je klíčové umístění regulačních čidel a zářičů do příslušných zón. Čidla regulace je nutné umístit tak, aby nedošlo k jejich ovlivnění v zimě průvanem nebo v přechodovém období tepelnými zisky od sluneční radiace. Čidla je také vhodné umístit do blízkosti vnějších vrat tak, aby čidla mohla rychleji reagovat na změnu teploty vzduchu. Pro provoz zářičů je velmi důležité znát v hale výrobní procesy a jejich časové vytížení. Z těchto znalostí můžeme zářiče odstavovat, dle využití pracoviště. Regulace zářičů je 2 nebo 3 polohová.

**Světlé plynové zářiče (ČSN EN 419-1) (max. povrchová teplota do 950 [°C])** (obr. 8, 9) mají účinnou otopnou plochu vytvořenou z keramických destiček, které mají povrchovou teplotu 850 až 950 [°C]. Jejich název světlé zářiče je z důvodu, že při provozu "svítí". Na povrchu perforovaných keramických destiček dochází k difúznímu spalování směsi. Na výkon zářiče má vliv kromě velikosti sálající plochy, také teplota plamene, která je závislá na přebytku spalovacího vzduchu a tlakových poměrech za automatikou. Způsob spalování je velmi kvalitní, takže zářiče mají velmi malou produkci škodlivin. Proto se spaliny odvádějí u světlých zářičů nepřímo pomocí axiálního ventilátoru, který je umístěn v nejvyšším místě haly. Ventilátor musí být spojen s funkcí zářičů tak, aby byl v provozu současně se zářiči. Konstrukce zářiče se liší v závislosti na konkrétních úpravách každého výrobce. Základní konstrukce světlých zářičů je ale stejná. Zářič se skládá ze směšovací komory (nosný profil), keramických destiček, reflexního zákrytu, zapalovací a ionizační elektrody, plynové trysky, řídící trysky, řídící automatiky a závěsů. [L11]

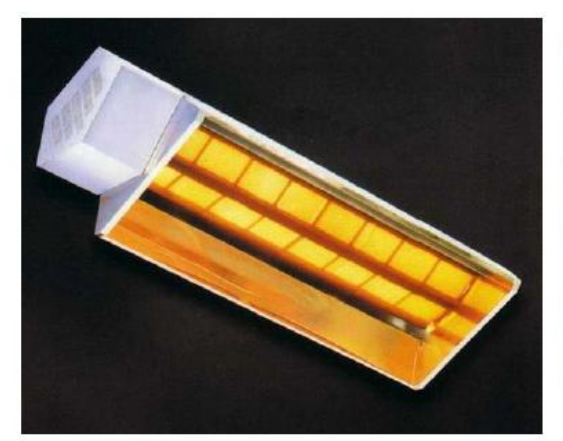

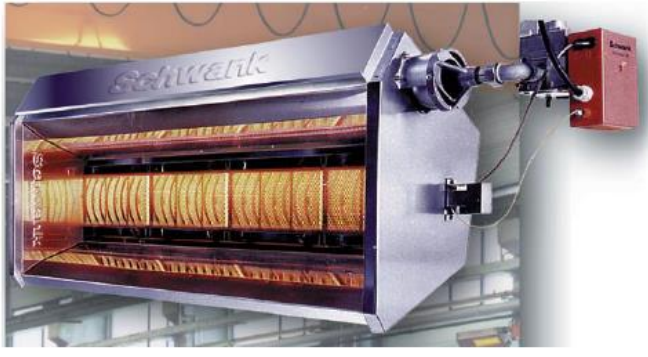

Obr. 8 – *Světlý plynový zářič* [L12]

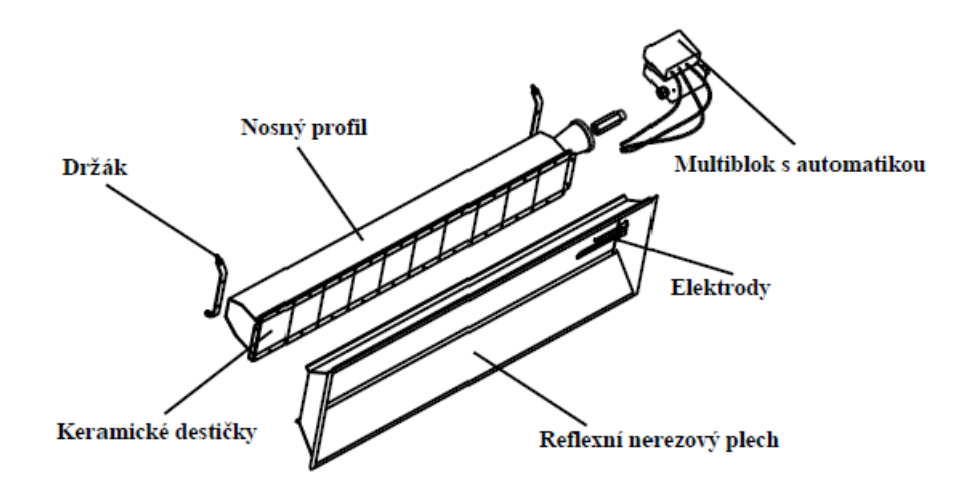

Obr. 9 – *Konstrukce Světlého plynového zářiče* [L12]

### **Výhody a nevýhody světlých a tmavých zářičů:**

### **Výhody tmavých plynových zářičů:**

Můžeme je použít pro instalaci v nižších halách. v objektech provedeme celoplošné pokrytí, je za běžných návrhových podmínek dobrá rovnoměrnost osálání. V porovnání s vodními sálavými panely mají nižší investiční náklady, protože není nutné investovat do zdroj tepla, pouze do plynovodu. Další výhodou tohoto spotřebiče je možnost uzavřeného provedení (sání spalovacího vzduchu z venkovního prostředí). [L11]

### **Výhody světlých plynových zářičů:**

Jejich použití je vhodné pro haly s větší stavební výškou. Mají mnohem menší rozměry pro stejný výkon než tmavé zářiče. Pořizovací náklady i spotřeba materiálu jsou nižší. Pokud světlé zářiče instalujeme v šikmé poloze, dochází sice k poklesu účinnosti, ale daný pokles je nižší než u tmavých zářičů. Montáž je snadná a nenáročná. Mají velmi nízké investiční náklady [L11].

### **Nevýhody tmavých plynových zářičů:**

Tmavé zářiče mají větší pořizovací náklady než světlé, ale nižší než vodní sálavé panely. V objektech, kde jsou nainstalovaný jeřábové plošiny a pojezdy, vznikají s tmavými zářiči problémy s místem, nebo je vůbec nelze v daném objektu použít. Tmavé zářiče mají s hořáky průměrně  $10x$  vyšší obsah  $NO<sub>X</sub>$  ve spalinách než světlé s difúzním spalováním. Tmavé zářiče musí mít vyřešen odvod spalin pomocí kouřovodu, který může zapříčinit v objektu stavební problémy [L11].

### **Nevýhody světlých plynových zářičů:**

Světlé zářiče nejsou vhodné z důvodu možnosti zanášení a vysokých povrchových teplot pro prašné provozy. Světlé zářiče mají intenzivní sálavé toky, a proto mohou mít problém v provozech, kde je technologie citlivá na osálání (lepení, rovnoměrné vysychání…). Výška a výkon zavěšení jsou limitující faktory s ohledem na hygienické požadavky (osálání temene stojící osoby). [L11]

### **Sálavá účinnost:**

Sálavá účinnost  $\eta_s$  [%] světlých plynových zářičů je dána podílem tepelného výkonu sdíleného do okolí sáláním a příkonem v palivu. Konvektivní tepelný tok $\mathbb{Q}_k$  [W] se nedá využít pro vytvoření tepelné pohody, považujeme ho tedy za ztrátu.

Sálavá účinnost  $\eta_s$  [%],

Sálavou účinnost lze spočítat dosazením do rovnice:

$$
\eta_S = \frac{\varrho_S}{\varrho_P} = 1 - \frac{\varrho_k}{\varrho_S} = \frac{\varrho_S}{H \cdot V} [\%], \tag{19}
$$

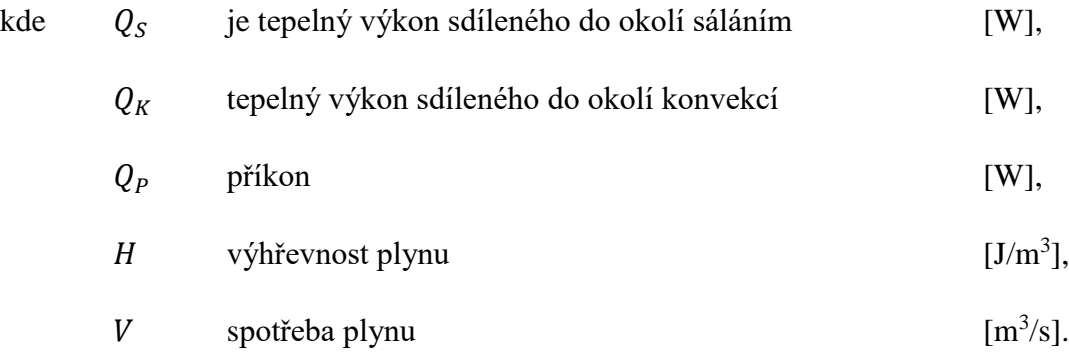

Z obr. 10 můžeme vidět, jak se mění sálavá účinnost se změnou konstrukce zářiče.

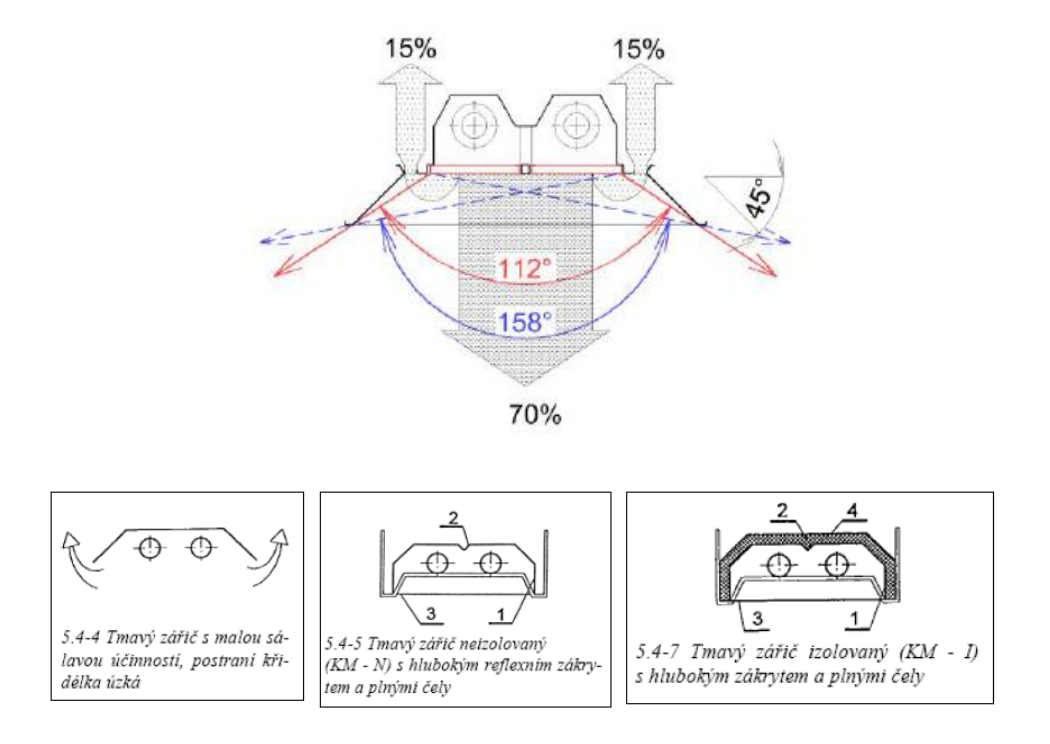

Obr. 10 *Rozdělení celkového výkonu světlého plynového zářiče na sálavou a konvekční složku a sálavá účinnost: 5.4-4 -* η*<sup>S</sup> = 50 %; 5.4-5 -* η*<sup>S</sup> = 63 %; 5.4-7 -* η*<sup>S</sup> = 72 %; – [L12].*

### **Rozmisťování zářičů**

#### **Tmavé zářiče:**

Pro zajištění rovnoměrnosti vytápění v pracovní oblasti se musí paprsky, které určují oblast jádrového sálání protínat mezi dvěma zářiči cca 1,5 [m] nad podlahou. U venkovních stěn by se měl průsečík mezních paprsků a stěny vyskytovat výše, a to cca 2,5 [m] nad podlahou. Tímto rozmístěním dojde k pokrytí tepelné ztráty a budou eliminovány chladné konvektivní proudy. V místech, kde se nachází okna, je vhodné umístit průsečík výše, naopak v případech, kdy je objekt dobře izolovaný, je možné připustit průsečík i níže. Pokud zářič bude umístěn blíže ke stěně dojde k zamezení vzniku chladných ploch oken a stěny (obr.11).

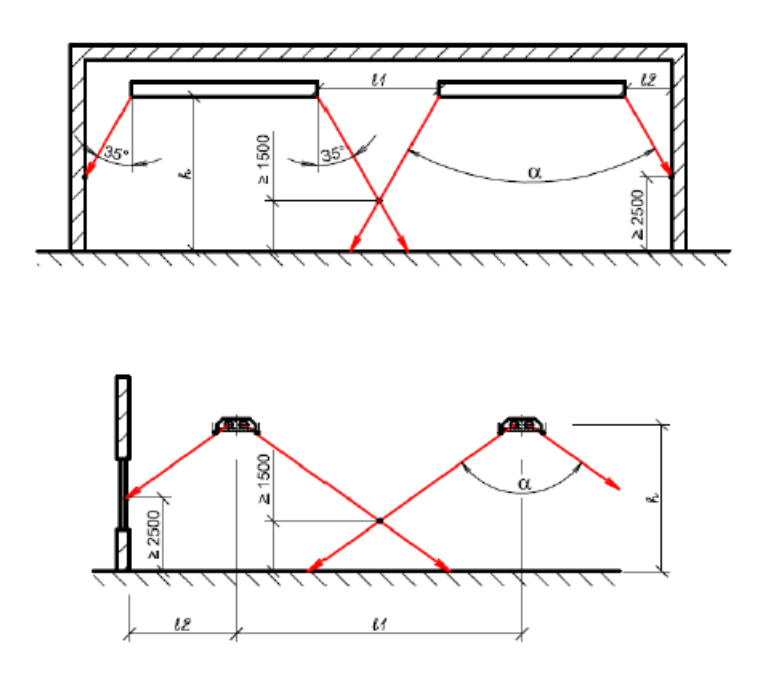

Obr. 11 *Optimální vzdálenosti mezi tmavými zářiči a stěnami v příčném (dole) a v podélném (nahoře) směru* [L12].

Na trhu existují zářiče s hlubokým reflektorem (Alfa, Beta) a úzkým úhlem jádrového sálání vhodnějších pro vyšší instalace a vytápění konkrétního pracoviště, a naopak mělčí reflektory vhodnější pro celoplošné vytápění. V případě dobře zaizolovaných staveb je nižší potřeba tepla na vytápění. Pokud bychom nainstalovali zářiče s malým úhlem jádrového osálání, nedošlo by k rovnoměrnosti vytápění. Zářiče Beta disponují rovnoměrnou dodávkou tepla na větší ploše. V případě, kdy se jedná o široké haly, můžeme instalovat obě varianty. Vyrovnání vlivu chladných ploch od oken a dveří dochází pomocí zářiče v provedení Alfa, který disponuje malým úhlem jádrového sálání. Uvnitř haly se použijí naopak zářiče Beta, které mají široký úhel jádrového sálání (obr.12) [L11].

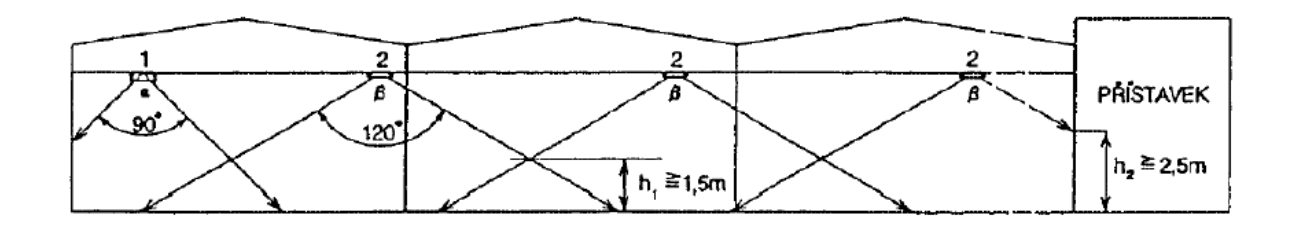

Obr. 12 *Kombinace zářičů Alfa, Beta v širokých halách* [L12].

### **Bezpečnostní podmínky:**

Zářiče i některé části jejich příslušenství mají velmi vysokou povrchovou teplotu, proto se musíme řídit pokyny, kde a jak zářiče můžeme instalovat, tak aby neohrozily zdraví člověka nebo vadu na materiálu v jejich blízkosti.

Pro zářiče jsou stanoveny bezpečnostní odstupové vzdálenosti. Vzdálenost tmavých zářičů od stavebních konstrukcí je znázorněna na obr. 13. Pro vodorovné zavěšení je hodnota  $x = 0.8$  [m], při šikmém zavěšení  $x = 1.2$  [m], vzdálenost od svislých konstrukcí činí  $y = 1$  [m] a vzdálenost od hořlavých materiálů umístěných v dosahu jádrového sálání je  $z = 2$  [m].

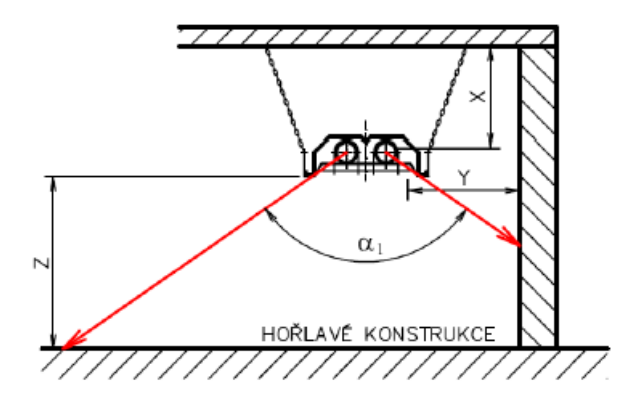

Obr. 13 *Vzdálenost tmavých zářičů od stavebních konstrukcí* [L12].

Při vedení spalin v částech neizolovaného kouřovodu je bezpečná odstupová vzdálenost hořlavých konstrukcí 1000 [mm]. Bezpečná odstupová vzdálenost elektrorozvodů, tak aby nebyla překročena teplota 35 [°C], je 1,5 [m]. Pokud nemůže být dodržena odstupová vzdálenost je nutné opatřit elektroinstalaci reflexním zákrytem obr. 14.

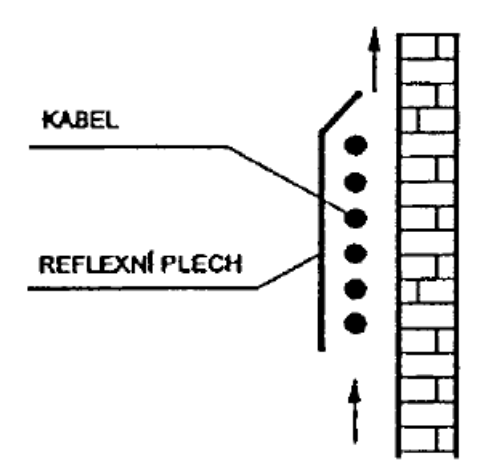

Obr. 14 *Ochrana elektroinstalace pomocí reflexního zákrytu* [L12].

Pokud umístíme zářiče nad jeřábovou dráhu a jeřáb podjíždí v těsné blízkosti funkční plochy zářiče, provede se jako v předchozím případě ochrana pojízdného jeřábu, tedy instaluje se reflexní plech (nerez) ve vzdálenosti cca 30 [mm] nad konstrukcí jeřábu a s přesahem min. 100 [mm] obr. 15.

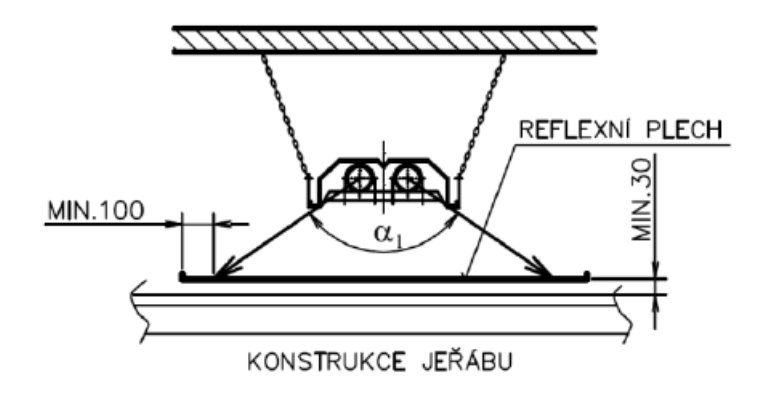

Obr. 15 *Ochrana pojízdného jeřábu pomocí reflexní folie* [L12].

V ostatních případech, kde není možné dodržet odstupové vzdálenosti, je nutné elektroinstalace a hořlavé konstrukce chránit pomocí reflexního plechu podobně jako u ochrany jeřábu [L11].

### **Světlé zářiče:**

Zásady, které platí při rozmísťování tmavých zářičů platí i u světlých zářičů (obr. 16). Rozdíl spočívá pouze v odstupových vzdálenostech a úhlech jádrového celkového sálání. U světlých zářičů se často využívá šikmé zavěšení na stěny objektu (obr. 17). Výrobci k zářičům vždy dodávají reflexní zákryt, který dokáže odrážet sálající teplo mimo vytápěnou oblast zpátky do pracovní oblasti [L11].

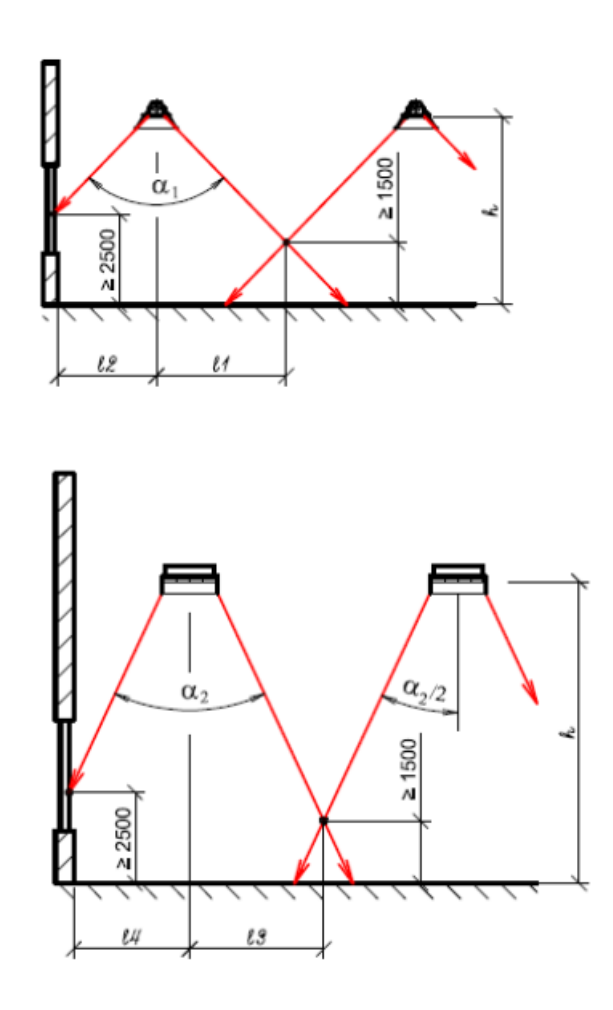

Obr. 16 *Odstupy mezi světlými zářiči od stěn v příčném (nahoře) a podélném (dole) směru při vodorovném zavěšení, rozměry uvedeny v [mm],* [L12].
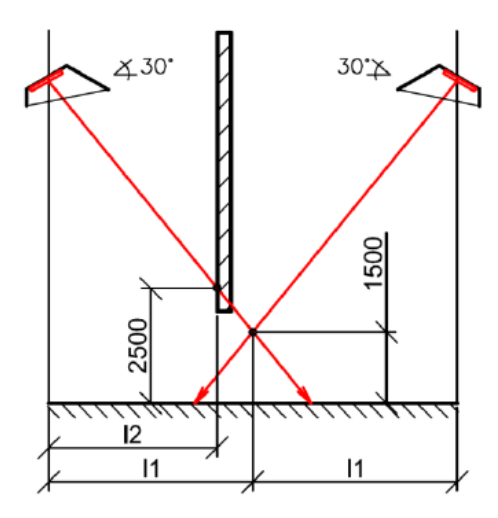

Obr. 17 *Odstupy mezi světlými zářiči při šikmém zavěšení, rozměry uvedeny v [mm],* [L12].

### **Bezpečnostní podmínky**

Bezpečné odstupové vzdálenosti mezi sálavou plochou zářiče a hořlavých konstrukcemi na (obr. 18). Vzdálenosti x, y, z [mm] závisí na výkonu světlých zářičů. Pokud budou dodrženy vzdálenosti, nedojde k překročení teploty 85 [°C] osálaných ploch. V halách, kde je instalovaný pojízdný jeřáb a současně je instalován pod zářiči provedeme, ochranu stejně jako v případě tmavých zářičů pomocí reflexních plechů [L11].

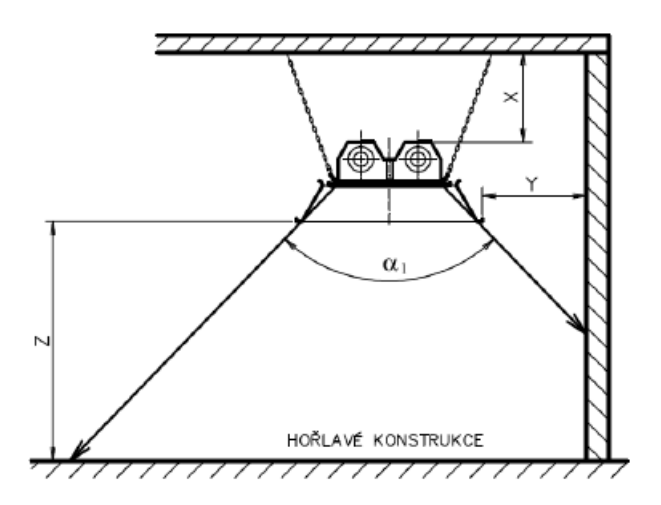

Obr. 18 *Vzdálenosti světlých zářičů od stavebních konstrukcí* [L12].

V případech, kde nelze dodržet bezpečné vzdálenosti, musíme ochránit elektroinstalaci přidáním reflexního plechu obdobně jako u ochrany pojízdného jeřábu.

# **4.3 Závěsné sálavé panely**

Sálavé panely (ČSN EN 14037) (obr. 19) jsou zařízení, kde otopnou plochu tvoří soustava rozvodných trubek (1), na které jsou namontovány kovové lamely (2). Jak vyplývá z názvu sálavé panely, teplo je předáváno do okolí převážně sáláním. Sálavé panely jsou zavěšované pod strop daného objektu. Šířka jedné lamely je přibližně 150 [mm]. Celková šířka je určena, dle počtu lamel, které jsou součástí sálavých panelů. Šířka 300 [mm] se skládá ze 2 lamel až po rozměr 1500 [mm], který je složen z 10 lamel. Panely jsou dodávány v různých délkách od 2 až do 6 [m], následně se sestavují do pásů pro zajištění požadované délky. Délka může být omezena teplotním spádem a způsobem zapojení. Jednotlivé lamely jsou našroubovány na příčníky (3). Příčníky jsou opatřeny stavěcími šrouby (4). Pro zavěšení sálavých panelů slouží nejčastěji uzlové řetízky, které jsou uchyceny na střešní konstrukci nebo na předem určenou plochu. Pro snížení tepelných ztrát sáláním a konvekcí směrem nahoru se vrchní část lamel zakryje tepelnou izolací (7) a reflexním povrchem (8). Pro kompletní zakrytí stran panelu se využijí bočnice. Pro spojení sálavých panelů do pásů se využívá lisování, které se provádí do tlaku PN 16 nebo se využije svařování. Po spojení je místo zakryto krycím plechem a doplněno o tepelnou izolaci. Panely tak tvoří kompaktní sálavý pás. [L11]

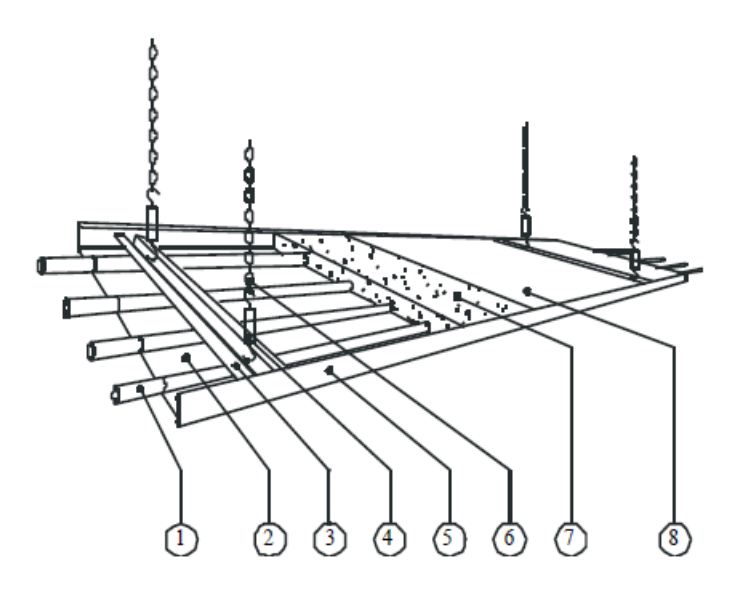

Obr. 19 *Detail sálavého panelu - 1 – trubkový registr, 2 – kovová lamela, 3 – nosný příčník, 4 – stavěcí závěsný šroub, 5 – bočnice, 6 – uzlový řetízek, 7 – izolace, 8 – hliníková reflexní folie,* [L12].

Výhoda sálavých panelů spočívá v možnosti práce s průtokem jednotlivými částmi panelů, můžeme tedy volit, jak dané lamely budou zapojeny, jestli sériově (meandr) nebo paralelně (registr). Tato volba přímo ovlivňuje teplotu sálavého panelu. Dále závisí na teplotním spádu, tlakových podmínkách v otopné soustavě, rozměrech objektu, a i počtu pásů.

Závěsné panely mají široké použití, ale nejčastěji se používají pro vytápění halových objektů, jako jsou např. průmyslové a sportovní haly, tržnice, sklady). Sálavé panely tedy můžeme navrhovat do jakéhokoliv prostředí halových objektů s výškou 3 až 20 m. Otopná soustava nevyžaduje téměř žádnou údržbu, pouze občasnou kontrolu armatur na vstupu [L11].

### **Sálavá účinnost:**

Sálavá účinnost je u sálavých panelů dána podílem tepelného výkonu sdíleného do vytápěného prostoru sáláním a celkového tepelného výkonu předaného do okolí (obr. 20).

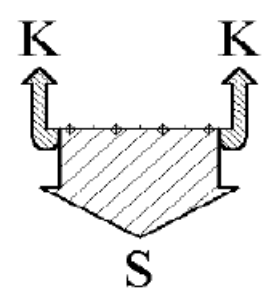

Obr. 20 *Ukázka rozdělení celkového výkonu sálavého panelu na sálavou a konvekční složku* [L12].

Sálavá účinnost  $\eta_S$  [%],

Sálavou účinnost lze spočítat dosazením do rovnice:

$$
\eta_S = \frac{\varrho_S}{\varrho_S + \varrho_K} \quad [\%], \tag{19}
$$

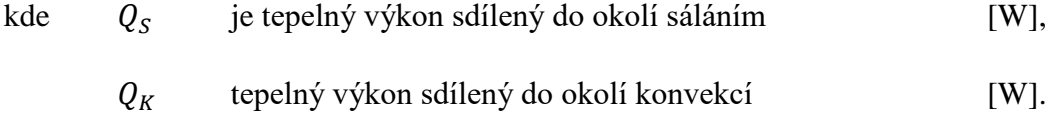

Dle obr. 21 je sálavá účinnost závislá nejvíce na dvou parametrech, a to pracovním rozdílu teplot  $\Delta t$  [K] a šířce sálavého panelu  $b$  [m].

Pracovní rozdíl teplot ∆t [K] je určen:

$$
\Delta t = \frac{t_1 + t_2}{2} - t_i \text{ [K]},\tag{20}
$$

kde  $t_1$  je teplota přívodu [°C],  $t_2$  teplota zpátečky [°C],

$$
t_i \qquad \text{vnitřní návrhová teplota} \qquad [°C].
$$

Zlomek ve vzorci (20) vyjadřuje střední teplotu teplonosné látky v sálavém panelu. Z grafu (obr. 21) vyplývá, že sálavá složka roste se zvyšujícím se pracovním teplotním rozdílem a také roste se zvyšující se šířkou sálavých panelů. Je tedy vhodnější volit vyšší střední teplotu teplonosné látky a volit menší množství širších panelů [L11].

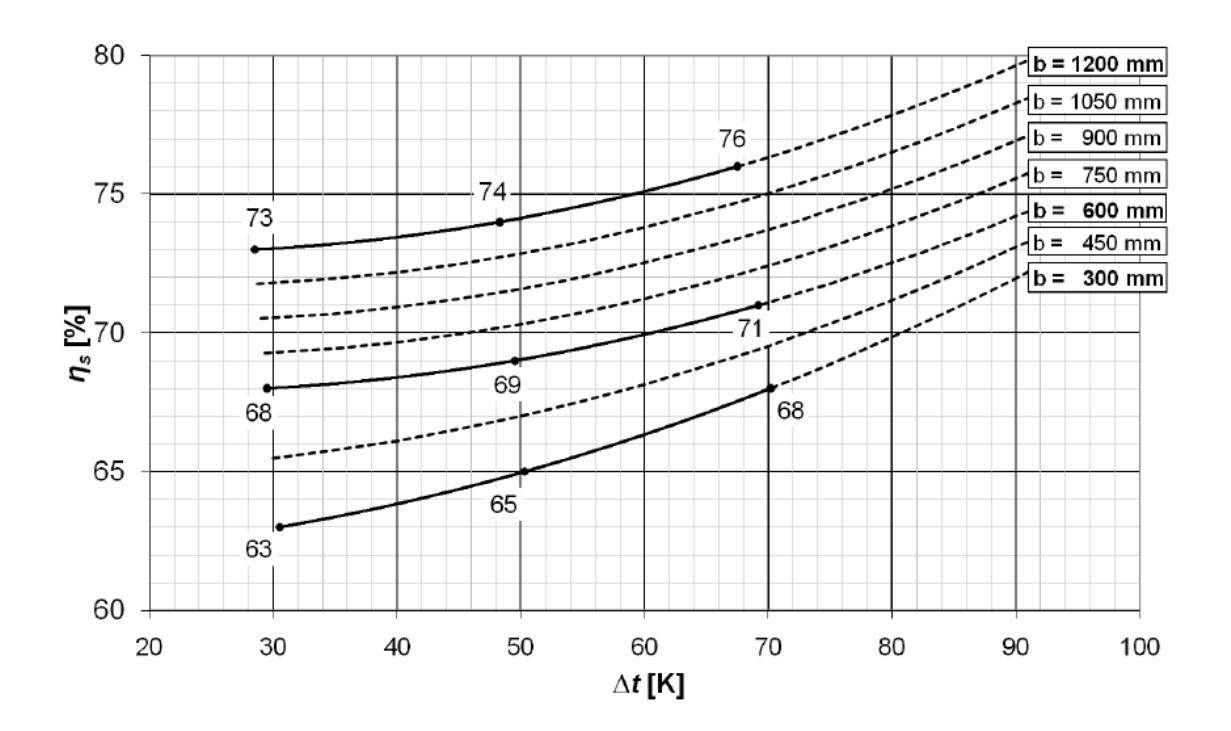

Obr. 21 *Ukázka závislosti sálavé účinnosti na pracovním rozdílu teplot a šířce sálavého panelu* [L12].

#### **Rozmisťování sálavých panelů**

Pro rozmisťování je dodržováno pravidlo, že vzdálenost mezi jednotlivými pásy, by neměla překročit výšku zavěšení. Vzdálenost mezi pásem a ochlazovanou stěnou by neměla překročit polovinu výšky zavěšení, a to jak v podélném, tak v příčném řezu (obr. 22).

Dalším doporučením je volba sudého počtu pásů v každé samostatně regulované zóně. Potom se prakticky veškeré rozvodné potrubí umístí pouze do obou čel haly. Sálavé panely se tímto řešením stávají součástí rozvodů. Pro správnost při volbě počtu pásů je vhodné vycházet z maximální rozteče zavěšení ( $l \leq h$ ), přičemž od vzdálenosti *l* lze odečíst šířku panelu [L11].

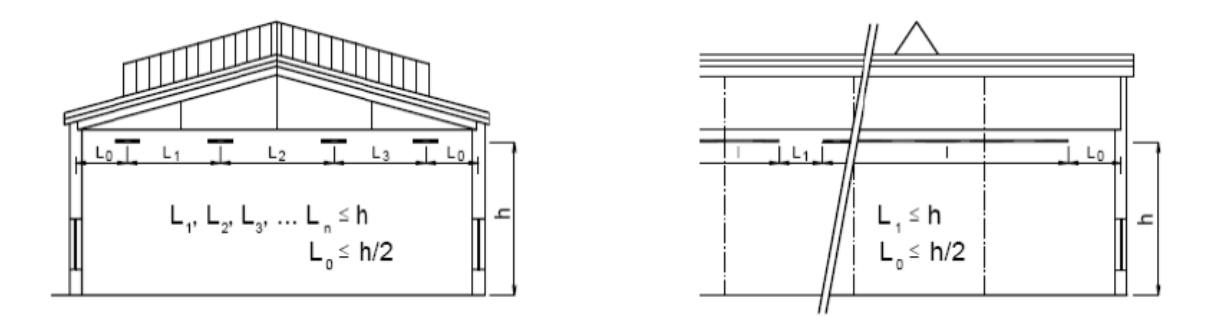

Obr. 22 *Ukázka optimální rozteče zavěšení sálavých panelů* [L12].

#### **Kompenzace vnějších i vnitřních vlivů ve vytápěné zóně**

Na jednotlivé části objektu působí různorodé vnější i vnitřní vlivy, jako jsou venkovní stěny, okna, infiltrace, světlíky, technologie, provozní režim atp. Jsou tak vytvářeny zóny s různými nároky na dodávku tepelné energie pro vytápění. Z toho pak vyplývá přirozené rozdělení otopné soustavy na samostatně regulovatelné sekce. Pouhé rozdělení sálavé otopné soustavy na zóny, které vzniknou působením vnějších i vnitřních vlivů (př.: jedna zóna = vnější výrobní loď se stejnou technologií, druhá zóna = vnitřní loď atd.), a následně pak rovnoměrné osazení sálavé otopné plochy v těchto zónách, je jak z hlediska rovnoměrnosti vytápění, tak z hlediska hospodárnosti provozu problematické. Významnou roli pro hospodárný návrh hraje jak pořadí při napojování jednotlivých sálavých pásů za sebou, tak také provozní teploty teplonosné látky [L13].

#### **Stanovení potřebného instalovaného výkonu**

Měrné výkony sálavých panelů jsou stanoveny při určitých nominálních podmínkách, tudíž je nutné počítat s určitými korekcemi, abychom zjistili skutečný měrný výkon, a jak se od nominálních podmínek liší.

Výška zavěšení má pozitivní i negativní vliv na měrný výkon sálavého panelu. Výrobci testují sálavé panely nejčastěji pro výšku 6 [m]. Pokud zvětšíme výšku zavěšení dochází k výraznému pohlcování zářením a také dochází k většímu rozptylu na obvodové zdi. Tento negativní vliv musíme kompenzovat zvýšením výkonu sálavých panelů. Pozitivní vliv zavěšení nastává, když je možnost panely v objektu zavěsit níže, než standardních cca 1 m pod střechu objektu. Dochází k opačnému efektu. Po snížení výšky potřebuje nižší výkon k zajištění tepelné pohody v pracovní oblasti. Tak abychom efekt pozitivní nebo negativní výšky dokázali přenést do výpočtu tepelných výkonů, slouží korekční činitelé  $f_1$  a  $f_2$ , dle vzorce (21), (22) [L11].

Negativní vliv na výšku zavěšení -  $Q_{kor}$  – Korigovaný, požadovaný výkon panelů je dán vztahem:

$$
Q_{kor} = Q_Z \cdot f_1 \,[W],\tag{21}
$$

kde 
$$
Q_Z
$$
 je tepelná ztráta [W],

 $f_1$  korekční součinitel na výšku zavěšení, negativní vliv [-].

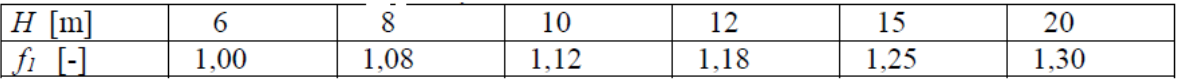

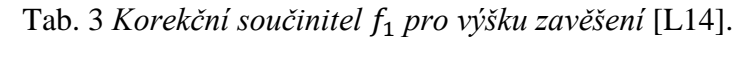

Jak je ukázáno v tab. 3 s rostoucí výškou roste i hodnota korekčního členu  $f_1$ , tabulka ukazuje hodnotu do výšky 20 m, kde nárůst tepelné ztráty je až 30 [%].

Pozitivní vliv na výšku zavěšení -  $Q_{kor}$  – Korigovaný, požadovaný výkon panelů, je dán vztahem:

$$
Q_{kor} = Q_Z \cdot f_2 \text{ [W]},\tag{22}
$$

kde  $Q_Z$  Tepelná ztráta [W],

 $f_2$  Korekční součinitel na výšku zavěšení, pozitivní vliv [-].

| h     | L/B   |       |       |  |  |  |  |
|-------|-------|-------|-------|--|--|--|--|
| $H-1$ | 2     | $2-5$ | 5     |  |  |  |  |
| 1,00  | 1,000 | 1,000 | 1,000 |  |  |  |  |
| 0,95  | 0,967 | 0,981 | 0,989 |  |  |  |  |
| 0,90  | 0,935 | 0,963 | 0,979 |  |  |  |  |
| 0,85  | 0,904 | 0,944 | 0,969 |  |  |  |  |
| 0,80  | 0,874 | 0,927 | 0,959 |  |  |  |  |
| 0,75  | 0,845 | 0,910 | 0,949 |  |  |  |  |
| 0,70  | 0,817 | 0,879 | 0,939 |  |  |  |  |
| 0,65  | 0,790 | 0,877 | 0,932 |  |  |  |  |
| 0,60  | 0,764 | 0,861 | 0,926 |  |  |  |  |
| 0,55  | 0,739 | 0,845 | 0,920 |  |  |  |  |
| 0,50  | 0,715 | 0,830 | 0,911 |  |  |  |  |
| 0,45  | 0,692 | 0,816 | 0,893 |  |  |  |  |

Tab. 4 *Korekční součinitel* <sup>2</sup> *pro výšku zavěšení* [L14].

V tab. 4 jsou vypsány hodnoty korekčního členu  $f_2$ , který sníží tepelnou ztrátu. V tabulce jsou uvedeny hodnoty, kam se dosadí konkrétní rozměry z vytápěného objektu *L*/*B*  poměr výšky zavěšení *h* a výšky haly *H snížené o* jeden metr, který se bere za referenční. [L11]

42

## **Prostorová teplota**

Výkon panelů se ve zkušebnách měří při zkušební teplotě 20 [°C], Pro přepočet na jinou teplotu je možné použít korekční součinitel  $f_3$  [-] na změnu vnitřní výpočtové teploty dosazením do základní rovnice. Hodnoty korekčních členů závislé na teplotě  $t_1$  [°C] jsou znázorněny v tab. 5.

*Tab. 5 Korekční součinitel f3 na změnu vnitřní výpočtové teploty* [L14].

## **Výkon sálavých panelů**

Jedním z nejdůležitějších výpočetních vztahů je měrný výkon, teplo / horkovodních sálavých panelů.

Měrný výkon sálavých panelů  $q_0$  [W/m] je určen:

$$
q_0 = 1.1 \cdot C \cdot \Delta t^n \text{ [W/m]},\tag{23}
$$

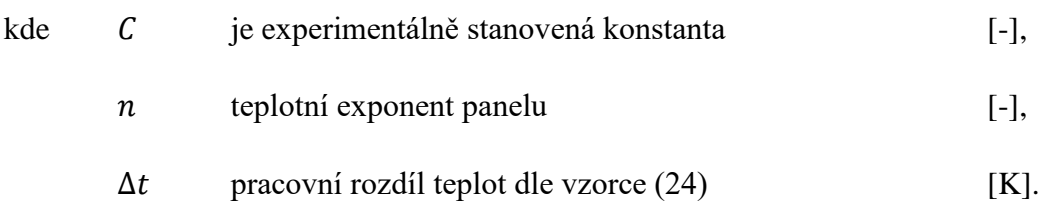

Pracovní rozdíl teplot  $\Delta t$  [K] je dán vztahem:

$$
\Delta t = t_m - t_g \text{ [K]},\tag{24}
$$

kde  $t_m$  je střední teplota teplonosné látky dle vzorce (25) [°C],

$$
t_g
$$
 výsledná tepla ve vytápěném prostoru [°C].

Střední teplota teplonosné látky  $t_m$  [°C] je určena:

$$
t_m = \frac{(t_1 + t_2)}{2} \text{ [K]},\tag{25}
$$

kde  $t_1$  je teplota přívodu [°C],

$$
t_2 \qquad \text{teplota zpátečky} \qquad \qquad [^{\circ}C].
$$

Jak vyplývá ze vzorce (23), abychom získali z měrného výkonu celkový instalovaný výkon vynásobíme ho délkou panelu. Zjištěný instalovaný výkon je pak nutné zkontrolovat s korigovanou tepelnou ztrátou  $Q_{kor}$  [W]. Následně ze znalosti teplotního spádu a počtu panelů se zvolí zapojení pásů a rozdělení do hydraulických sekcí. Poté se provede hydraulický výpočet potrubní sítě pro stanovení tlakových ztát.

#### **Hydraulické zapojení**

Pro správný návrh otopné soustavy nestačí spočítat tepelné ztráty a instalovaný výkon, který tepelnou ztrátu musí pokrýt, ale nedílnou součástí komplexního návrhu je i výpočet hydraulických poměrů v otopné soustavě. Minimalizujeme tím celkový počet armatur. Sálavé pásy mají výhodu, že jsou tvořeny z jednotlivých trubek, takže je můžeme zapojit různým způsobem, a to jak pásy, ale i jednotlivé trubky uvnitř pásu. Omezení spočívá v pravidle teplotní diference, která by neměla na jeden pás být větší, než 10 až 15 [K]. Toto pravidlo má zabránit kroucení pásu a jeho poškození (obr. 23) [L11].

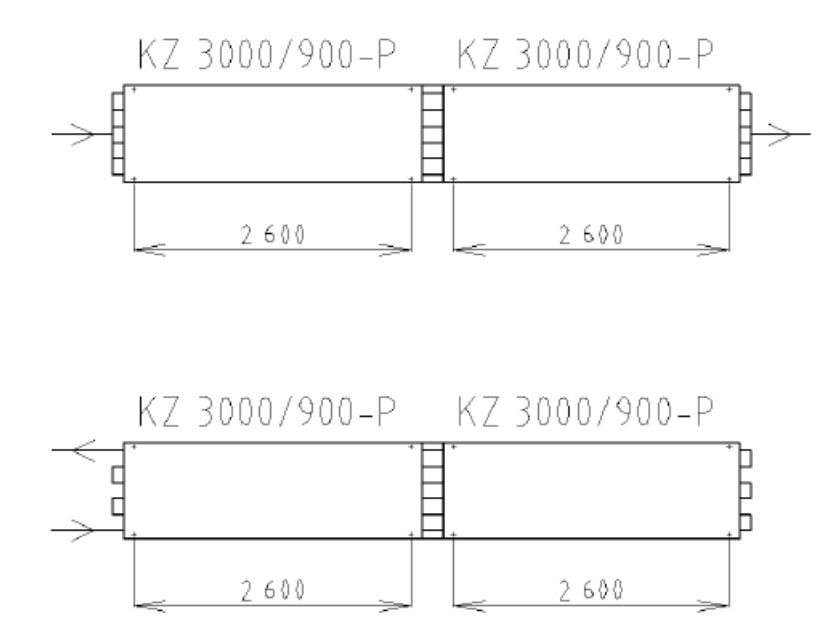

Obr. 23 *Ukázka Hydraulických zapojení sálavých pásů* [L12].

## **Odvzdušnění a vypouštění**

V každé otopné soustavě je důležitá rychlost proudění teplonosné látky v potrubí a není tomu jinak ani v trubkách sálavých panelů. Pokud máme vodorovné zavěšení je důležité dodržet minimální rychlost  $v_{min} = 0.15$  [m/s]. Vzduchové bublinky jsou unášeny ve směru proudění. Nejlepší řešení je odvzdušňovat jedním zařízením na konci dané sekce v blízkosti regulačního uzlu. Doporučuje se použít odvzdušňovací nádobku, která bude mít vyústění nad podlahou, na které bude pak instalována vypouštěcí armatura. Automatické odvzdušňovače se nedoporučují, jelikož může dojít k poruše a následné opravy ve výškách jsou náročné na obsluhu a údržbu. Přívod k sálavým panelům a zpátečka od sálavých panelů musí stoupat (obr. 24), poté do systému stačí instalovat pouze jedna odvzdušňovací nádoba. Pokud instalujeme ovládací prvek (kulový kohout) k regulačnímu uzlu, dosáhneme optimálního řešení, jelikož všechny ovládací prvky budou v jednom místě [L11].

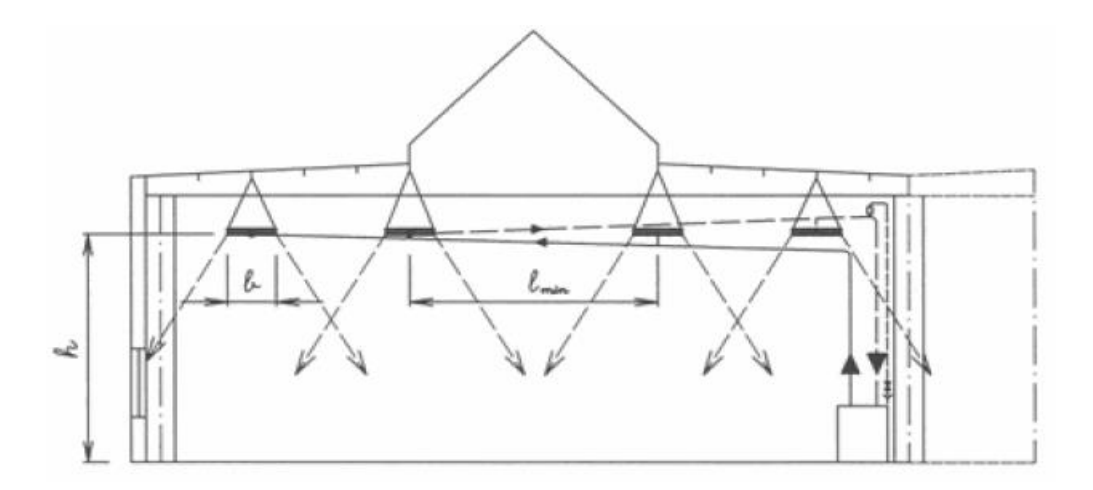

Obr. 24 *Ukázka možného vypouštění a napouštění otopné soustavy* [L12].

#### **Větrání**

Nezbytnou součástí při instalaci plynových zářičů je zajistit přívod čerstvého a větracího vzduchu do pracovních oblastí, a to jak hygienického, tak technologického (včetně vzduchu pro spalování). Světlé zářiče si vzduch odebírají z okolí (dochází k otevřenému spalování). Tmavé zářiče stejně jako světlé spotřebovávají vzduch z prostoru, případně je možné i spotřebič uzavřít a nasávat spalovací vzduch z venkovního prostředí. Takto vzniklý úbytek vzduchu je nutné v prostoru nahradit. Pokud se ve starších halách nepočítalo se zářiči, je vhodné při jejich instalaci navrhnout samostatné větrací zařízení. Pro světlé zářiče se instaluje odtahový ventilátor do nejvyššího místa v hale. Pokud je v provozu zářič musí být uveden automaticky do provozu i ventilátor [L11].

# **4.4 Závěsné sálavé panely pro menší prostory**

Sálavé panely jsou převážně používány na vytápění větších hal. Při návrhu je nutné spolupracovat s projektantem. Projekty byly často komplikované, instalace zdlouhavá a doprava potřebného materiálu komplikovaná. To mělo za následek, že pro menší objekty nebyly ideálním řešením.

Sálavé panely pro menší prostory to go se liší od dříve používaných klasických sálavých panelů v několika aspektech. V DP byly použity panely pro tvorbu modelu od firmy KOTRBATÝ V.M.Z., spol. s.r.o. pro rok 2017, tzv. sálavé závěsné panely značky KSP to go. Panel se vyrábí v 2 a 3 [m] variantách a šířkách panelů 600, 900 a 1200 [mm]. Díky menším rozměrům je zjednodušena doprava a panely se mohou převážeti v dodávkách. Další rozdíl od klasických panelů spočívá ve způsobu montáže připojovacích registrů. Klasické panely je mají navařené, kdežto panely KSP se spojují za pomocí lisovacích nátrubků. Součástí sálavého panelu může být LED osvětlení. Panely můžeme použít pro vytápění pracovišť, menších hal, dílen, truhláren, garáží, autodílen. Tepelné výkony panelů KSP jsou znázorněny v tab. 6.

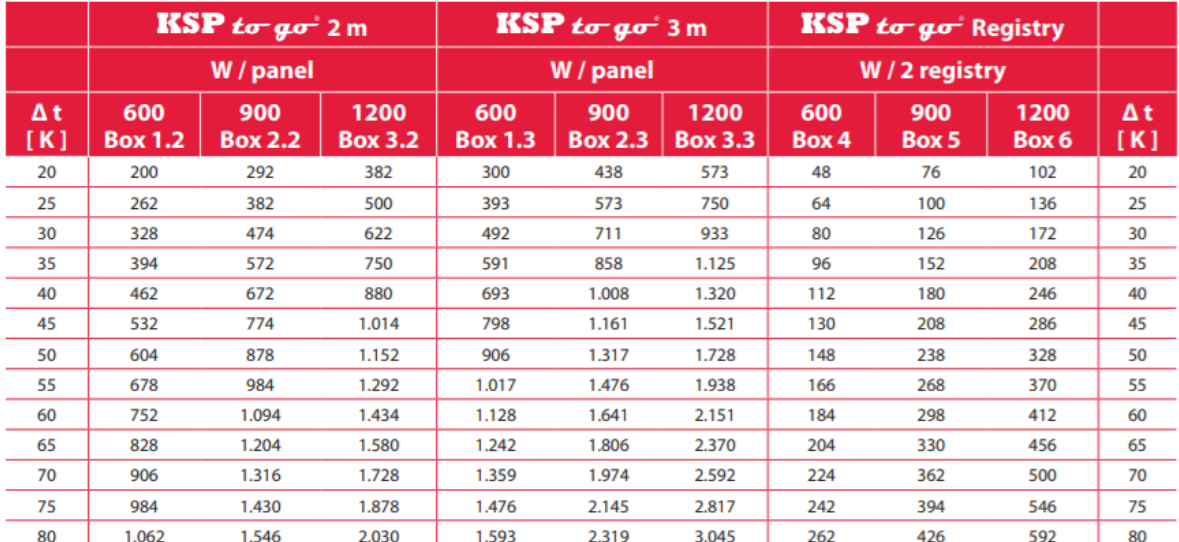

*Tab. 6 Tepelné výkony sálavých panelů KSP to go - použity pro tvorbu modelu*[L17].

#### **Návrh a vzorový výpočet sálavých panelů KSP to go**

Po výpočtu tepelných ztrát v modelu následovalo vytvoření návrhu sálavých panelů. Tento návrh si zde ukážeme pomocí vzorového výpočtu. Nejdříve se stanoví výchozí podmínky pro návrh sálavých panelů. Objekt o rozměrech  $A = 3$  [m],  $B = 5$  [m] a výšce  $h = 3.5$  [m]. Celková tepelná ztráta  $\Phi_i = 1000$  [W], teplota přívodu do sálového panelu  $t_1$  = 65 [°C]. Další potřebné hodnoty a koeficienty se stanoví během výpočtu.

# Teplota zpátečky  $t_2$  [°C],

Teplota zpátečky v modelu z důvodu omezení počtu proměnných byla volena vždy o konstantní rozdíl 10 K menší než teplota přívodu, která je proměnná. Také zde tedy vyjde:

$$
t_2 = t_1 - 10 [^{\circ}C], \tag{26}
$$

kde  $t_1$  je teplota přívodu [°C].

Výška zavěšení panelů  $h_1[m]$ ,

Opět pro zjednodušení modelu navrhujeme zavěšení panelů automaticky o 0,3 [m] menší, než je výška objektu. Panely KSP to go jsou umísťovány do menších prostorů, proto je možné využít toto zjednodušení.

Výška zavěšení panelů podle vztahu:

$$
h_1 = h - 0.3 \, [\text{m}],\tag{27}
$$

$$
kde \t h \t je výška objektu \t [m].
$$

Negativní vliv na výšku zavěšení -  $Q_{kor}$  – Korigovaný, požadovaný výkon panelů je dán vztahem:

$$
Q_{kor} = Q_Z \cdot f_1 \,[W],\tag{21}
$$

kde 
$$
Q_Z
$$
 je tepelná ztráta [W],

 $f_1$  korekční součinitel na výšku zavěšení, negativní vliv [-].

Pro zjednodušení modelu byly hodnoty korekčního součinitele  $f_1$  [-] z tab. 3 vloženy do grafu, ve kterém byla vytvořena rovnice trendu  $y = (0.0213 \cdot x) + 0.9029$ , přičemž hodnota  $x = h_1$  [m]. Hodnota  $h_1$  [m] určuje výšku zavěšení (27) a hodnota  $y = f_1$  [-].

Pozitivní vliv v modelu neuvažujeme z důvodu pevně stanové hodnoty zavěšení dle vzorce (27). Pokud bychom chtěli využít pozitivní korekční součinitel  $f_2$  [-], museli bychom zadávat výšku zavěšení v objektech ručně, a to je nevhodné řešení pro navržený model.

Po zavedení negativního korekčního součinitele vypočítáme korigovaný požadovaný výkon, na který bude posléze vypočítán sálavý výkon panelu (23) tak, aby byla hrazena tepelná ztráta objektu.

Výkon sálavých panelů  $q_{600-1200}$  [W/m],

Výkon sálavých panelů je reprezentován vztahem:

 $q_{600-1200} = 1.1 \cdot C \cdot \Delta t^n$  [W/m], (23)

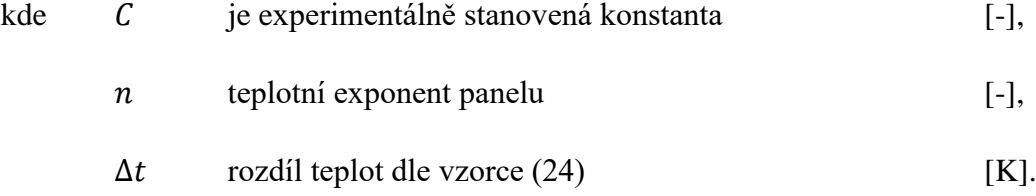

Experimentálně stanovená konstanta a teplotní exponent panelu byly stanoveny ve zkušebních laboratořích o zkušební teplotě 20 [°C]. Tepelný výkon, kterým bude disponovat sálavý panel pro naše podmínky přepočítáme pomocí vzorce (23). V modelu tento výpočet

provádíme pro šířky panelu 600, 900 a 1200 [mm] a stejný výpočet s odlišnými koeficienty stanovíme i pro výkon registrů.

Po určení výkonu následuje stanovení délky panelů a počet řad panelů. Nejdříve stanovíme délku pásu  $L_1$  [m] (28).

Délka objektu je snížena o 1,5 [m] z důvodu, aby po stranách místností byl prostor k montáži panelů. Výsledek zaokrouhlíme směrem dolů na celé číslo.

Délku pásu  $L_1$  [m] určíme tak, aby bylo na krajích dostatečný prostor na připojení potrubí:

$$
L_1 = (A - 1.5) [W/m], \tag{28}
$$

kde *A* je délka objektu [m].

Dále stanovíme minimální počet pásů (29) na pokrytí tepelné ztráty. Tento počet stanovíme z výkonu sálavých panelů pro šířku 1200 [mm].

## **Minimální počet pásů na pokrytí tepelné ztráty z výkonu panelu**

Minimální počet pásů na pokrytí tepelné ztráty z výkonu panelu  $N_{min, výkon}$  [-], je určen:

$$
N_{min, výkon} = \frac{Q_{kor}}{L_1 \cdot q_{1200} + 2 \cdot q_{reg, 1200}} \left[ - \right],\tag{29}
$$

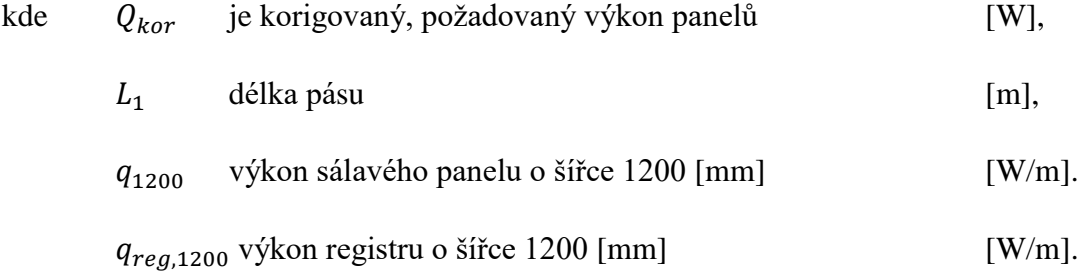

Po stanovení minimálního počtu pásů pomocí výkonu panelu a registru provedeme výpočet minimálního počtu pásů ze znalosti rozměrů objektu.

## **Minimální počet pásů na pokrytí tepelné ztráty ze znalosti rozměrů objektu**

Stanovení minimálního počtu pásů  $N_{min, pokryti}$  [-]:

$$
N_{min, pokryti} = \frac{B}{h_1} [-], \tag{30}
$$

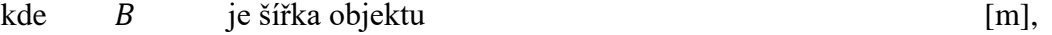

$$
h_1 \qquad \text{výška zavěšení panelu} \tag{m}
$$

Větší hodnota ze vzorců (29, 30) stanoví výsledný počet sálavých pásů v objektu (31).

Výsledný počet sálavých pásů  $N_{max}$  [-] je určen:

$$
N_{max} = Max (N_{min, výkon} ; N_{min, pokryti}) [-],
$$
\n(31)

kde  $N_{min, pokryti}$  je min. počet pásů na pokrytí tep. ztráty ze znalosti rozměrů objektu [m],  $N_{min, výkon}$  min. počet pásů na pokrytí tep. ztráty z výkonu panelu [m].

Z vzorce (28) a (31) následně stanovíme celkovou délku panelů  $L_{TOT}$  [m].

Celková délka panelů  $L_{TOT}$  [m]:

$$
L_{TOT} = N_{max} \cdot L_1 \left[ - \right],\tag{32}
$$

kde 
$$
N_{max}
$$
 je výsledný počet sálavých pásů [–],  
\n $L_1$  délka pásu [m].

Po stanovení celkové délky panelů a ze znalosti jednotlivých měrných výkonů pro sálavé panely o šířkách 600, 900 a 1200 [mm] vypočítáme jednotlivé výkony  $Q_{600}$ ,  $Q_{900}$ ,  $Q_{1200}$  (33) [W]. Aby mohl být výkon sálavého panelu, použit při návrhu, musí být větší, než  $Q_{kor}$  [W]. Proto je dále v modelu nastavena podmínka, aby program excel vybral nejmenší tepelný výkon, který splňuje předchozí podmínku, tedy dojde k pokrytí tepelných ztrát.

Výkon sálavých panelů Q<sub>600−1200</sub> [W]:

$$
Q_{600-1200} = L_{TOT} \cdot (q_{600-1200} + 2 \cdot q_{reg.600-1200}) \text{ [W]},
$$
 (33)

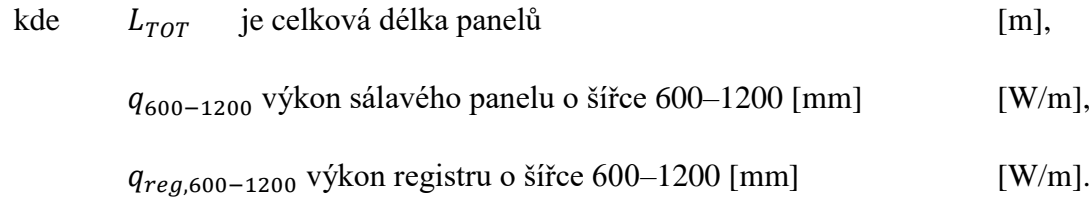

Podmínky pro výběr Výkonu sálavých panelů,

 $Q_{kor} \leq Q_{600}$  volím rozměr 600 [mm],

 $Q_{600} < Q_{kor} \leq Q_{900}$  volím rozměr 900 [mm],

 $Q_{kor} \geq Q_{900}$ volím rozměr 1200 [mm].

*Tab. 7 Výsledky pro vzorový výpočet v programu excel*

| ΥZ   | $\iota_{W2}$ | h,               |                | $Q_{kor}$ | $\Delta t$ | q <sub>600</sub> | $q_{900}$           | q <sub>1200</sub>   | $q_{reg,600}$       | $q_{reg,900}$ | $q_{reg,1200}$      |
|------|--------------|------------------|----------------|-----------|------------|------------------|---------------------|---------------------|---------------------|---------------|---------------------|
| W    | $\sim$<br>◡  | m                | $\overline{ }$ | [W]       | [K]        | [W/m]            | $\lceil W/m \rceil$ | $\lceil W/m \rceil$ | $\lceil W/m \rceil$ | [W/m]         | $\lceil W/m \rceil$ |
| 1000 | 55           | $\Omega$<br>ے وب |                | 1000      | 45         | 270              | 390                 | 510                 | 65                  | 105           | 145                 |

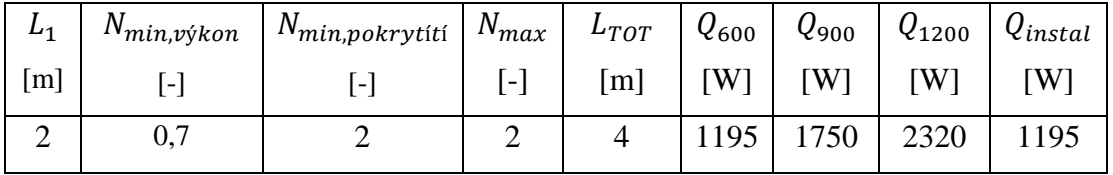

Program excel provede výpočet podle výše popsaných vzorců. Z výsledků můžeme vidět, že pro námi zvolený objekt, je nejvhodnější zvolit 2 pásy o celkové délce 4 [m] a typ sálavého panelu o šířce 600 [mm]. Instalovaný výkon pokryje tepelnou ztrátu řešeného objektu.

Model provede stejné výpočty pro různě nastavené rozměry, teploty. Následně z těchto dat zjistíme citlivostní analýzou, jaké veličiny mají na samotný návrh vliv a naopak, které veličiny nemají takový vliv a můžeme je i v některých případech zanedbat. Toto téma bude podrobněji probráno v kapitole 5.3.

Další částí modelu je navržení celkového počtu panelů a jeho příslušenství, pro které je provedeno cenové vyhodnocení.

#### **Cenové vyhodnocení navržených panelů KSP to go**

Z předchozího vzorového výpočtu již víme že použijeme panely o šířce 600 [mm] a známe i celkovou délku panelů  $L_{TOT} = 4$  [m]. V programu excel byl vytvořen vzorec, který rozdělí celkovou délku  $L_{TOT}$ , tak, aby byl vybrán příslušný počet panelů o délce 2 a 3 [m], popřípadě jeho kombinace pro splnění požadované délky. Následně podle panelů byla přidána sada registrů a propojovací sada. Výběr panelů a příslušenství a jejich cenové zhodnocení je znázorněno v tabulce. 8.

| KSP to go 600 - 2 m [-] | KSP to go 600 - 3 m [-] | KSP to go 600 - 2 m [Kč] | KSP to go 600 - 3 m [Kč] | KSP to go 600 registr - 2 [Kč] | KSP to go 600 propoj. sada [Kč] | Celková cena [Kč] |
|-------------------------|-------------------------|--------------------------|--------------------------|--------------------------------|---------------------------------|-------------------|
| $\overline{2}$          | $\overline{0}$          | 7150                     | $\overline{0}$           | 6800                           | $\boldsymbol{0}$                | 13950             |

*Tab. 8 Cenové zhodnocení pro návrh vzorového výpočtu*

V tabulce je ukázka ceny za sálavé panely, registry a jejich připojovací sady. Cena je uvedena bez montáže. Z důvodu ušetření místa tabulka obsahuje pouze rozměry a šířky panelů, které jsou zvoleny podle vzorového příkladu. Ostatní rozměry by byly označeny nulovou hodnotou. Celková cena navrženého vzorového objektu činí 13950 [Kč].

# **5. CITLIVOSTNÍ ANALÝZA**

Citlivostní analýza se využívá na zjištění závislosti výstupních parametrů na vstupních parametrech. Výsledek analýzy je stanovení pořadí důležitosti jednotlivých vstupních hodnot. Na ty nejvíce důležité je pak možné se zaměřit a ty nejméně důležité například zafixovat, čímž můžeme celý postup nebo metodiku optimalizovat. Úkolem analýzy je zjištění vzájemných vazeb a závislostí a jak je výsledek citlivý na vstupní hodnoty. Můžeme říci, že analýzu používáme ze tří důvodů [L15].

- 1. Porozumění spolehlivosti výsledků
- 2. Rozpoznání nejlepší regulovatelnosti systému
- 3. Detailnější zaměření budoucích experimentů

# **5.1 Program Simlab 2.2**

Program Simlab slouží pro zjišťování nejistot a citlivostí modelu metodou Monte Carlo. Postup můžeme rozdělit na tři postupné kroky (obr. 25). V první fázi se nacházíme v přípravě vzorku (pre - processing), v druhém kroku se provádí několikanásobné spuštění modelu s na vzorkovanými vstupními veličinami, a poslední fází je analýza získaných výsledků (post – processing).

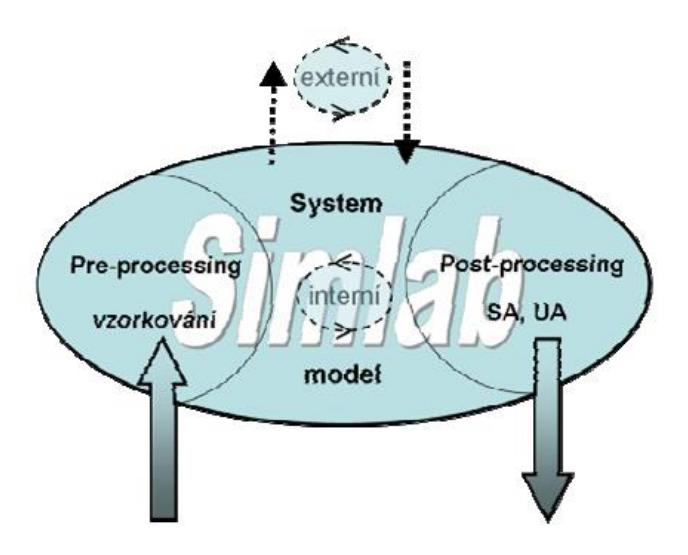

Obr. 25 *Schéma programu Simlab 2.2* [L15].

V přípravné fázi v Simlabu definujeme vstupní veličiny, nastavujeme jejich střední hodnoty a standardní odchylky. Zadáváme jejich statistická rozdělení (normální, exponenciální atd.). Následuje volba vzorkovací metody, která je tvořena maticovým tvarem ve tvaru *M x N.*  Hodnota *M* představuje vstupní proměnou a pro tuto hodnotu je programem vygenerován počet opakování *N.* Po vygenerování hodnot přichází na řadu tvorba / výpočty modelu. Pokud by se jednalo o jednoduchý vzorec s možností využití dříve zadaných parametrů, je možné ho zapsat interně. V případě, že nelze využít interního zápisu, zapíšeme vzorec pomocí externího programu, který provede výpočty. Externí program může být libovolný (Matlab, Excel, Fluent). Námi zvolený program provede potřebné výpočty. Následně výstupy jsou poté nahrány zpět do programu. Třetí fáze provede vyhodnocení výstupů z interního vzorce nebo externího programu. Výsledkem je analýza nejistot a citlivostí. Výstupy z třetí fáze můžou být v grafickém nebo číselném tvaru [L15].

# **5.2 Vytváření modelu**

Ukážeme si aplikaci citlivostní analýzy pomocí programu Simlab 2.2 na jednoduchém příkladu a zároveň ukáži určité záludnosti, se kterými jsem se setkal při vytváření modelu. V průběhu vytváření modelu jsem narazil na několik problémů, na které nyní upozorním, kdyby někdo tento vzorový výpočet chtěl aplikovat a zároveň si vyzkoušet práci v programu Simlab.

Jak již bylo zmíněno v kapitole 5.1 program můžeme rozdělit do třech fází. Na obr. 26 je znázorněn úvodní panel při spuštění programu, kde jsou umístěny výše zmíněné tři fáze programu.

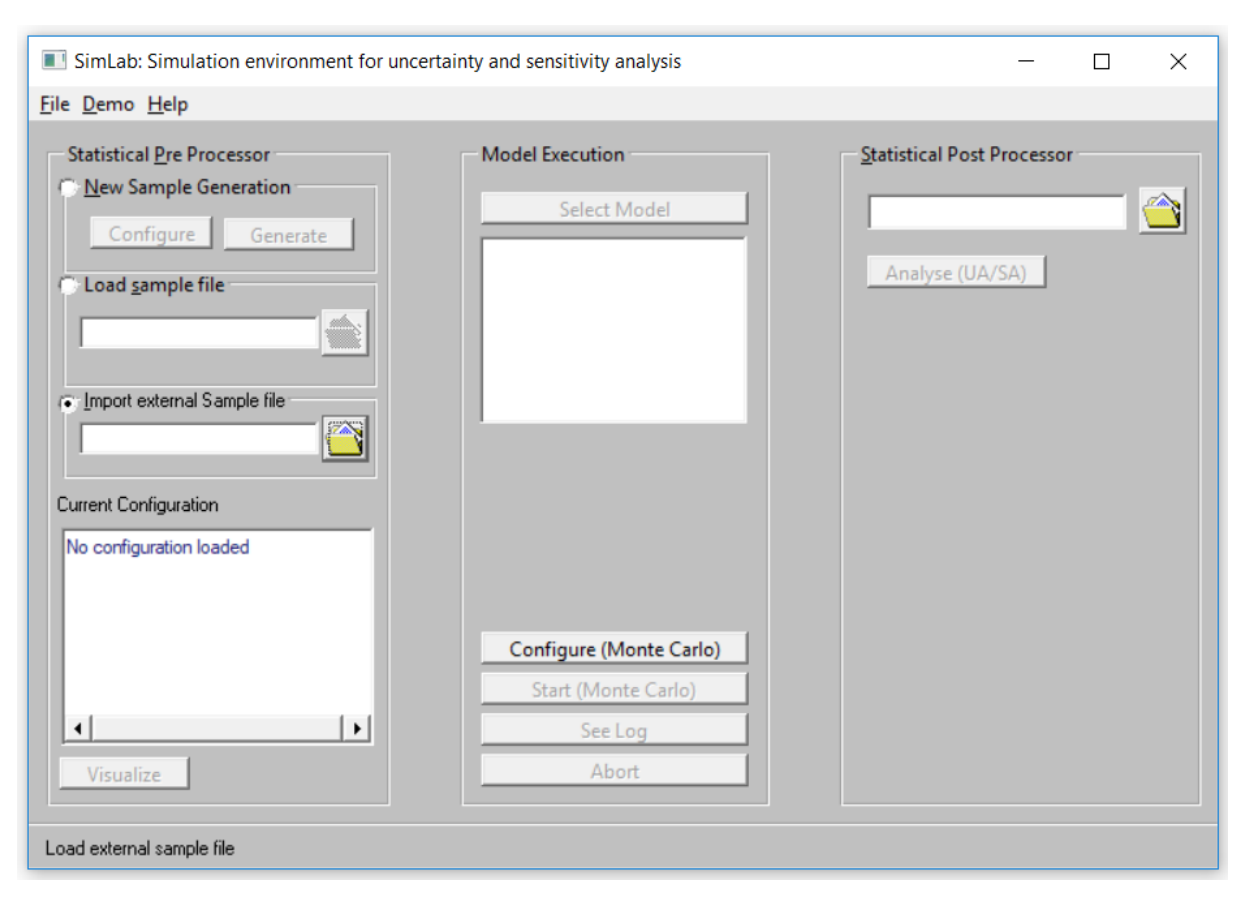

Obr. 26 *Úvodní panel program Simlab 2.2, při jeho prvotním spuštění*

V první fázi (Pre – Processor) zadáváme vstupní hodnoty, pokud jsme program otevřeli poprvé, zadáváme vstupy ručně přes zaškrtnutí New Sample Generation. Po spuštění ikony Generate obr. 27 můžeme začít vytvářet vstupní data. Vstupy vytvoříme pomocí ikony Create New. Pokud bychom již vstupy dříve vytvořili nebo převzali z jiného zdroje, můžeme je vložit pomocí Select Input Factors a tady se objevuje první menší problém. V první řadě při vkládání musí mít program správnou koncovku (.fac), jinak se vám v nabídce souboru, který byste chtěli vložit, nezobrazí. Další problém spočívá v samotném interním zobrazení vkládaného souboru. Pokud soubor obsahuje desetinné čárky jako oddělovače např. 6,575, musíme je nahradit tečkami. Zápis by pak byl 6.575.

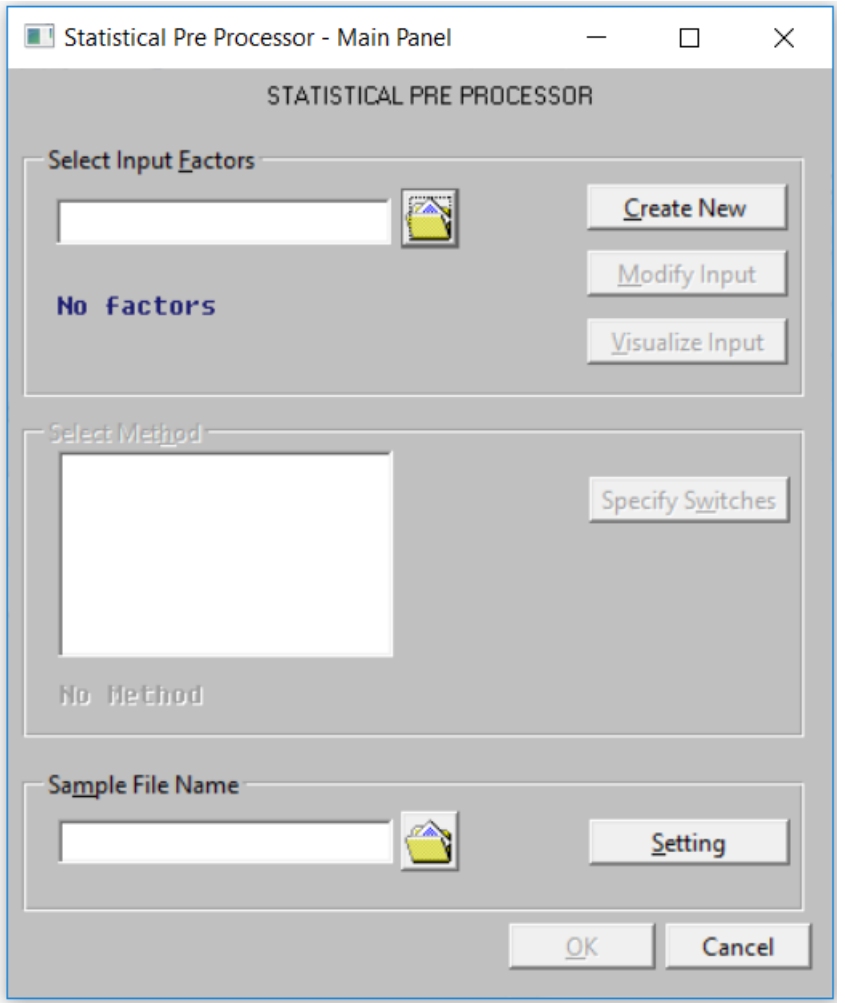

Obr. 27 *První fáze programu Simlab – příprava vkládaní vstupů, volba vzorkovací metody* 

Předpokládejme, že jsme program otevřeli poprvé a nemáme k dispozici dříve vytvořené vstupy. Po spuštění ikony Create New jsme se posunuli na přímé vkládání vstupu (obr. 28). Na tomto zobrazení můžeme vidět již jednu vloženou veličinu, kterou jsem předem vytvořil.

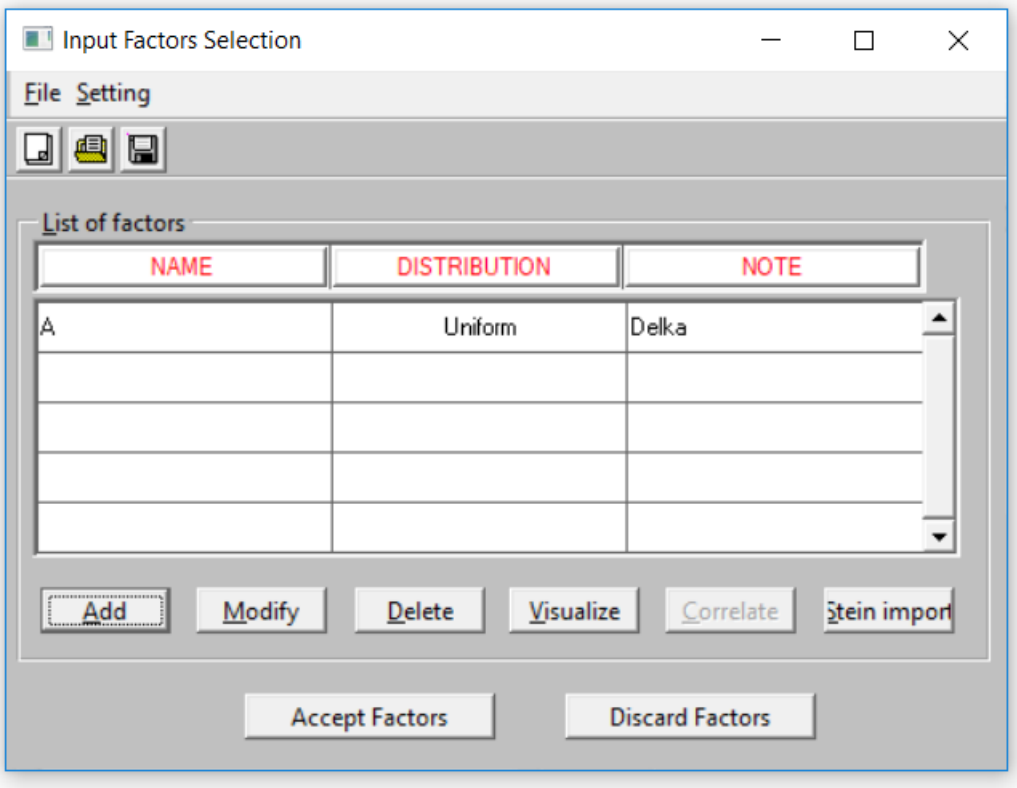

Obr. 28 *První fáze programu Simlab ukázka vloženého vstupu*

Vytvořil jsem veličinu pojmenovanou *A* v rozložení Uniform (rovnoměrné rozložení) s poznámkou "delka". Doporučuji vyhýbat se dlouhých poznámek a využívání diakritiky. Na obr. 28 můžeme dále upravovat, přidávat, mazat, načítat a ukládat výstupy.

Pomocí ikony Add vložíme další vstup / veličinu (obr. 29). Na tomto obrázku jsem začal vkládat další rozměr *B* označenou poznámkou "sirka". Dále volíme rozložení, opět jsem vybral Uniform, program disponuje různými variantami rozložení, dle potřeby uživatele. Při zvolení rozložení se otevřou parametry, které je nutné vyplnit. Pro Uniform se volí krajní intervaly (pravý a levý) a jejich váha. Následně aplikujeme námi zvolený výstup a můžeme přidat další. Doporučuji si hodnoty postupně ukládat, jelikož se občas stane, že program "zamrzne". Nesmíte, ale zapomenout na přidání koncovky (fac,) a poté ještě nahradit čárky za tečky.

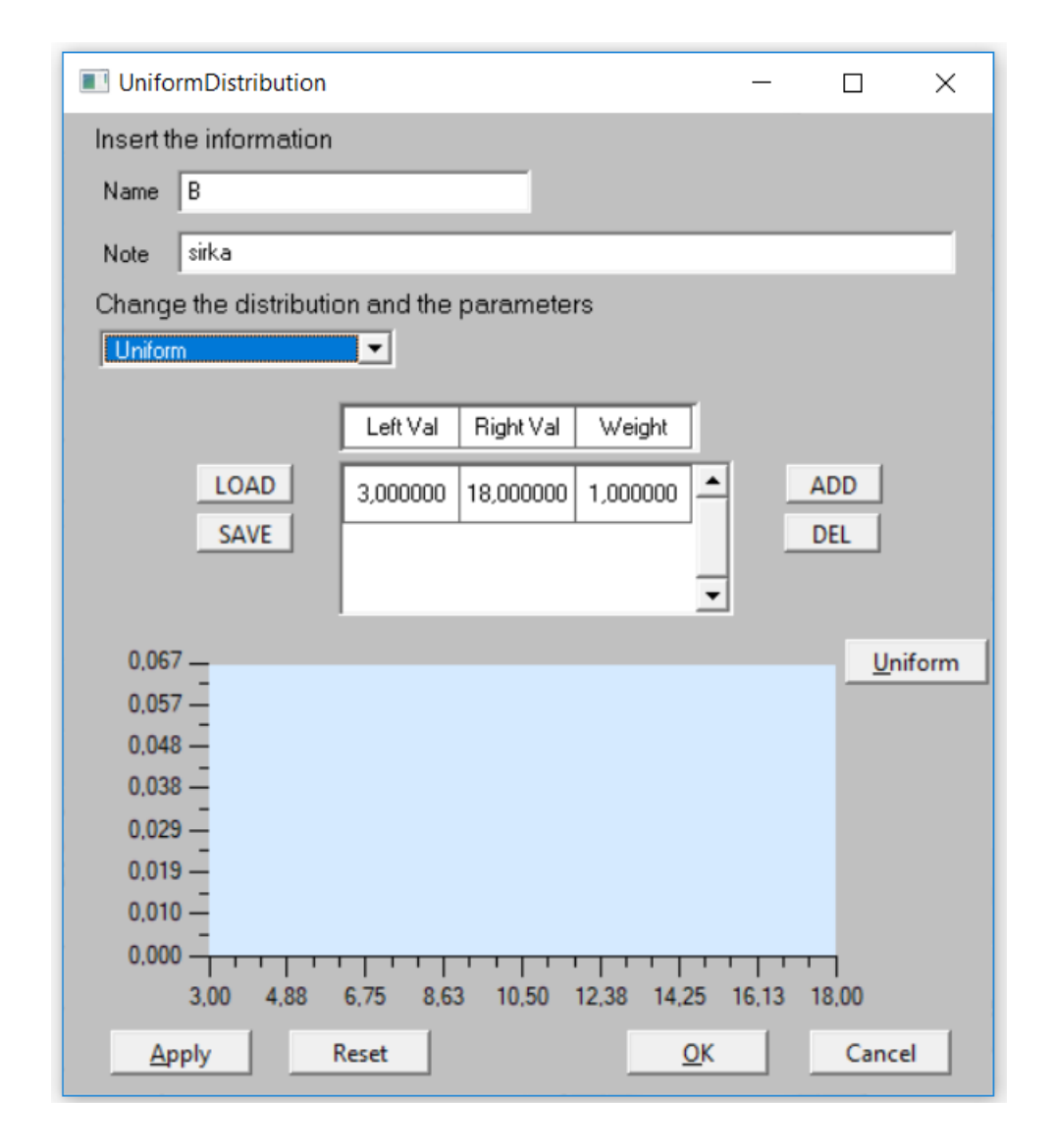

Obr. 29 *První fáze programu Simlab definice vstupů B, zadávaní intervalů, váhy*

Nyní se vracíme do předchozího zobrazení, ale tentokrát již můžeme dále upravovat vstupy (obr. 30). Na tomto obrázku volíme vzorkovací metodu (Select Method). Po jejím zvolení se nám zpřístupní (Specify Switches). Pokud zvolíme např. metodu Random (náhodná) ve Specify Switches, budeme zadávat 2 hodnoty (Seed a N \* of exocutions). Hodnata Seed je prvotní hodnotou pro generátor náhodných čísel. V manuálu je uváděno, že by pro přesné výsledky měla být použita hodnota minimálně sedmimístná. Počet cyklů *N* by neměl být menší než 1,5násobek počtu proměnných (1,5 x *M*). Doporučuje hodnotu 10 x počet proměnných. Pro přesný výsledek je vhodné vytvořit více opakování. Po zadání hodnot musíme zvolit kam se uloží hodnoty vygenerované ze vzorkovací metody. Opět při ukládání musíme za název souboru dát správnou koncovku, tentokrát .sam.

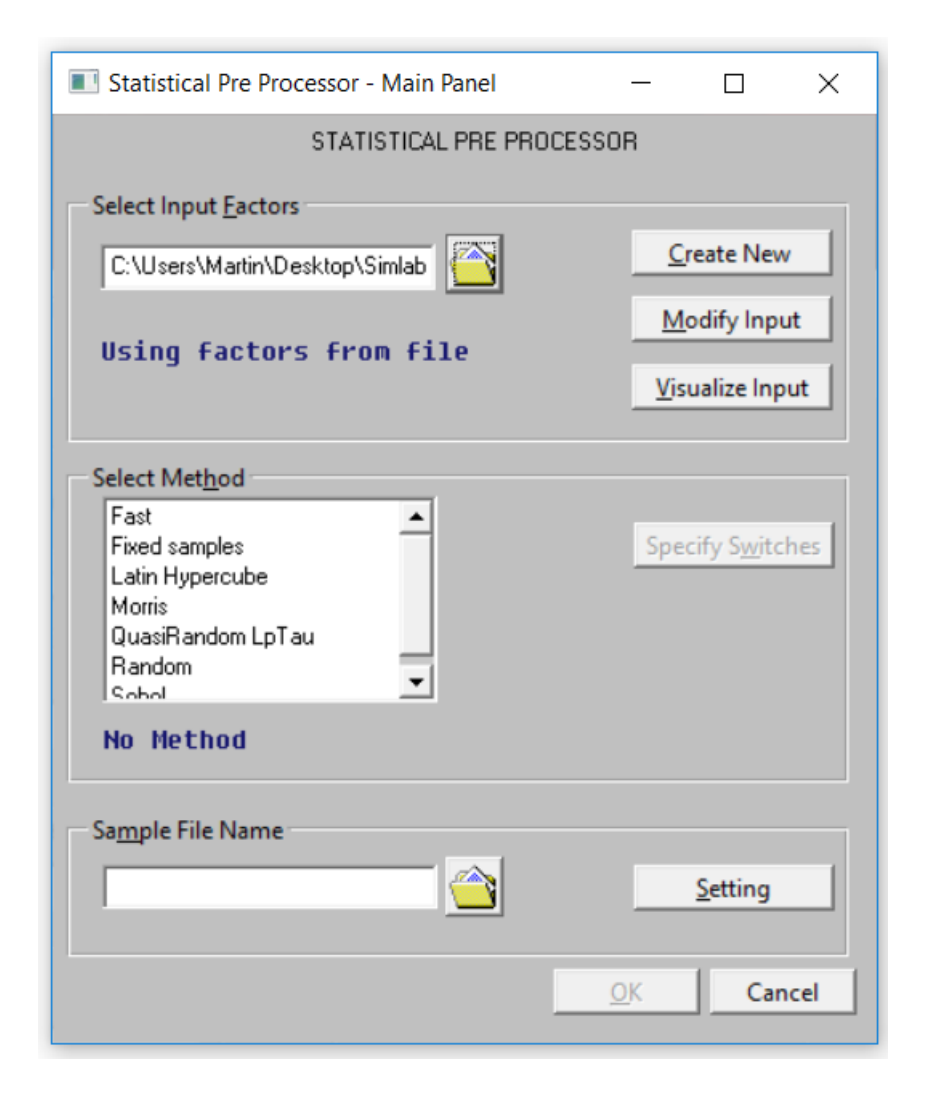

Obr. 30 *První fáze programu Simlab volba vzorkovací metody, nastavení hodnot Specify Switches*

Tímto končí zadání vstupů. Pokud jste si uložili správně soubory, nemusíte je již znova vytvářet, ale můžete je případně upravovat. Zde doporučuji vždy ukládat jako nový soubor a nepřepisovat již vytvořené soubory.

Na řadu přichází druhá fáze (Model Execution) programu Simlab. Spustíme Monte Carlo, které pracuje na principu několikanásobném spouštění zkoumaného modelu při zadání různých vstupních parametrů. Zde jsou 2 možnosti řešení. Pokud bychom měli složité vzorce na vyhodnocení a hodně vstupů, můžeme využít externí program (Matlab, Excel, Fluent). Pokud bychom využili například Excel (obr. 31), který místo Simlabu provede výpočet a zároveň si v excelu vybereme výstupní data, které nahrajeme zpět do Simlabu. Doporučuji zde vytvořit Excel, do kterého budou vygenerovány vstupy podle počtu *N (počtu spuštění modelu)*.

Excel při spuštění ikony Start (Monte Carlo) otevře vámi vytvořený excel a přepíše list na název Inputs (vložená data). V tomto momentě je nutné počkat, než program všechny vstupy do excelu nahraje, jinak bude hlásit chybu a "zamrzne", případně se Simlab vypne. Po vygenerování hodnot nesmíte Excel vypnout, je stále propojen se Simlabem, ale doporučuji si ho uložit. Dále si vytvoříte nový list a přepíšete na Outputs (výstupy) a opět můžete uložit. První řádek v excelu (A) můžete využít pro pojmenování výstupu (krátce, jednoduše, např. V1). Poté doporučuji pro vypočítání výstupních hodnot využít nový Excel a následně výstupy přehrát do listu Outputs. Nyní opět Excel uložíme a vypneme. Simlab začne pracovat a po určitém čase umožní otevřít třetí fázi.

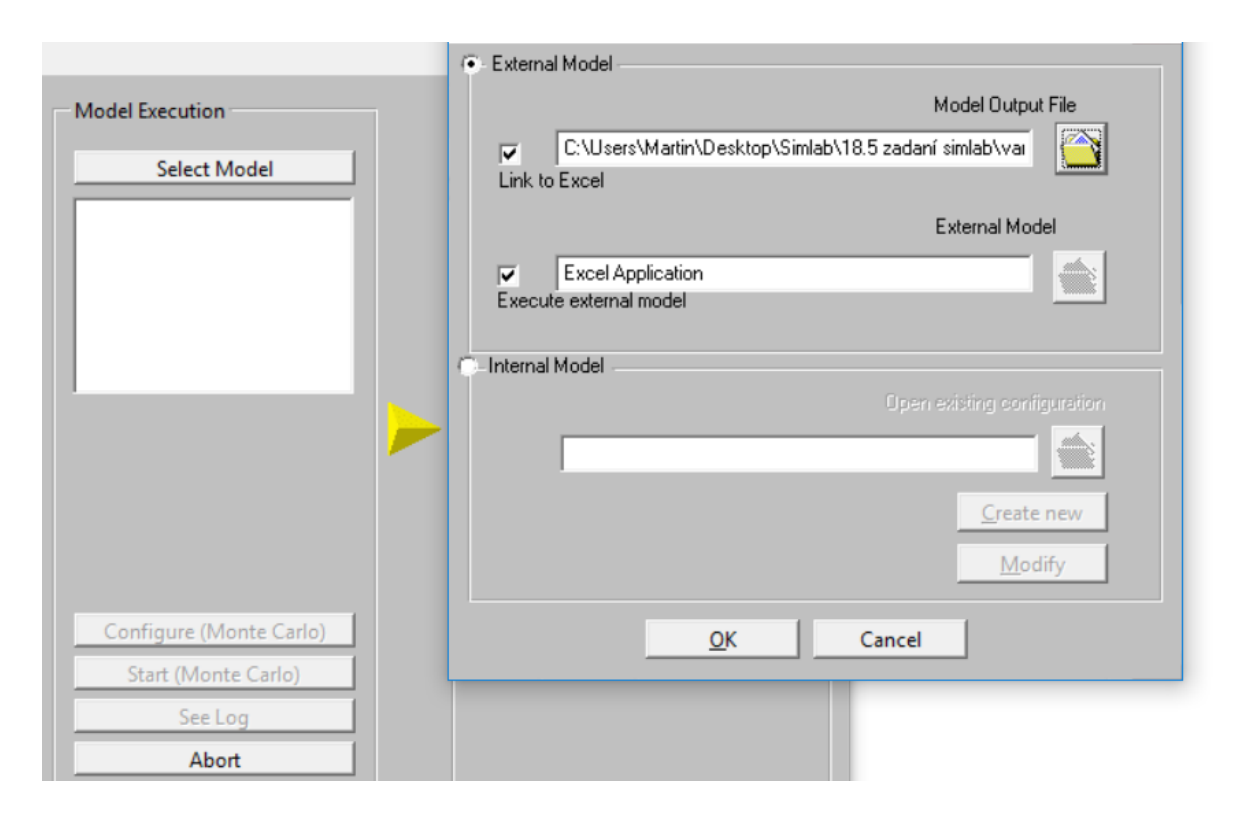

Obr. 31 *Druhá fáze programu Simlab volba interního nebo externího zadání modelu*

V případě, že se jedná o jednoduché vzorce, využijeme interní rozhraní programu (obr. 31), kde akorát zaškrtneme Internal Model a vytvoříme vzorce nebo načteme již dříve vytvořený poté rovnou přejdeme do třetí fáze. Nyní můžete porovnat z obr. 26 a 32 rozdíl mezi právě spuštěným programem a vyplněným programem.

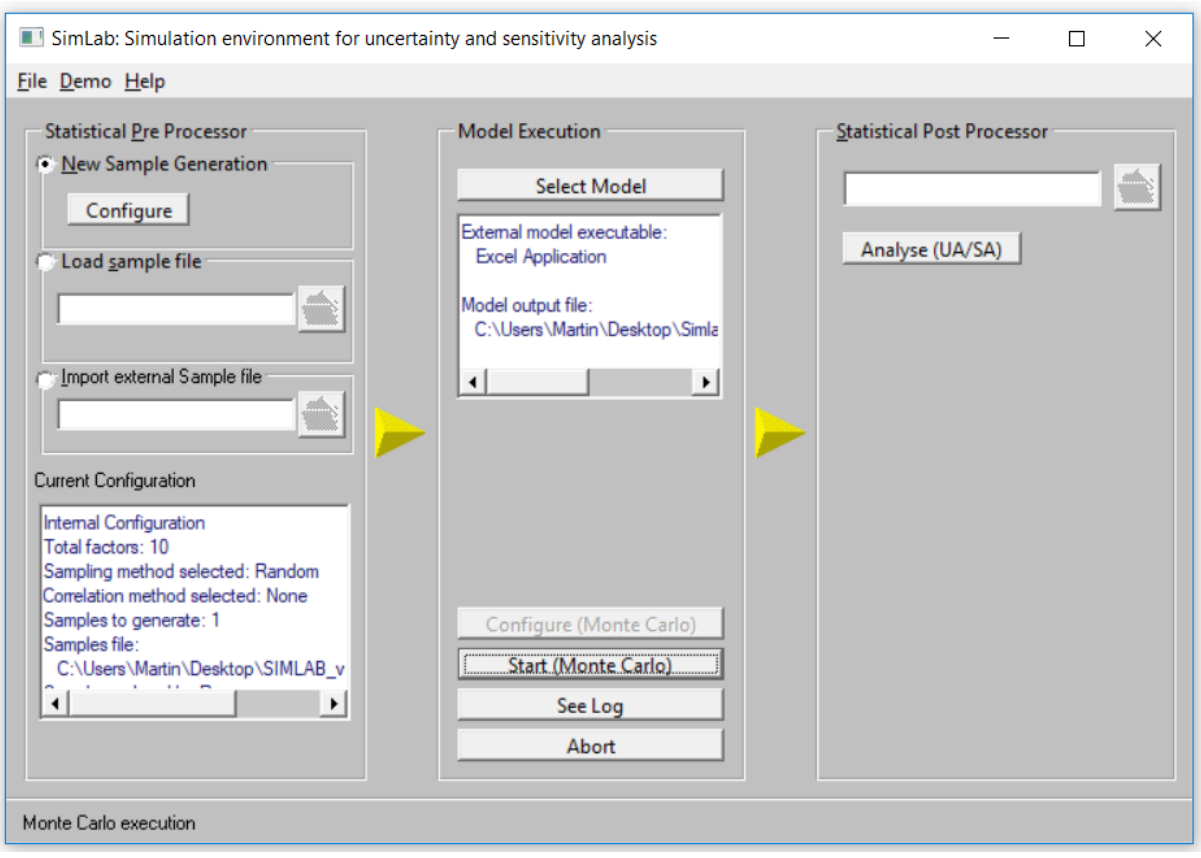

Obr. 32 *Vyplněný Simlab*

Můžeme vidět, že v první fázi (Pre Processor) jsem zadal 10 vstupních veličin s hodnotou opakování *N* = 1 [-]. V druhé fázi jsem nejdříve použil ikonku Configure (Monte Carlo) a následné přes Select Model vybral soubor Excelu. Po spuštění Start (Monte Carlo) a nahrání výstupů do nového listu v námi zvoleném Excelu a jeho následném zavření, se nám zpřístupnila třetí fáze obsahující ikonu Analyse (UA/SA).

V třetí fázi (obr. 33,) se dostáváme do konečného vyřešení citlivostní analýzy a nejistot. Můžeme zde vygenerovat grafické a početní výstupy. Ukládání má svoji specifickou koncovku .spc, kterou nesmíme opět zapomenou zapsat za název souboru.

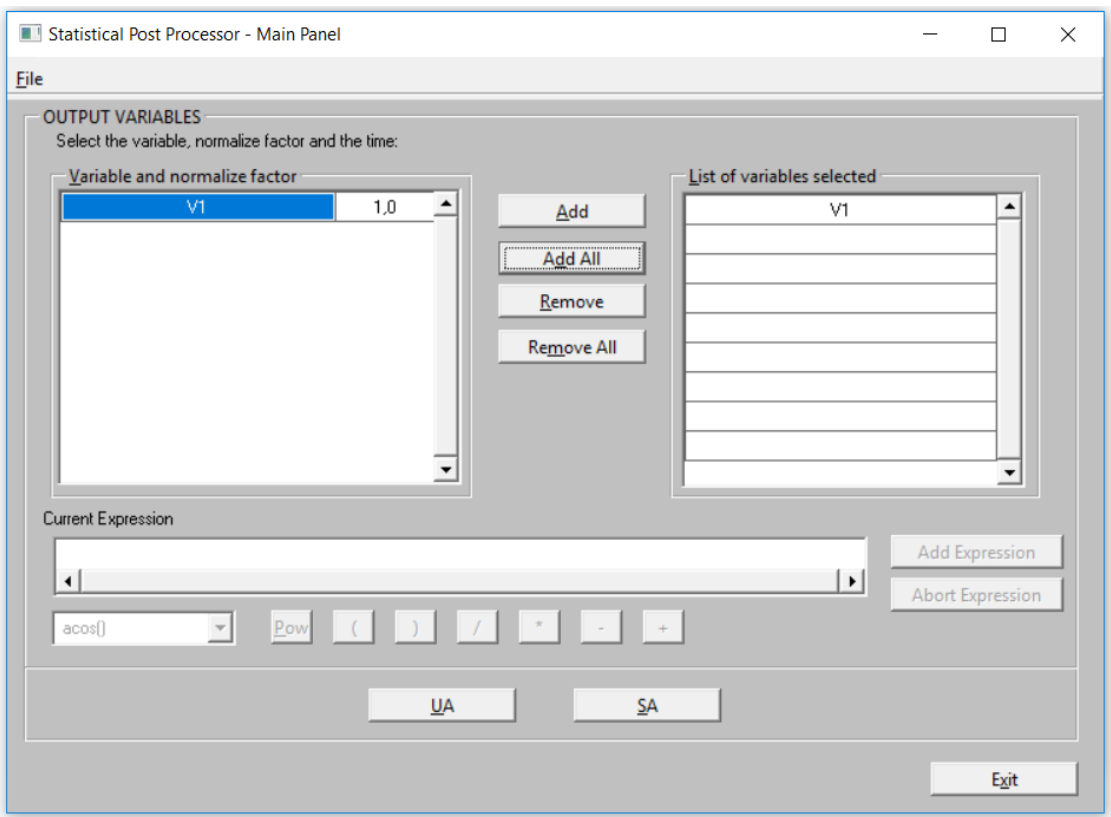

Obr. 33 *Analýza s výstupní hodnotou V1*

Zde již můžeme zobrazit za pomoci UA a SA výstupy s vazbou na zadaných hodnotách (vstupy). Výsledkem jsou početní a grafické výstupy. Můžeme zde přidávat nebo odebírat hodnoty výstupů podle libosti.

# **5.3 Výsledky citlivostní analýzy**

Analýza v programu Simlab 2.2 byla současně provedena několika různými citlivostními indexy (PEAR, SPEA, PCC, PRCC, SRC, SRRC, a Smirnov). Rozdíl mezi jednotlivými citlivostními indexy spočívá ve způsobu jejich vyhodnocení. PEAR a SPEA jsou založeny na vyhodnocení bodových diagramů závislé na každé jednotlivé nezávislé proměnné, kde PEAR je pro hodnocení lineárních modelů, zatímco SPEA se používá pro hodnocení nelineárních. Další hodnotící index využívá k řešení regresní analýzu. Měřítkem citlivosti jsou standardizované regresní koeficienty SRC. Používá se metoda lineární regrese. PCC neboli, částečné korelační koeficienty jsou založeny na základech korelace a částečné korelace. Udávají váhu jednotlivých vstupů na výstupu bez uvažování jakékoli vazby s jiným vstupem. Regresní analýza často nepracuje spolehlivě, pokud vztah mezi vstupními proměnnými není lineární. V tomto případě je vhodné použít transformované indexy PRCC nebo SRRC. Transformace spočívá v nahrazení vlastních dat jejich pořadím (nejnižší hodnotě přiřadí číslo 1, atd.). Regresní analýza je pak provedena na těchto transformovaných hodnotách. Podle různých indexů lze tedy dojít k různým závěrům a je hlavně na autorovi analýzy, aby byl schopen zvolit vhodnou techniku, podle které případ vyhodnotí [L16].

Přesnost programu Simlab 2.2 závisí hlavně na počtu cyklů *N*, které definujeme na začátku výpočtu a také na velikosti intervalu vstupních hodnot. Proto jsem nejdříve určoval ideální počet cyklů, tak abych docílil vysoké přesnosti. Samozřejmě čím větší počet cyklů, tím vyšší přesnost, ale zároveň by se prodlužoval čas výpočtu výstupních dat a výsledek by se nemusel výrazně lišit od hodnot s menším počtem cyklů. Další důvod hledání ideálního počtu cyklů byl ten, že program počítal daný model třikrát, jelikož model tepelných ztrát byl navržen se součiniteli prostupu tepla z let 1997, 2005, 2011, tak abychom tam zahrnuli i starší objekty.

Počet cyklů, kde se hodnoty od sebe již výrazně nelišily se zastavil na hodnotě  $N = 5000$  [-]. Pro tyto hodnoty byly provedeny i zbylé dva modely. Hodnoty vstupních parametrů pro všechny tři modely jsou vypsány v tabulce č. 9. Metoda rozložení vstupních dat byla zvolena Normal (rovnoměrné rozložení) a jednotlivé vstupy jsou zadávány metodou Uniform, která se vymezuje zadáním intervalů (pravý a levý). Popsání výsledku bude provedeno na citlivostním indexu SRC, ostatní indexy vycházely obdobně.

| Vstupní parametr                       | Hodnota vstupního parametru |
|----------------------------------------|-----------------------------|
| $A -$ délka [m]                        | $(3-18)$                    |
| $B - \check{\text{s}$ ířka [m]         | $(3-18)$                    |
| $h - v$ ýška [m]                       | $(2,5-10)$                  |
| $\Delta U_{tbm}$ [W/m <sup>2</sup> .K] | $(0,05-0,10)$               |
| $\Theta_{int,i}$ [°C]                  | $(5-21)$                    |
| $\Theta_e$ [°C]                        | $(-19-0)$                   |
| $\Theta_{me}$ [°C]                     | $(2-6)$                     |
| $\Theta_{\text{iue}}$ [°C]             | $(0-15)$                    |
| $N_{min}$ [-]                          | $(0-2)$                     |
| $t_{WI}$ [°C]                          | 85)                         |

*Tab. 9 Hodnoty vstupních parametrů*

# **5.4 Hodnocení citlivostním indexem SRC**

Modely jsem označil *A, B, C.* Toto označení rozlišuje objekty podle hodnot součinitelů prostupu tepla. Model A je s hodnotami z roku 1997, model B z roku 2005 a model C s momentálně platné normy, dle ČSN 73 0540-2/2011 (viz Tab. 1). Výsledky nejdříve zhodnotíme na modelu C a poté porovnáme i další modely. Na obr. 34 můžeme vidět výstupy z programu Simlab 2.2. vyhodnocení modelu C pomocí citlivostního indexu SRC.

Program měl problém s převzetím označení výstupů. Proto jsem je označil jednodušeji *V1 – V15*. Na obr. 34 nejsou zastoupeny všechny výstupy, jelikož některé z nich tam měly jen testovací vliv. V tabulce č. 10 jsou zobrazeny jednotlivé názvy výstupů. Na obr. 34 chybí výsledky V6 až V10 pro citlivostní analýzu neměli využití. Dalším důvodem je, že program Simlab měl problém s vygenerováním většího množství výstupních dat.

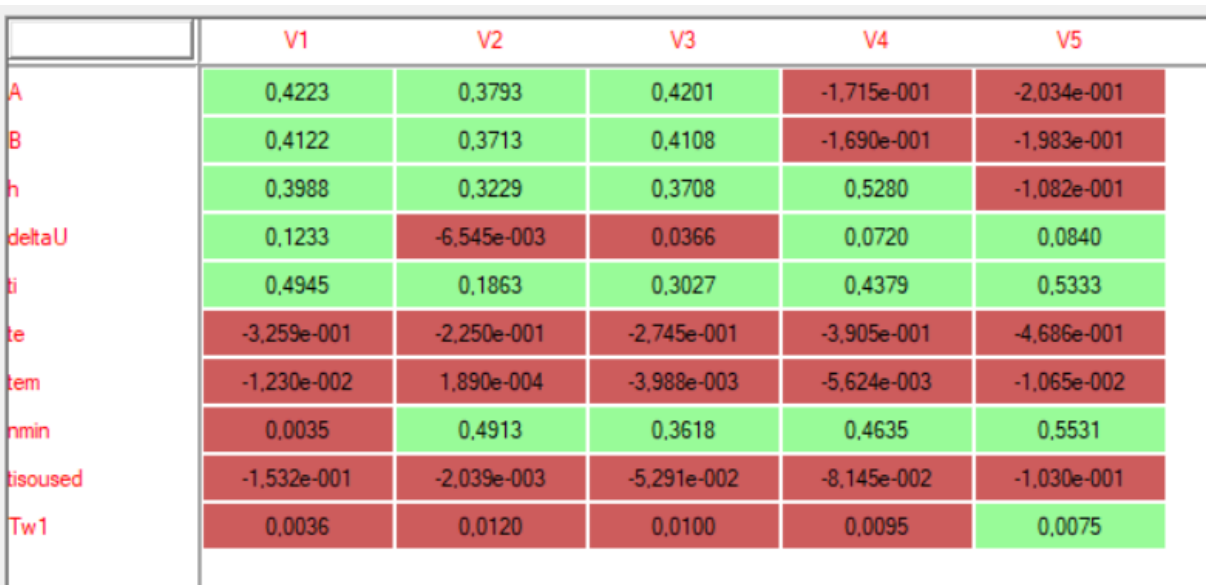

|               | V <sub>11</sub> | V <sub>12</sub> | V13             | V <sub>14</sub> | V15             |
|---------------|-----------------|-----------------|-----------------|-----------------|-----------------|
|               | 0.5454          | 0.5433          | 0.5421          | 0,5000          | 0.4131          |
| B             | 0,4520          | 0,4529          | 0,4532          | 0,4663          | 0,4485          |
|               | $-1,613e-001$   | $-1,616e-001$   | $-1,617e-001$   | 0,0728          | 0,0558          |
| <b>dettaU</b> | $-2.457e-003$   | $-2.409e-003$   | $-2.384e-003$   | 0.0102          | 0.0177          |
|               | $-5.679e-002$   | $-5.726e-002$   | $-5.763e-002$   | 0.0551          | 0.1689          |
| te            | $-6.001e-002$   | $-6.014e-002$   | $-6.021e-002$   | $-1.407e - 001$ | $-1.076e - 001$ |
| tem           | $-3.179e - 005$ | $-5.170e - 005$ | $-5.887e - 005$ | $-8.449e-003$   | $-1.178e-002$   |
| nmin          | 0.0884          | 0.0886          | 0.0887          | 0.1923          | 0.1500          |
| tisoused      | $-1.978e-003$   | $-2.003e-003$   | $-2.009e-003$   | $-2.341e-002$   | $-2.494e-002$   |
| lTw1          | 0,3736          | 0,3753          | 0,3765          | 0,2812          | $-1.242e-001$   |
|               |                 |                 |                 |                 |                 |

Obr. 34 *Výstup z programu Simlab 2.2., model C, citlivostní index SRC*

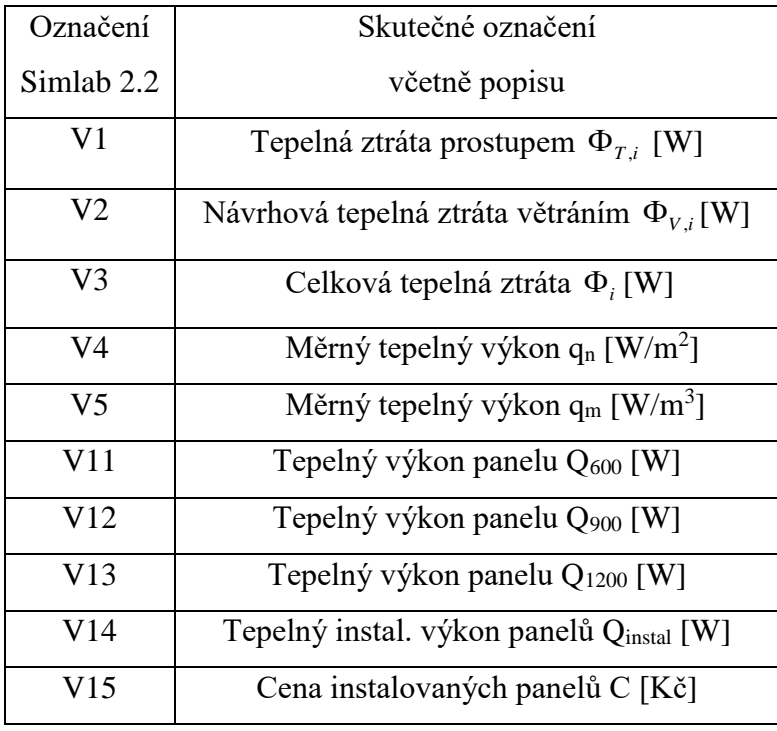

#### *Tab. 10 Názvy výstupních hodnot V1 – V15*

Červené pozadí u hodnot značí, že hodnoty neprošly Čebyševovým testem významnosti, naopak zelené pozadí značí, že daným testem prošly a mohou se považovat za statisticky významnou hodnotu. Z obr. 34 je výsledek *V1* (tepelná ztráta prostupem) nejvíce citlivý na vstup  $t_1$ , tedy na vnitřní návrhovou teplotu. Nejmenší vliv na tento vstup má naopak korekční činitel  $\Delta U_{tbm}$  [W/m<sup>2</sup>.K]. Dále velký vliv mají rozměry dané místnosti, kde nejvyšší vliv na návrh má šířka a délka objektu, mají téměř shodný vliv na návrh tepelné ztráty prostupem, který se dal předpokládat, jelikož rozměry zadané na vstupu byly stejné. Následovala je výška objektu, která měla z rozměrů nejmenší vliv.

Další výstup *V2* (návrhová tepelná ztráta větráním) splnil předpoklad, že největší vliv na výpočet ztráty větráním má parametr intenzity výměny vzduchu. Parametr *V3* zastupuje celkovou tepelnou ztrátu, kde korekční činitel  $\Delta U_{tbm}$  [W/m<sup>2</sup>.K] má nejmenší citlivost na parametr *V3*. Proto bychom mohli uvažovat o nastavení tohoto vstupního parametru jako konstanty.

Tedy pro stanovení tepelných ztrát prostupem jsou důležité rozměry místnosti a vnitřní výpočtová teplota. Naopak můžeme nastavit korekční činitel *Utbm* [W/m<sup>2</sup> .K] jako konstantu. Pro tepelnou ztrátu větráním je nejdůležitější parametr minimální výměna vzduchu následována rozměry místnosti. Parametry *V4* a *V5* vycházejí z celkové tepelné ztráty prostupem, a tedy mají velmi podobné citlivostní hodnoty.

Pro návrh sálavých panelů vstupují do modelu parametry *V11*, *V12*, *V13* (Tepelný výkon panelu Q600 -1200) a *V14* (Tepelný instal. výkon panelu Qinstal). Jsou závislé opět na rozměru místnosti a také na vstupní teplotě otopné vody. Čebyševovým testem neprošly parametry *V11* až *V13,* což bylo zapříčiněno tím, že model navrhoval výkon panelů podle tepelné ztráty objektu a vybral nejvhodnější variantu řešení a u ostatních vypsal hodnotu nula. Takže citlivostní analýza nepracovala s dostatečným počtem dat. Nicméně výška byla zhodnocena až ve výsledném parametru *V14*, který sjednotil všechny instalované výkony*.*  Překvapivé je, že jsem předpokládal velký vliv výšky na návrh panelů, ale podle citlivostní analýzy se zařadil až na poslední místo. Nicméně tento parametr je obsažen ve výpočtu tepelných ztrát, takže ho nemůžeme zanedbat, jelikož tam zastupuje jednu z nejdůležitějších hodnot. V případě, že bychom přeskočili výpočet tepelných ztrát například z důvodu znalosti tepelné ztráty. Mohli bychom výšku budovy zařadit mezi méně významné vstupní parametry, přesto i pro návrh sálavých panelů nemůžeme jednoduše tento parametr zanedbat. Důležité je pro nás to, že pro úpravu instalovaného výkonu by tento parametr neměl až takový vliv, takže se můžeme soustředit spíše na rozměr místnosti, a především na teplotu přívodní vody do sálavých panelů.

U parametru *V16* (Cena instalovaných panelů) můžu potvrdit, co jsem popisoval u ostatních parametrů. Pro celkovou cenou instalovaných panelů jsou nejdůležitějším parametrem rozměry místnosti.

Vyhodnocení modelu C můžeme tedy rozdělit na dvě části. Pokud bychom počítali s modelem i pro výpočet tepelných ztrát, jsou důležité rozměry objektu (délka, šířka, výška), vnitřní výpočtová teplota a minimální výměna vzduchu v místnosti (tepelná ztráta větráním). V případě použití modelu pouze na stanovení instalovaného výkonu a cenového zhodnocení panelů odpadá z těchto parametrů výška objektu a přibývá teplota přívodní otopné vody do panelů.

Na obr. 35 můžeme vidět grafické znázornění četnosti instalovaných výkonů. Největší zastoupení zde má instalovaný výkon od 6 000 až 10 000 [W]. Maximální instalovaný výkon zde dosahuje hodnoty 79 000 [W].

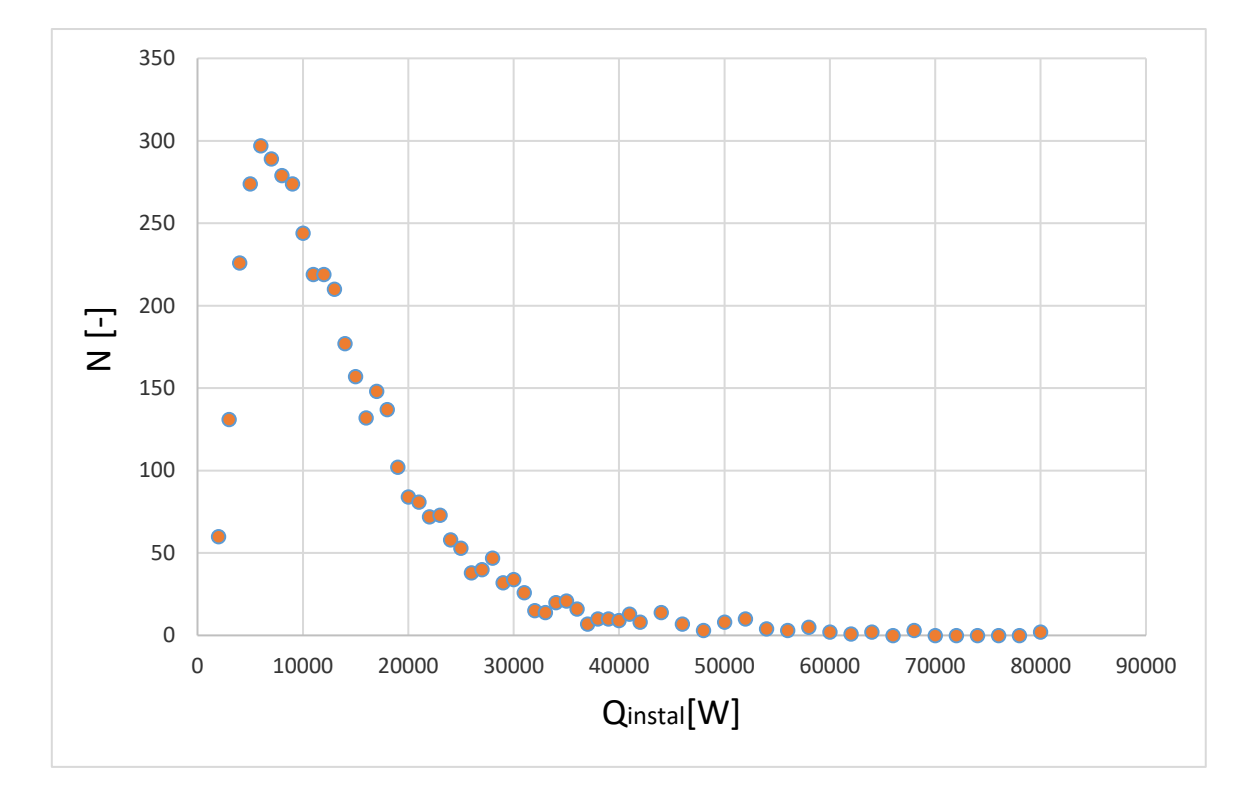

Obr. 35 Graf *četnosti instalovaného výkonu modelu C*

Další grafické znázornění (obr. 36) znázorňuje četnost ceny na počtu instalací. Největší zastoupení má cena od 60 000 do 80 000 [Kč]. Maximální cena zde dosahuje částky přibližně 800 000 [Kč], která odpovídá hodnotě instalovaného výkonu přibližně 64 [kW]. Za povšimnutí stojí také rozdíl mezi instalovaným výkonem a celkovou tepelnou ztrátou, která činí u toho příkladu přibližně 4 [kW]. Průměrná hodnota rozdílu mezi instalovaným výkonem a celkovou tepelnou ztrátou v celém modelu *C* činí přibližně 15 [%]. To považuji za velmi příznivý výsledek, jelikož to znamená, že instalované panely nejsou výrazně předimenzovány. Nicméně se v návrhu objevovaly hodnoty, které byly výrazně předimenzovány a naopak, které vyšly s velmi malým rozdílem. Takže pak záleží na individuálním posouzení, jestli je vhodné tento návrh akceptovat nebo upravit parametry tak, aby se rozdíl, co nevíce snížil.

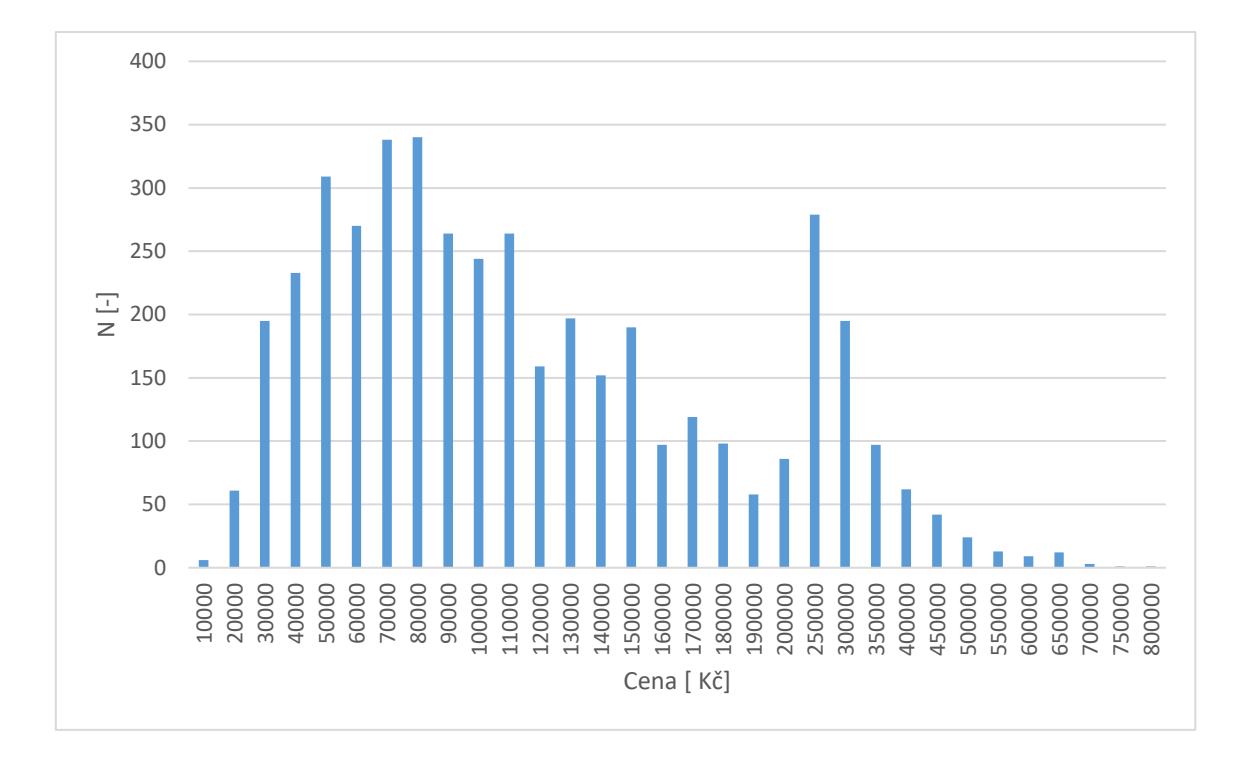

Obr. 36 Graf *četnosti ceny na počtu instalací modelu C*

Model B s hodnotami součinitelů prostupu tepla z roku 2005 jsou zobrazeny na obr. 37, který zobrazuje hodnoty *V1 – V15* hodnocené metodou SRC. Na obr. 37 opět chybí výsledky V6 až V10 pro naši citlivostní analýzu neměli využití. Dalším důvodem je, že program Simlab měl problém s vygenerováním většího množství výstupních dat.

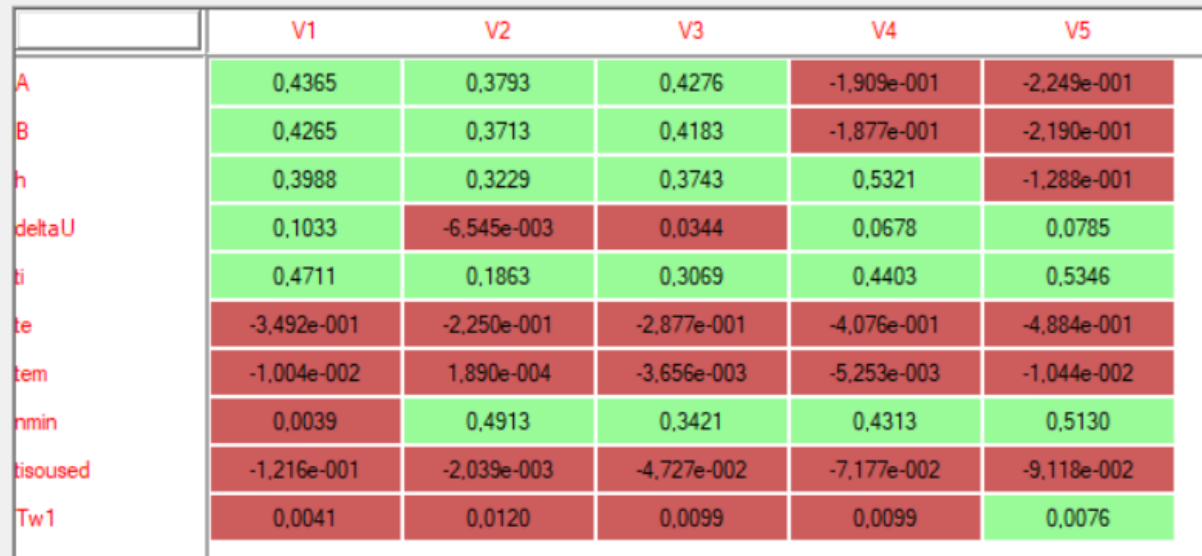

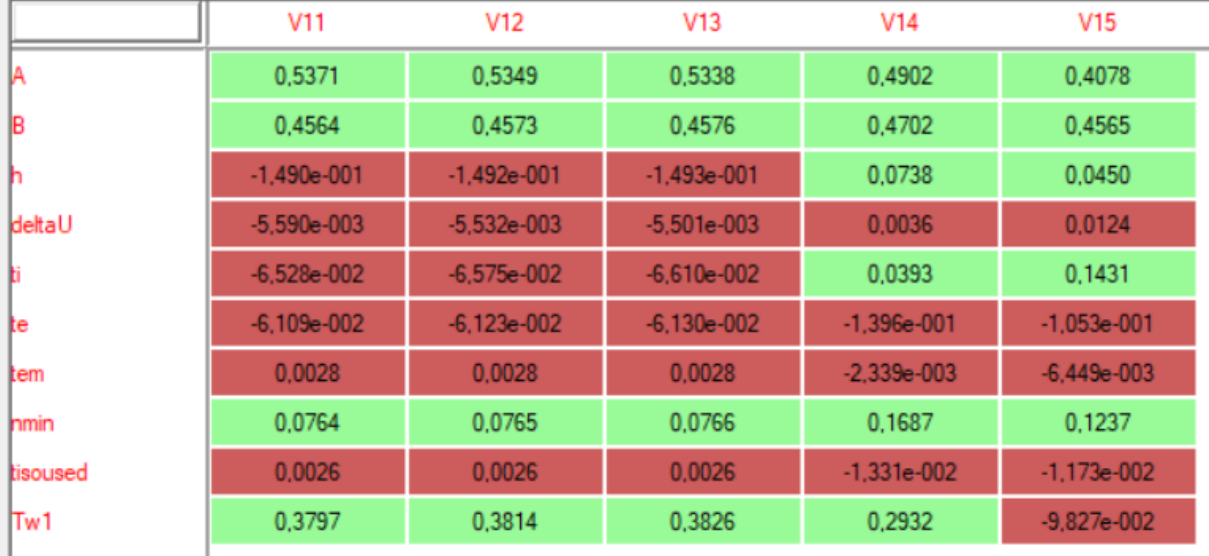

Obr. 37 *Výstup z programu Simlab 2.2., model B, citlivostní index SRC*

Pokud porovnáme tabulky z obr. 34 a 37 zjistíme, že výsledky se přibližně rovnají. Tento výsledek byl očekáván, jelikož se hodnoty lišily pouze v součiniteli prostupu tepla. Hlavní rozdíl je ve velikosti teplených ztrát, které dopadají na instalovaný výkon a celkovou cenu.

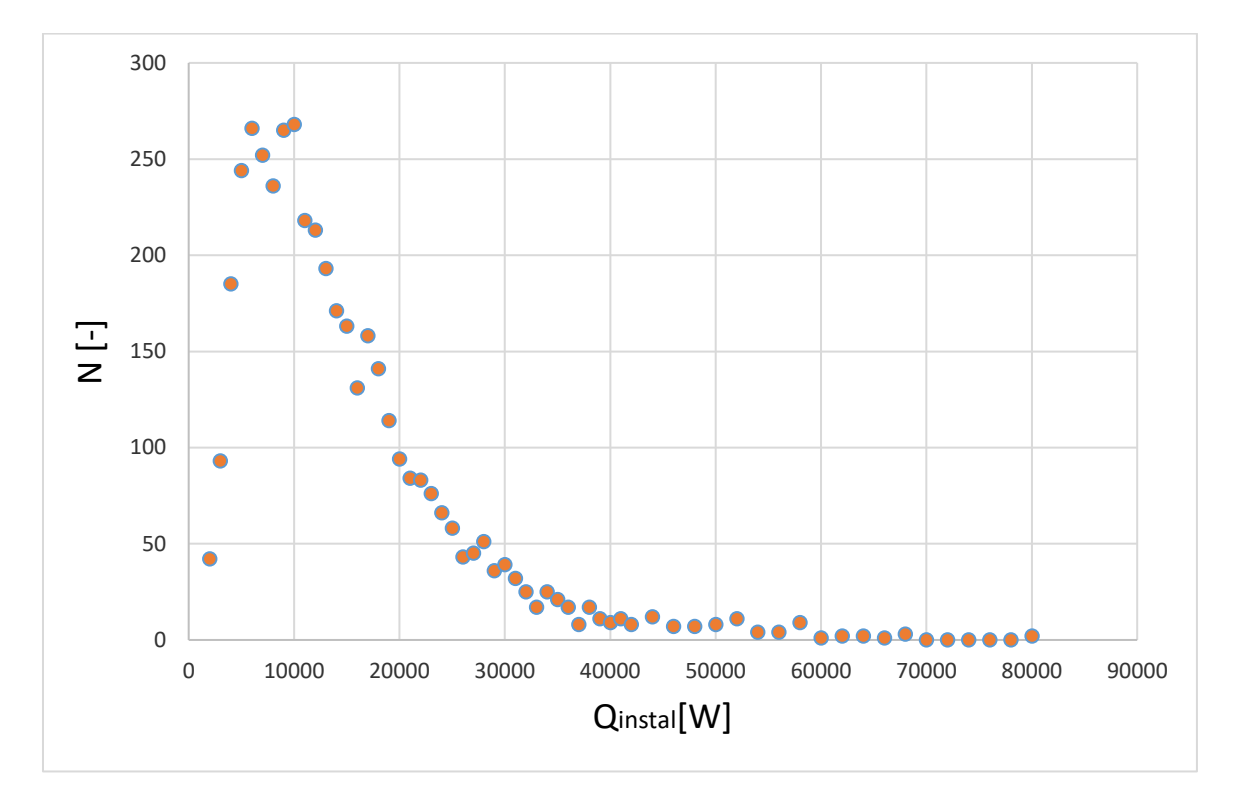

Obr. 38 Graf *četnosti instalovaného výkonu modelu B*

Na obr. 38 můžeme pozorovat četnosti instalovaných výkonů. Největší počet instalovaných panelů se pohybuje okolo 7 000 až 12 000 [W]. Tepelné ztráty modelu B se vlivem horších součinitelů prostupu tepla zvětšily přibližně o 10 [%] vůči modelu C. Hodnocení instalovaného výkonu, který má pokrýt tepelnou ztrátu, bylo navrženo s průměrným rozdílem 11 [%]. Opět jako u varianty C, zde musí přijít na řadu individuální posouzení, zda je nutné návrh upravit tak, aby rozdíl vyšel co možná nejmenší.
Tato skutečnost měla velký vliv na celkovou cenu panelů. Můžeme to pozorovat na obr. 39, kde se oproti variantě C snížil počet instalovaných panelů za nižší ceny, a naopak zvětšil se počet panelů instalovaných za vyšší cenu.

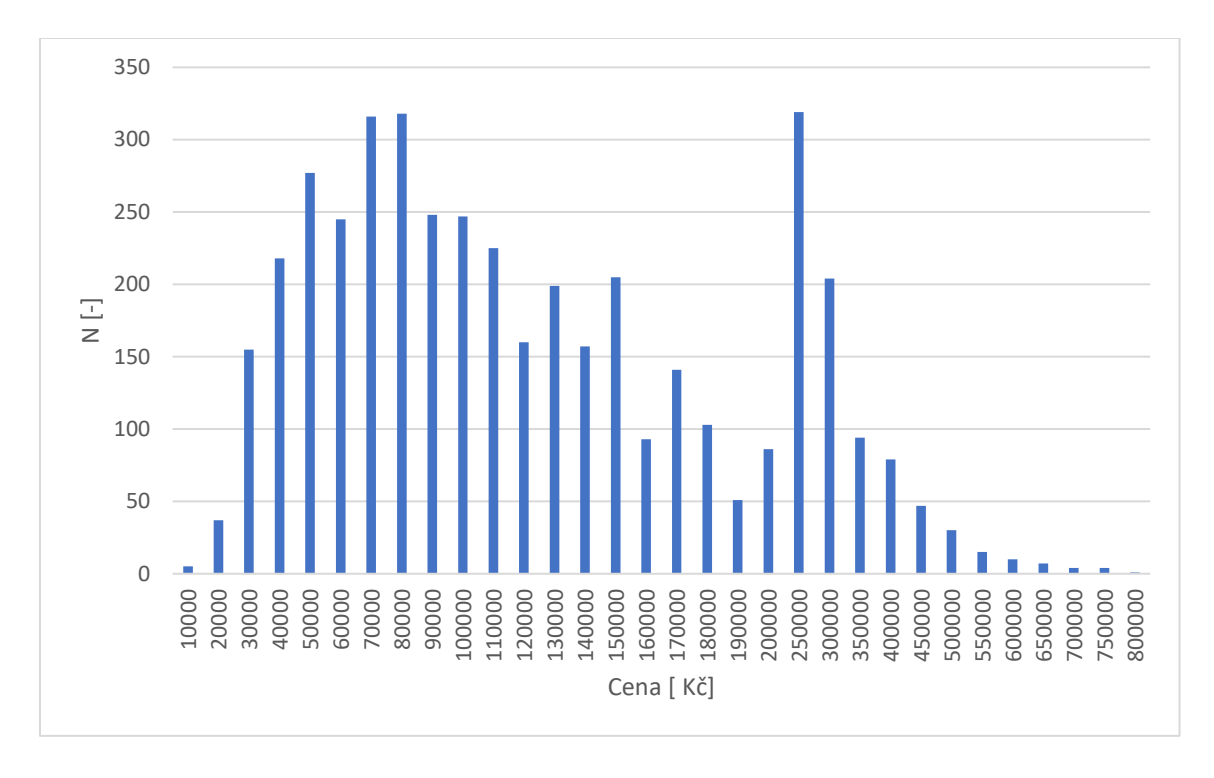

Obr. 39 Graf *četnosti ceny na počtu instalací modelu B*

Varianta A je z hodnotících modelů nejnepříznivější s ohledem na velikost celkové tepelné ztráty, jelikož hodnoty součinitelů prostupu tepla byly použity z roku 1997. Předpokládal jsem, že výsledky citlivostní analýzy budou kopírovat předchozí modely. Nicméně na model A (obr. 40) nemá největší vliv vnitřní návrhová teplota jako u předchozích modelů (obr. 34, 37), ale největší vliv citlivosti na návrh tepelných ztrát má rozměr místnosti (délka, šířka) následována výškou objektu. Je to nejspíše způsobeno velkou hodnotou součinitelů prostu tepla. Vnitřní výpočtová teplota tedy ustupuje do pozadí.

|          | V <sub>1</sub> | V <sub>2</sub> | V <sub>3</sub> | V4              | V <sub>5</sub> |
|----------|----------------|----------------|----------------|-----------------|----------------|
|          | 0,4637         | 0,3793         | 0,4511         | $-2,526e-001$   | $-2,900e-001$  |
| B        | 0.4542         | 0.3713         | 0,4418         | $-2.469e - 001$ | $-2,813e-001$  |
| n        | 0,3970         | 0,3229         | 0,3853         | 0,5374          | $-1,900e-001$  |
| deltaU   | 0,0568         | $-6,545e-003$  | 0,0265         | 0,0522          | 0,0586         |
| b.       | 0,4028         | 0,1863         | 0,3144         | 0,4315          | 0,5160         |
| te       | $-4,030e-001$  | $-2,250e-001$  | $-3,354e-001$  | $-4,606e-001$   | $-5,446e-001$  |
| tem      | $-4,688e-003$  | 1,890e-004     | $-2,381e-003$  | $-3,899e-003$   | $-9,518e-003$  |
| nmin     | 0.0047         | 0.4913         | 0,2687         | 0.3149          | 0,3690         |
| tisoused | $-3,590e-002$  | $-2,039e-003$  | $-2,012e-002$  | $-2,820e-002$   | $-3,904e-002$  |
| Tw1      | 0,0053         | 0,0120         | 0,0093         | 0,0112          | 0,0075         |
|          |                |                |                |                 |                |
|          | V11            | V12            | V13            | V14             | V15            |
| Α        | 0.4914         | 0,4895         | 0,4885         | 0,4531          | 0,4082         |
| B        | 0,4486         |                |                |                 |                |
|          |                | 0,4493         | 0,4496         | 0,4561          | 0,4601         |
|          | $-1,181e-001$  | $-1,182e-001$  | $-1,182e-001$  | 0.0376          | $-1,488e-002$  |
| deltaU   | $-1,207e-002$  | $-1,203e-002$  | $-1,201e-002$  | $-9.466e - 003$ | $-4,644e-003$  |
|          | $-1,262e-001$  | $-1,267e-001$  | $-1,270e-001$  | $-5,624e-002$   | 0,0041         |
| te       | $-2,557e-002$  | $-2,559e-002$  | $-2.564e-002$  | $-8,719e-002$   | $-3,750e-002$  |
| tem      | 0,0126         | 0,0126         | 0,0126         | 0,0089          | 0,0088         |
| nmin     | 0,0168         | 0.0168         | 0.0169         | 0.0578          | 0.0111         |
| tisoused | 0,0168         | 0,0168         | 0,0168         | 0,0112          | 0,0152         |

Obr. 40 *Výstup z programu Simlab 2.2., model A, citlivostní index SRC*

Stejně jako u předchozí varianty modelu B se zvětšily celkové tepelné ztráty, které měli vliv na instalovaný výkon a celkovou cenu. Rozdíl mezi instalovaným tepelným výkonem a celkovou tepelnou ztrátou opět klesl zhruba na 9 [%]. Grafické vyhodnocení (obr. 41) kopíruje předchozí modely A a B.

Nicméně velikost celkové tepelné ztráty zapříčila, že model vyhodnotil méně variant, jelikož panely nedokázaly pokrýt celkovou tepelnou ztrátu. Proto je zde nutné upozornit na složitější návrh u starších budov. Můžeme to upravit přívodní teplotou do sálavých panelů. Další možné varianty jsou zateplení objektů. Doporučil bych kombinaci obou variant. Nejdříve zaizolovat daný objekt z důvodů provozních a investičních nákladů na vytápění. Poté provést nový výpočet tepelných ztrát a nový návrh požadovaného výkonu sálavých panelů.

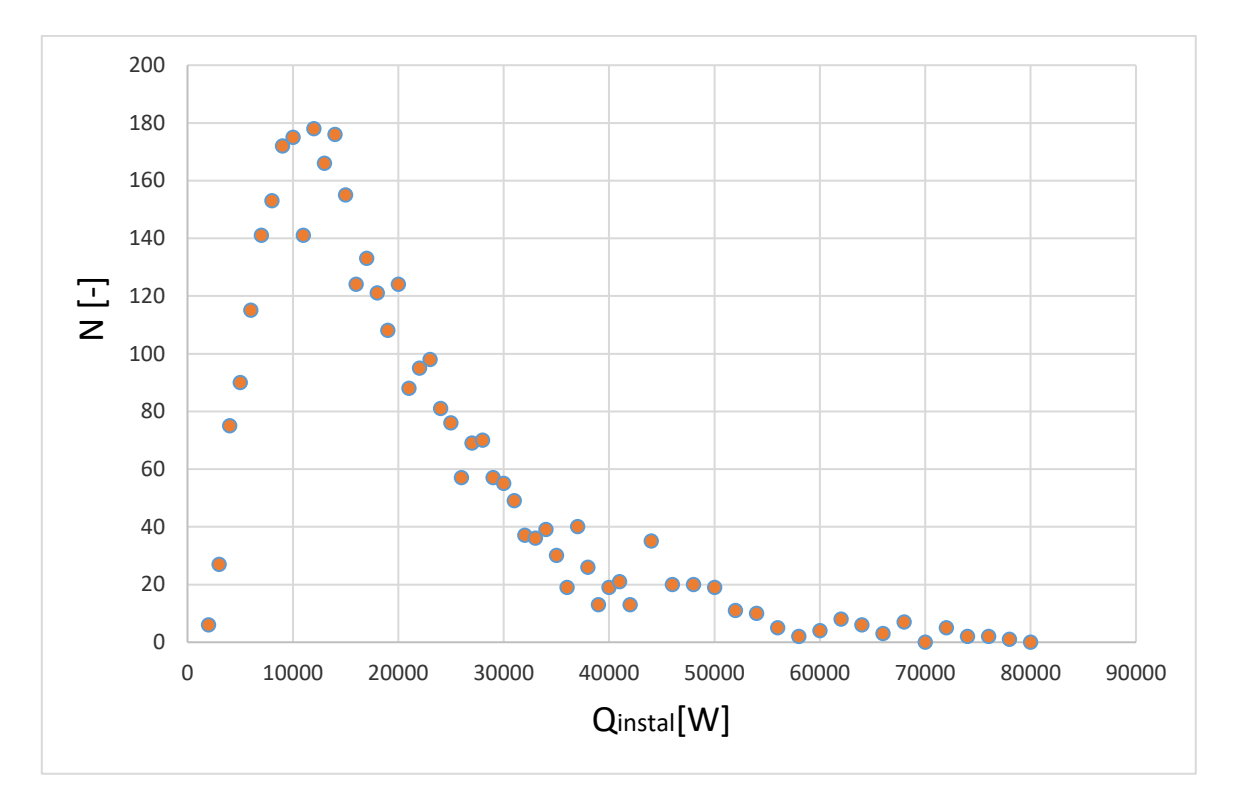

Obr. 41 Graf *četnosti instalovaného výkonu modelu A*

Výše popsané důvody měly vliv i na rozvrstvení ceny instalovaných sálavých panelů (obr. 42). Jelikož velký počet variant nesplnilo požadavek na krytí celkové tepelné ztráty.

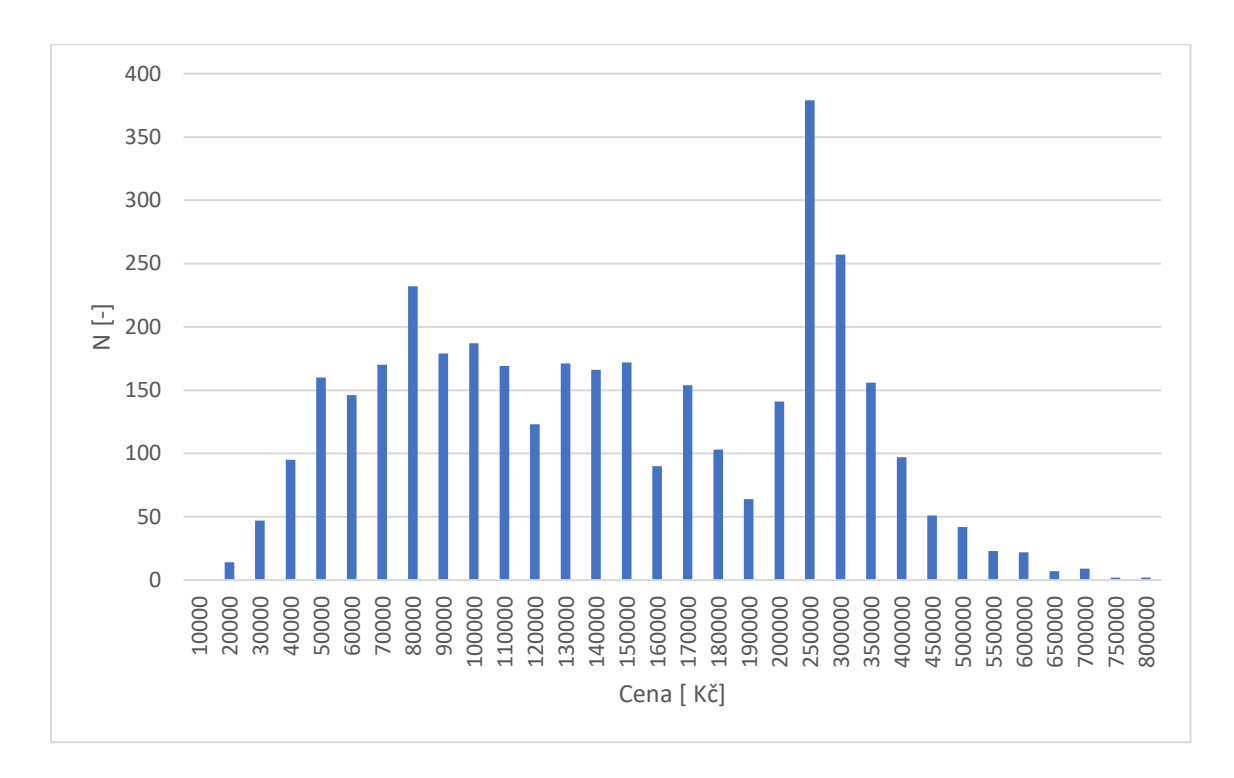

Obr. 42 Graf *četnosti ceny na počtu instalací modelu A*

## **6. ZÁVĚR**

Tématem této diplomové práce bylo v první řadě vytvořit model tepelných ztrát, dle normy ČSN EN 12831 v programu Excel. Tepelné ztráty byly zpracovány podle doporučené hodnoty součinitele prostupu tepla dle platné normy ČSN 73 0540-2/2011 a následně ještě pro hodnoty z let 1997 a 2005 tak, aby tepelné ztráty obsahovaly již dříve stanovené hodnoty a dnes již neplatné. Tímto bylo v modelu dosaženo zahrnutí dříve postavených budov s horšími teplotechnickými vlastnostmi. Uživatel může sám do výpočtu vstoupit a sám si nadefinovat vlastní hodnoty. Výpočet tepelných ztrát z vytvořeného modelu nicméně nemůže zastoupit používané programy (např. Protech), které se přímo specializují na výpočet tepelných ztrát. Pokud bychom věděli přímo tepelnou ztrátu, můžeme ji do modelu vložit a pokračovat s přesnější hodnotou z externího programu.

Po vytvoření modelu tepelných ztrát následovalo navržení závěsných sálavých panelů. Program byl přímo navržen na určitý typ výrobku KSP to go, a to od firmy KOTRBATÝ V.M.Z., spol. s.r.o. Firma dodává výrobek ve třech šířkách (600, 900, 1200 [mm]) o délce 2 a 3 [mm]. Výrobek je spíše určen pro instalaci do menších objektů (garáže, dílny, lakovny), ale může se využít i pro rozlehlejší objekty. Tento výrobek je uzpůsoben tak, aby byl dostupný pro širokou veřejnost, jak z hlediska montáže, tak i dopravy na místo určení. Investorovi odpadá zdlouhavá jednání s projektantem, která většinou byla nepříjemnou součástí návrhu a instalace závěsných panelů. Program vybere dle vypočítané tepelné ztráty ideální šířku panelu a stanový potřebnou délku a počet pasů. V případě, že není možné dosáhnout požadovaného tepelného výkonu na hrazení tepelné ztráty, program reaguje chybovým hlášením a je nutné chybu ručně opravit. Hned po návrhu si automaticky převede celkovou délku na počet panelů a stanoví počet registrů a připojovacích sad. Následuje cenové zhodnocení navržených komponentů.

Výsledná data (výstupy) byla použita pro stanovení citlivostní analýzy v programu Simlab 2.2. Cílem analýzy bylo zjistit, které vstupy mají největší vliv na stanovení jednotlivých výstupů. Program měl stanovit, jaké vstupní parametry by se mohly nastavit jako pevná hodnota nebo případně dát v určitých intervalech. Následkem by se model zjednodušil a bylo by možné omezit počet vstupních parametrů, které by uživatel musel na začátku zadávat. Analýza byla provedena pro modely *A, B, C.* Tyto modely se liší ve výpočtu tepelných ztrát, kde pro model *A* byly použity součinitele prostupu tepla z roku 1997, pro model *B* z roku 2005 a pro model *C,* 

dle nyní platné normy ČSN 73 0540-2/2011. Citlivostní analýza vycházela pro většinu indexů obdobně, proto bylo provedeno zhodnocení pouze pro index SRC, který vykazoval největší shodu s Čebyševovým testem.

Vyhodnocení ukázalo, že návrhová tepelná ztráta prostupem je nejvíce závislá na vstupu  $t_1$ , tedy na vnitřní výpočtové teplotě a nejmenší vliv na tento vstup má naopak korekční činitel *Utbm* [W/m<sup>2</sup> .K]. Dále velký vliv mají rozměry dané místnosti, kde nejvyšší vliv na návrh má šířka a délka objektu, mají téměř shodný vliv na návrh tepelné ztráty prostupem, který se dal předpokládat, jelikož rozměry zadané na vstupu byly stejné. Následovala je výška objektu, která měla z rozměrů nejmenší vliv. Návrhová tepelná ztráta větráním splnila předpoklad, že největší vliv na výpočet ztráty větráním, má parametr minimální výměny vzduchu. Výstupní Parametr *V3* zastupuje celkovou tepelnou ztrátu, kde korekční činitel *Utbm* [W/m<sup>2</sup> .K] má nejmenší citlivost na parametr *V3*. Proto bychom mohli uvažovat o nastavení tohoto vstupního parametru jako konstanty.

Pro návrh sálavých panelů vstupují do modelu parametry *V11*, *V12*, *V13* (Tepelný výkon panelu Q600 -1200) a *V14* (Tepelný instal. výkon panelu Qinstal). Jsou závislé opět na rozměru místnosti a také na vstupní teplotě otopné vody. Čebyševovým testem neprošly parametry *V11* až *V13,* což bylo zapříčiněno tím, že model navrhoval výkon panelů podle tepelné ztráty objektu a vybral nejvhodnější variantu řešení a u ostatních vypsal hodnotu nula. Takže citlivostní analýza nepracovala s dostatečným počtem dat. Nicméně výška byla zhodnocena až ve výsledném parametru *V14*, který sjednotil všechny instalované výkony*.* Zde u tepelného instalovaného výkonu panelů vyšla výška místnosti jako jeden z nejméně důležitých parametrů. Parametr výšky má návaznost na celkovou tepelnou ztrátu místnosti, kde mu musíme věnovat velkou pozornost. Nicméně pokud bychom znali tepelnou ztrátu objektu, mohli bychom výšku objektu zařadit mezi méně významné vstupní hodnoty. Přesto i pro návrh sálavých panelů nemůžeme jednoduše tento parametr zanedbat. Důležité je to, že pro úpravu instalovaného výkonu, by tento parametr neměl až takový vliv, takže se můžeme soustředit spíše na rozměr místnosti, a především na teplotu přívodní vody do sálavých panelů. Modely *A, B, C* se od sebe citlivostní analýzou výrazně nelišily. V čem docházelo k odlišnostem, byl rozdíl mezi instalovanými výkony a celkovou tepelnou ztrátou. V modelech s horšími součiniteli prostupu tepla byl rozdíl mezi instalovaným výkonem a celkovou tepelnou ztrátou nižší, a tedy nebyly panely více předimenzovány. Nicméně s rostoucí celkovou tepelnou ztrátou roste cena instalovaných panelů.

## **Seznam literatury:**

[1] ČSN 73 0540 – 2 Tepelná ochrana budov – část 3: Návrhové hodnoty veličin. Praha: ÚNMZ, 2005.

[2] Vývoj a závaznost tepelně technických konstrukcí. Atelier DEK. [online] 2014. Dostupné z: [https://atelier-dek.cz/docs/atelier\\_dek\\_cz/clanky/0029-vyvoj-a-zavaznost-teptech](https://atelier-dek.cz/docs/atelier_dek_cz/clanky/0029-vyvoj-a-zavaznost-teptech-pozadavku/2007-01-vyvoj-a-zavaznost-tepelnetechnickych-pozadavku.pdf)[pozadavku/2007-01-vyvoj-a-zavaznost-tepelnetechnickych-pozadavku.pdf](https://atelier-dek.cz/docs/atelier_dek_cz/clanky/0029-vyvoj-a-zavaznost-teptech-pozadavku/2007-01-vyvoj-a-zavaznost-tepelnetechnickych-pozadavku.pdf)

[3] ČSN EN 12 831 Tepelné soustavy v budovách – Výpočet tepelného výkonu. Praha: ÚNMZ, 2005.

[4] Tepelné mosty ve stavebních konstrukcích. ŠUBRT Roman. TZB - info.cz [online] 2012. Dostupné z:<http://www.tzb-info.cz/2526-tepelne-mosty-ve-stavebnich-konstrukcich>

[5] ČSN 73 0540 – 2 Tepelná ochrana budov – část 3: Návrhové hodnoty veličin. Praha: ÚNMZ, 2005.

[6] ČSN EN 12 831 Tepelné soustavy v budovách – Výpočet tepelného výkonu část 7: Celková návrhová tepelná ztráta vytápěného prostoru – základní případy. Praha: ÚNMZ, 2005.

[7] BOHÁČ, Jindřich: Úvod, tepelná pohoda. [1. cvičení, Základy sálavého vytápění]. Praha 12. 11. 2015.

[8] Kotrbatý, M., Hojer O. a Kovářová Z. : Hospodaření teplem: "nejlevnější energie je energie ušetřená". Praha: ČSTZ, 2009. -268 s. ISBN 978-80-86028-41-5.

[9] Kotrbatý, M., Hojer O. a Kovářová Z. : Hospodaření teplem: "nejlevnější energie je energie ušetřená". Praha: ČSTZ, 2009. -268 s. [citace s. 98-99]. ISBN 978-80-86028-41-5.

[10] Kotrbatý, M., Hojer O. a Kovářová Z. : Hospodaření teplem: "nejlevnější energie je energie ušetřená". Praha: ČSTZ, 2009. -268 s. [obr. 2, 3, 4]. ISBN 978-80-86028-41-5.

[11] BAŠTA, Jiří: Studijní podklady pro SPV. [7. přednáška, Základy sálavého vytápění vytápění]. Praha 28. 10. 2017.

[12] BAŠTA, Jiří: Studijní podklady pro SPV. [7. přednáška, Základy sálavého vytápění vytápění], [obr. 5 - 24]. Praha 28. 10. 2017.

[13] BAŠTA, Jiří: Studijní podklady pro SPV. [7. přednáška, Základy sálavého vytápění vytápění], [citace s. 11]. Praha 28. 10. 2017.

[14] BAŠTA, Jiří: Studijní podklady pro SPV. [7. přednáška, Základy sálavého vytápění vytápění], [tab. 3, 4, 5]. Praha 28. 10. 2017.

[15] Citlivostní analýza jako nástroj pro verifikaci CFD modelu a optimalizaci konkrétního prvku. HOJER Ondřej, BAŠTA Jiří, HENSEN Jan. TU /e, [online] 2006. dostupné z: https://pure.tue.nl/ws/files/2239385/844515445515048.pdf

[16] Citlivostní analýza jako nástroj pro verifikaci CFD modelu a optimalizaci konkrétního prvku. HOJER Ondřej, BAŠTA Jiří, HENSEN Jan. TU /e, [citace s. 3]. [online] 2006. dostupné z: https://pure.tue.nl/ws/files/2239385/844515445515048.pdf

[17] Katalog sálavých panelu KSP to go, [tab. 6]. [online] 2017. dostupné z: https://www.ksp2go.com/images/download/KSP-to-go-Katalog-2017-2018\_CZ.pdf

[18] BAŠTA, Jiří: Tepelné ztráty dle normy ČSN EN 12831. [2. přednáška, Základy vytápění]. Praha 29. 10. 2015.

## **Seznam příloh:**

## **Přílohy na CD:**

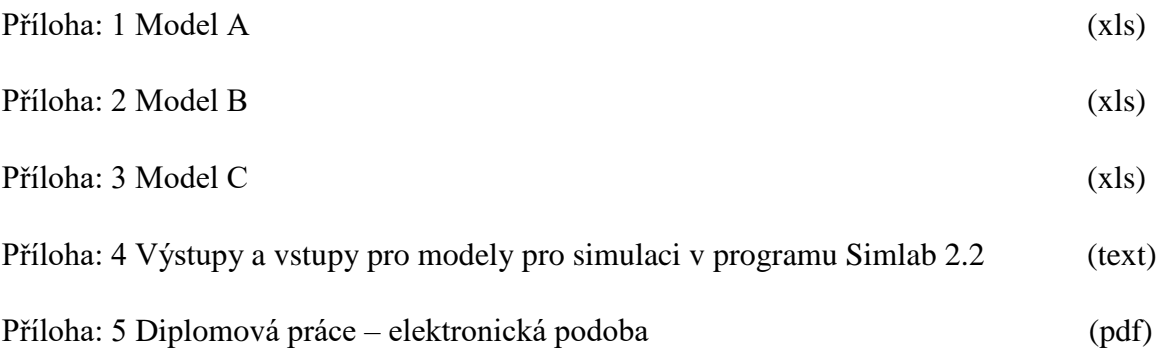